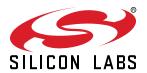

# Si5341, Si5340 Rev D Family Reference Manual

Ultra Low Jitter, Any-Frequency, Any Output Clock Generator: Si5341, Si5340 Rev D Family Reference Manual

The Si5341/40 Clock Generators combine MultiSynth™ technologies to enable any-frequency clock generation for applications that require the highest level of jitter performance. These devices are programmable via a serial interface with in-circuit programmable nonvolatile memory (NVM) ensuring power up with a known frequency configuration.

#### RELATED DOCUMENTS

- · Si5341/0 Data Sheet
- Si5341/0 Device Errata
- Si5341/0 -EVB User Guide
- Si5341/0 -EVB Schematics, BOM & Layout
- · IBIS models

## **Table of Contents**

| 1. | Overview                                                              | 5  |
|----|-----------------------------------------------------------------------|----|
|    | 1.1 Work Flow Expectations with ClockBuilder Pro and the Register Map | 5  |
|    | 1.2 Family Product Comparison                                         | 6  |
|    | 1.3 Available Software Tools and Support                              | 7  |
| 2. | Functional Description                                                | 8  |
|    | 2.1 Dividers                                                          | 9  |
| 3. | Powerup and Initialization                                            | 2  |
|    | 3.1 Reset and Initialization                                          |    |
|    | 3.1.1 Power Supply Sequencing                                         |    |
|    | 3.2 NVM Programming                                                   | 3  |
| 4. | Clock Inputs                                                          | 5  |
|    | 4.1 Inputs on XA/XB                                                   | 5  |
|    | 4.1.1 Crystal on XA/XB                                                |    |
|    | 4.1.2 Clock Input on XA/XB                                            |    |
|    | 4.2 Clock Inputs on IN2, IN1, IN0                                     |    |
|    | 4.3 Reference Input Selection (IN0, IN1, IN2, XA/XB)                  |    |
|    | 4.4 Fault Monitoring                                                  |    |
|    | 4.4.2 Interrupt Pin (INTRb)                                           |    |
| 5. | Output Clocks                                                         |    |
| •  | 5.1 Outputs                                                           |    |
|    | 5.2 Performance Guidelines for Outputs                                |    |
|    | 5.3 Output Signal Format                                              |    |
|    | 5.3.1 Differential Output Terminations                                |    |
|    | 5.3.2 Differential Amplitude Controls                                 |    |
|    | 5.3.3 Output Driver Settings for LVPECL, LVDS, HCSL, and CML          |    |
|    | 5.3.5 LVCMOS Output Impedance and Drive Strength Selection            |    |
|    | 5.3.6 LVCMOS Output Signal Swing                                      | 27 |
|    | 5.3.7 LVCMOS Output Polarity                                          |    |
|    | 5.3.8 Output Enable/Disable                                           |    |
|    | 5.3.10 Synchronous/Asynchronous Output Disable Feature                |    |
|    | 5.4 Output Crosspoint                                                 |    |
|    | 5.5 Zero Delay Mode                                                   |    |
| 6. | Digitally Controlled Oscillator (DCO) Modes                           |    |
|    | 6.1 Using the N Dividers for DCO Applications                         |    |
|    | 6.1.1 DCO with Frequency Increment/Decrement Pins/Bits                |    |
|    | 6.1.2 DCO with Direct Register Writes                                 | 34 |

|    | 6.2 Using the M Divider for DCO Applications                                                 | .34  |
|----|----------------------------------------------------------------------------------------------|------|
| 7. | Dynamic PLL Changes                                                                          | 35   |
|    | 7.1 Revisions B and A                                                                        | .35  |
|    | 7.2 Revision D                                                                               | .35  |
|    | 7.3 Dynamic Changes to Output Frequencies without Changing PLL Settings                      | .36  |
|    | 7.4 Dynamic Changes to Output Frequencies while Changing PLL Settings Using a CBPro Register |      |
|    | Map                                                                                          | .36  |
| 8. | Serial Interface                                                                             | 37   |
|    | 8.1 I <sup>2</sup> C Interface                                                               | .38  |
|    | 8.2 SPI Interface                                                                            | .40  |
| 9. | Field Programming                                                                            | . 44 |
| 10 | ). Recommended Crystals and External Oscillators                                             | . 45 |
|    | I. Crystal and Device Circuit Layout Recommendations                                         |      |
|    | 11.1 64-Pin QFN Si5341 Layout Recommendations                                                |      |
|    | 11.1.1 Si5341 Applications without a Crystal                                                 |      |
|    | 11.1.2 Si5341 Crystal Layout Guidelines                                                      |      |
|    | 11.1.3 Output Clocks                                                                         |      |
|    | 11.2 44-Pin QFN Si5340 Layout Recommendations                                                | .52  |
|    | 11.2.1 Si5340 Applications without a Crystal as the Reference Clock                          | .52  |
|    | 11.2.2 Si5340 Crystal Guidelines                                                             | .53  |
| 12 | 2. Power Management                                                                          | . 56 |
|    | 12.1 Power Management Features                                                               | .56  |
|    | 12.2 Power Supply Recommendations                                                            | .56  |
|    | 12.3 Grounding Vias                                                                          | .56  |
|    | 12.4 Power Supply Sequencing                                                                 | .57  |
| 13 | 3. Base vs. Factory Preprogrammed Devices                                                    | 58   |
|    | 13.1 "Base" Devices (Also Known as "Blank" Devices)                                          | .58  |
|    | 13.2 Factory Preprogrammed (Custom OPN) Devices                                              | .58  |
| 14 | ł. Register Map                                                                              | 59   |
|    | 14.1 Register Map Overview and Default Settings Values                                       | .59  |
|    | 14.2 Si5341 Register Map                                                                     | .59  |
|    | 14.2.1 Page 0 Registers Si5341                                                               |      |
|    | 14.2.2 Page 1 Registers Si5341                                                               | .69  |
|    | 14.2.3 Page 2 Registers Si5341                                                               | .73  |
|    | 14.2.4 Page 3 Registers Si5341                                                               | .79  |
|    | 14.2.5 Page 9 Registers Si5341                                                               |      |
|    | 14.2.6 Page A Registers Si5341                                                               |      |
|    | 14.2.7 Page B Registers Si5341                                                               | .84  |
|    | 14.3 Si5340 Registers                                                                        | .84  |

| 16. | Revision History                |      |    |     |     |    |     |      |      |    |     |     |    |     |   |    |      |    |    |  |  | 110  |
|-----|---------------------------------|------|----|-----|-----|----|-----|------|------|----|-----|-----|----|-----|---|----|------|----|----|--|--|------|
| 15. | Appendix—Setting the Differe    | ntia | 10 | utį | out | Dı | riv | er t | to I | No | n-S | Sta | nd | arc | A | mp | olit | ud | es |  |  | .109 |
|     | 14.3.7 Page B Registers Si5340  |      | •  |     |     |    |     |      |      |    |     |     |    |     |   |    |      |    |    |  |  | 108  |
|     | 14.3.6 Page A Registers Si5340  |      |    |     |     |    |     |      |      |    |     |     |    |     |   |    |      |    |    |  |  | 107  |
|     | 14.3.5 Page 9 Registers Si5340. |      |    |     |     |    |     |      |      |    |     |     |    |     |   |    |      |    |    |  |  | 106  |
|     | 14.3.4 Page 3 Registers Si5340. |      |    |     |     |    |     |      |      |    |     |     |    |     |   |    |      |    |    |  |  | 103  |
|     | 14.3.3 Page 2 Registers Si5340. |      |    |     |     |    |     |      |      |    |     |     |    |     |   |    |      |    |    |  |  | .97  |
|     | 14.3.2 Page 1 Registers Si5340. |      |    |     |     |    |     |      |      |    |     |     |    |     |   |    |      |    |    |  |  | .94  |
|     | 14.3.1 Page 0 Registers Si5340. |      |    |     |     |    |     |      |      |    |     |     |    |     |   |    |      |    |    |  |  | .85  |

#### 1. Overview

Using patented MultiSynth™ technology, the Si5341/40 generates up to 10 unique clock frequencies, each with 0 ppm frequency synthesis error. Each output clock has an independent VDDO reference and selectable signal format, simplifying format/level translation. The loop filter is fully integrated on-chip eliminating the risk of potential noise coupling associated with discrete solutions. The Si5341/40 is ideally suited for simplifying clock tree design by minimizing the number of timing components required. The Si5341/40 supports factory or in-circuit programmable non-volatile memory, enabling the device to power up in a user-specified configuration. The default configuration may be overwritten at any time by reprogramming the device via I2C/SPI.

#### 1.1 Work Flow Expectations with ClockBuilder Pro and the Register Map

This reference manual is to be used to describe all the functions and features of the parts in the product family with register map details on how to implement them. It is important to understand that the intent is for customers to use the ClockBuilder Pro software to provide the initial configuration for the device. Although the register map is documented, all the details of the algorithms to implement a valid frequency plan are fairly complex and are beyond the scope of this document. Real-time changes to the frequency plan and other operating settings are supported by the devices. However, describing all the possible changes are not a primary purpose of this document. Refer to Applications Notes and Knowledge Base article links within the ClockBuilder Pro GUI for information on how to implement the most common, real-time frequency plan changes.

The primary purpose of the software is that it saves having to understand all the complexities of the device. The software abstracts the details from the user to allow focus on the high level input and output configuration, making it intuitive to understand and configure for the end application. The software walks the user through each step, with explanations about each configuration step in the process to explain the different options available. The software will restrict the user from entering an invalid combination of selections. The final configuration settings can be saved, written to an EVB and a custom part number can be created for customers who prefer to order a factory preprogrammed device. The final register maps can be exported to text files, and comparisons can be done by viewing the settings in the register map described in this document.

#### 1.2 Family Product Comparison

The following table lists a comparison of the different family members.

**Table 1.1. Product Selection Guide** 

| Part Number | Number of Inputs | Number of<br>Fractional Dividers | Number of Outputs | Package Type |
|-------------|------------------|----------------------------------|-------------------|--------------|
| Si5341      | 4                | 5                                | 10                | 64-pin QFN   |
| Si5340      | 4                | 4                                | 4                 | 44-pin QFN   |

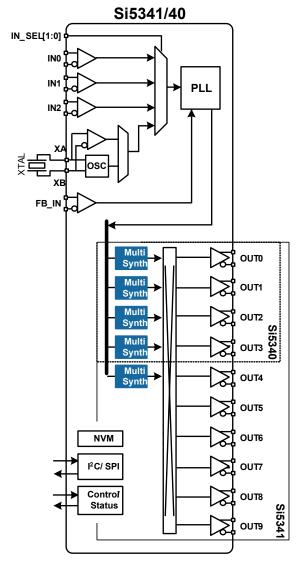

Figure 1.1. Block Diagram Si5341/40

#### 1.3 Available Software Tools and Support

ClockBuilder Pro is a software tool that is used for the Si5341/40 family and other product families, capable of configuring the timing chip in an intuitive friendly step by step process. The software abstracts the details from the user to allow focus on the high level input and output configuration, making it intuitive to understand and configure for the end application. The software walks the user through each step, with explanations about each configuration step in the process to explain the different options available. The software will restrict the user from entering an invalid combination of selections. The final configuration settings can be saved, written to a device or written to the EVB and a custom part number can be created. ClockBuilder Pro integrates all the datasheets, application notes and information that might be helpful in one environment. It is intended that customers will use the software tool for the proper configuration of the device. Register map descriptions are given in the document should not be the only source of information for programming the device. The complexity of the algorithms is embedded in the software tool.

#### 2. Functional Description

The Si5341/40 uses next generation MultiSynth™ technology to offer the industry's most frequency-flexible, high performance clock generator. The PLL locks to either an external crystal (XA/XB) or to an external input on XAXB, INO, IN1 or IN2. The input frequency (crystal or external input) is multiplied by the DSPLL and divided by the MultiSynth™ stage (N divider) and R divider to any frequency in the range of 100 Hz to 712.5 MHz per output. The phase-locked loop is fully contained and does not require external loop filter components to operate. Its function is to phase lock to the selected input and provide a common reference to all the output MultiSynth high-performance fractional dividers (N). The high-resolution fractional MultiSynth™ dividers enables true any-frequency input to any-frequency on any of the outputs. A crosspoint mux connects any of the MultiSynth divided frequencies to any of the outputs drivers. Additional output integer dividers (R) provide further frequency division if required. The frequency configuration of the device is programmed by setting the input dividers (P), the DSPLL feedback fractional divider (M\_NUM/M\_DEN), the MultiSynth fractional dividers (N\_NUM/N\_DEN), and the output integer dividers (R). Silicon Labs' Clockbuilder Pro configuration utility determines the optimum divider values for any desired input and output frequency plan.

The output drivers offer flexible output formats which are independently configurable on each of the outputs. This clock generator is fully configurable via its serial interface (I<sup>2</sup>C/SPI) and includes in-circuit programmable non-volatile memory. The block diagram for the Si5341 is shown in Figure 2.1 Si5341 Detailed Block Diagram on page 10, and the block diagram for the Si5340 is shown in Figure 2.2 Si5340 Detailed Block Diagram on page 11.

#### 2.1 Dividers

There are five divider classes within the Si5341/40. See Figure 2.2 Si5340 Detailed Block Diagram on page 11 for a block diagram that shows all of these dividers.

- 1. Wide range input dividers Pfb, P2, P1, P0
  - · Only integer divider values
  - Range is from 1 to 2<sup>16</sup> 1
  - Since the input to the phase detector needs to be ≥ 10 MHz, the practical range is limited to ~75 on the high side.
  - · Each divider has an update bit that must be written to cause a newly written divider value to take effect.
  - 2. Narrow range input divider Pxaxb
    - Only divides by 1, 2, 4, 8
  - 3. Feedback M divider
    - · Ultra low jitter in fractional and integer modes
    - · MultiSynth divider
    - · Integer or fractional divide values
    - · 44 bit numerator, 32 bit denominator
    - Practical range limited by phase detector range of 10-120 MHz and VCO range of 13500-14256 MHz
    - · This divider has an update bit that must be written to cause a newly written divider value to take effect.
  - 4. Output N dividers
    - · Ultra low jitter in fractional and integer modes
    - · MultiSynth divider
    - · Integer or fractional divide values
    - · 44 bit numerator, 32 bit denominator
    - · Min value is 10
    - Maximum value is 2<sup>12</sup> 1
    - Each N divider has an update bit that must be written to cause a newly written divider value to take effect. In addition there is a global update bit that when written updates all N dividers.
  - 5. Output R divider
    - · Only even integer divide values
    - · Min value is 2
    - Maximum value is 2<sup>25</sup> 2

Additionally, FSTEPW can be used to adjust the nominal output frequency in DCO mode. See Section 6. Digitally Controlled Oscillator (DCO) Modes for more information and block diagrams on DCO mode.

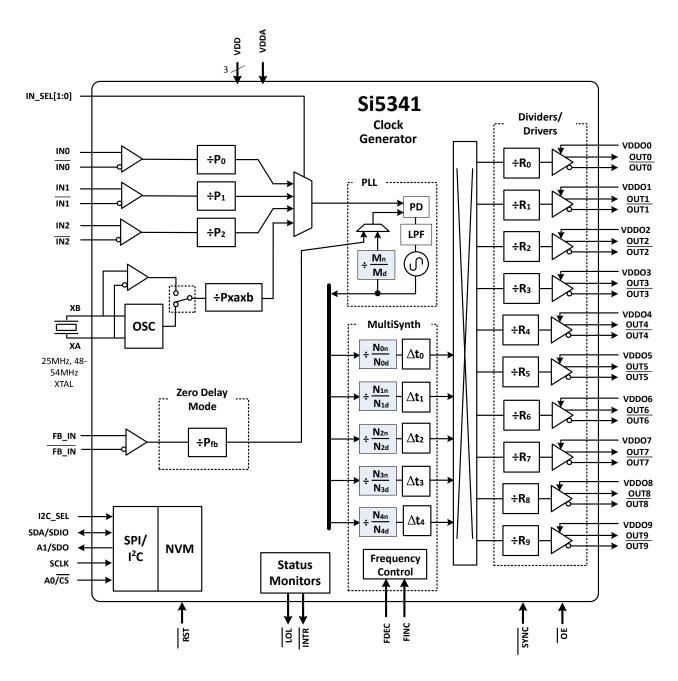

Figure 2.1. Si5341 Detailed Block Diagram

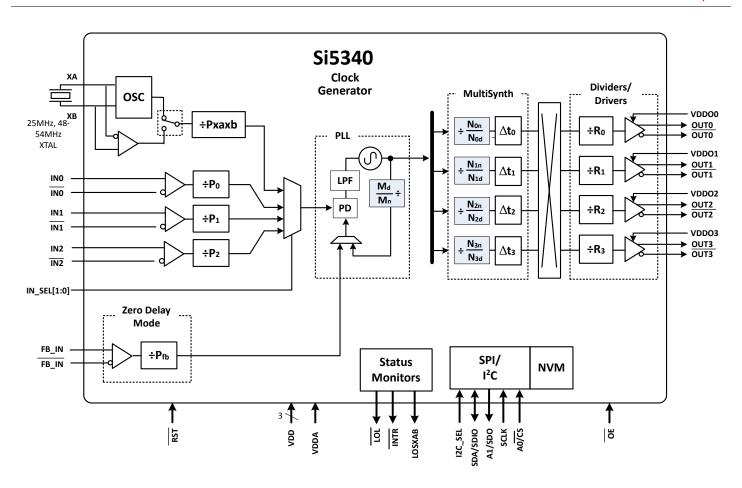

Figure 2.2. Si5340 Detailed Block Diagram

#### 3. Powerup and Initialization

The following figure shows the powerup and initialization sequence.

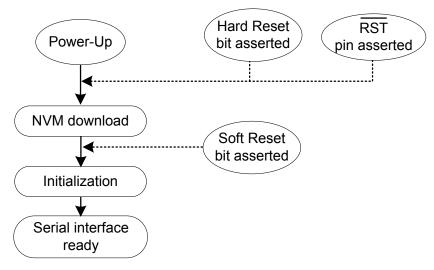

Figure 3.1. Power-Up and Initialization

#### 3.1 Reset and Initialization

Once power is applied, the device begins an initialization period where it downloads default register values and configuration data from NVM and performs other initialization tasks. Communicating with the device through the serial interface is possible once this initialization period is complete. No clocks will be generated until the initialization is done. There are two types of resets available. A hard reset is functionally similar to a device power-up. All registers will be restored to the values stored in NVM, and all circuits will be restored to their initial state including the serial interface. A hard reset is initiated using the RSTb pin or by asserting the hard reset bit. A soft reset bypasses the NVM download. It is simply used to initiate register configuration changes.

 Register Name
 Hex Address [Bit Field]

 Si5341
 Si5340

 HARD\_RST
 001E[1]
 001E[1]
 Performs the same function as power cycling the device. All registers will be restored to their default values.

 SOFT\_RST
 001C[0]
 001C[0]
 Performs a soft reset. Resets the device while it does not redownload the register configuration from NVM.

Table 3.1. Reset Registers

The Si541/40 is fully configurable using the serial interface (I<sup>2</sup>C or SPI). At power up the device downloads its default register values from internal non-volatile memory (NVM). Application specific default configurations can be written into NVM allowing the device to generate specific clock frequencies at power-up. Writing default values to NVM is in-circuit programmable with normal operating power supply voltages applied to its VDD (1.8 V) and VDDA (3.3 V) pins.

#### 3.1.1 Power Supply Sequencing

If the output clocks do not need to have a specific phase/delay relationship between them the timing of the power supplies coming up to full voltage is irrelevant. However, if the phase/delay of any output clock to any other output clock is important, then the VDDO of the relevant clock output must come up to full voltage before VDD and VDDA voltages are applied. See . Voltage can always be applied to the VDDS pin regardless of any output clock alignment.

#### 3.2 NVM Programming

Devices have two categories of non-volatile memory: user NVM and Factory (Silabs) NVM. Each type is segmented into NVM banks. There are three NVM banks, one of which is used for factory programming (whether a base part or an Orderable Part Number). Two user NVM banks remain; therefore, the device NVM can be re-burned in the field up to two times. Factory NVM cannot be modified, and contains fixed configuration information for the device.

The ACTIVE\_NVM\_BANK device setting can be used to determine which user NVM bank is currently being used and therefore how many banks, if any, are available to burn. The following table describes possible values:

Table 3.2. NVM Bank Burning Values

| Active NVM BANK Value (Decimal) | Number of User Banks Burned | Number of User Banks Available to Burn |
|---------------------------------|-----------------------------|----------------------------------------|
| 3 (factory state)               | 1                           | 2                                      |
| 15                              | 2                           | 1                                      |
| 63                              | 3                           | 0                                      |

Note: While polling DEVICE\_READY during the procedure below, the following conditions must be met to ensure the correct values are written into the NVM:

- VDD and VDDA power must both be stable throughout the process.
- No additional registers may be written or read during DEVICE\_READY polling. This includes the PAGE register at address 0x01. DEVICE READY is available on every register page, so no page change is needed to read it.
- Only the DEVICE READY register (0xFE) should be read during this time.

The procedure for writing registers into NVM is as follows:

- 1. Write registers as needed for desired device operation. Verify device operation to ensure the device is configured correctly before preceeding. Do not skip this important step.
- 2. You may write to the user scratch space (Registers 0x026B to 0x0272 DESIGN\_ID0-DESIGN\_ID7) to identify the contents of the NVM bank.
- 3. Write 0xC7 to NVM\_WRITE register. This starts the internal NVM burn sequence, writing NVM from the internal registers. Do not access ANY other registers than DEVICE\_READY during the NVM burn process. Doing so may corrupt the NVM burn in progress.
- 4. Poll DEVICE READY until DEVICE READY=0x0F (waiting for completion of NVM burn sequence).
- 5. Set NVM READ BANK 0x00E4[0]=1. This will download the NVM contents back into non-volatile memory (registers).
- Poll DEVICE\_READY until DEVICE\_READY=0x0F (waiting for NVM download to complete).
- 7. Read ACTIVE\_NVM\_BANK and verify that the value is the next highest value in the table above. For example, from the factory it will be a 3. After NVM\_WRITE, the value will be 15.

Alternatively, steps 5 and 6 can be replaced with a Hard Reset, either by RSTb pin, HARD\_RST register bit, or power cycling the device to generate a POR. All of these actions will load the new NVM contents back into the device registers.

The ClockBuilder Pro Field Programmer kit is a USB attached device to program supported devices either in-system (wired to your PCB) or in-socket (by purchasing the appropriate field programmer socket). ClockBuilder Pro software is then used to burn a device configuration (project file). Learn more at https://www.silabs.com/products/development-tools/timing/cbprogrammer.

Table 3.3. NVM Programming Registers

| Register Name   | Hex Address | Function                                                                 |
|-----------------|-------------|--------------------------------------------------------------------------|
|                 | [Bit Field] |                                                                          |
| ACTIVE_NVM_BANK | 0x00E2[7:0] | Identifies the active NVM bank.                                          |
| NVM_WRITE       | 0x00E3[7:0] | Initiates an NVM write when written with value 0xC7.                     |
| NVM_READ_BANK   | 0x00E4[0]   | Download register values with content stored in NVM.                     |
| DEVICE_READY    | 0x00FE[7:0] | Indicates that the device is ready to accept commands when value = 0x0F. |

**Warning:** Any attempt to read or write any register other than DEVICE\_READY before DEVICE\_READY reads as 0x0F may corrupt the NVM programming and may corrupt the register contents, as they are read from NVM. Note that this includes accesses to the PAGE register.

#### 4. Clock Inputs

The PLL in the Si5341/40 requires a clock at the XAXB or IN2, 1, 0 input pins or a clock from a crystal connected across the XAXB pins.

#### 4.1 Inputs on XA/XB

#### 4.1.1 Crystal on XA/XB

An external standard crystal (XTAL) is connected to XA/XB when this input is configured as a crystal oscillator. A crystal frequency of 25 MHz can be used although crystals in the frequency range of 48 MHz to 54 MHz are recommended for the best jitter performance. Recommended crystals are listed below. The Si5341/40 includes a built-in XTAL load capacitance ( $C_L$ ) of 8 pF, but crystals with CL specifications as high as 18 pF can also be used. When using crystals with CL specs higher than 8 pf it is not generally recommended to use external capacitors from XA/XB to ground to increase the crystal load capacitance. Rather the frequency offset due to  $C_L$  mismatch can be adjusted using the XAXB\_FREQ\_OFFSET word which allows frequency adjustments of up to  $\pm 1000$  ppm. See 11. Crystal and Device Circuit Layout Recommendations for the PCB layout guidelines.

Single-ended XO Connection

#### 4.1.2 Clock Input on XA/XB

**Differential Connection** 

An external clock can also be input on the XA/XB pins. Selection between the external crystal or clock is controlled by register configuration. The internal crystal load capacitors ( $C_L$ ) are disabled in external clock mode. Because the input buffer at XA/XB is a lower noise buffer than the buffers on IN2,1,0, a very clean input clock at XA/XB, such as a very high quality TCXO or XO, will, in some cases, produce lower output clock jitter than the same input at IN2,1,0. If the XAXB input is unused and powered down then the XA and XB inputs can be left floating. Note that ClockBuilder Pro will power down the XAXB input if it is selected as "unused". If XAXB is powered up but no input is applied then the XA input should be left floating and the XB input must be connected directly to ground. Both a single-ended or a differential clock can be connected to the XA/XB pins as shown in the following figure:

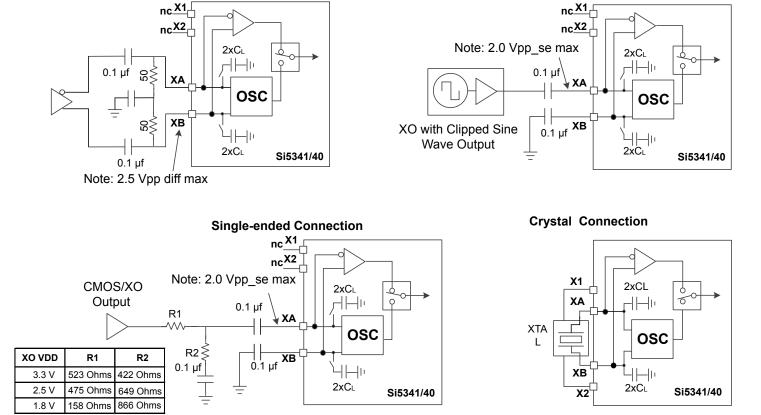

Figure 4.1. Crystal Resonator and External Reference Clock Connection Options

In addition to crystal operations, a clipped sine wave, CMOS, or differential reference clock is also accepted on the XA/XB interface. Most clipped sine wave and CMOS TCXOs have insufficient drive strength to drive a 100  $\Omega$  or 50  $\Omega$  load. For this reason, place the TCXO as close to the Si5340/41 as possible to minimize PCB trace length. In addition, ensure that both the Si5340/41 and the TCXO are both connected directly to the ground plane. The above figure includes the recommended method of connecting a clipped sine wave TCXO to the Si5340/41. Because the Si5340/41 provides DC bias at the XA and XB pins, the ~800 mV peak-peak swing can be input directly into the XA interface of the Si5340/41 once it has been ac-coupled.

The above figure also illustrates the recommended method of connecting a CMOS rail-to-rail output to the XA/XB inputs. Because the signal is single-ended, the XB input is ac-coupled to ground. The resistor network attenuates the rail-to-rail output swing to ensure that the maximum input voltage swing at the XA pin is less than the data sheet specification. The signal is ac-coupled before connecting it to the Si5340/41 XA input. Again, since the signal is single-ended, the XB input should be ac-coupled to ground.

If an external oscillator is used as the XAXB reference, it is important to use a low jitter source because there is effectively no jitter attenuation from the XAXB pins to the outputs. To minimize jitter at the XA/XB pins, the rise time of the XA/XB signals should be as fast as possible.

For best jitter performance, use a XAXB frequency above 40 MHz. Also, for XAXB frequencies higher than 125 MHz, the PXAXB control must be used to divide the input frequency down below 125 MHz.

In most applications, using the internal OSC with an external crystal provides the best phase noise performance. See AN905: External References; Optimizing Performance for more information on the performance of various XO's with these devices.

The recommended crystal and oscillator suppliers are listed in the Si534x/8x Jitter Attenuators Recommended Crystal, TCXO and OCXOs Reference Manual.

#### 4.2 Clock Inputs on IN2, IN1, IN0

A single ended or differential clock may be input to the IN2, 1, 0 inputs as shown below. All input signals must be ac-coupled. When INx (x = 0, 1, 2) is unused and powered down the plus and minus input can be left floating. ClockBuilder Pro will power down any INx input that is selected as "unused." If any INx is powered up but does not have any input signal then the plus input should be left floating and the minus input should be directly connected to ground. If the plus input is left floating and the minus input is connected to ground with a 4.7 k $\Omega$  or smaller resistor, then the INx can be powered up or down when it does not have an input. The recommended input termination schemes are shown in the figure below. Unused inputs can be disabled by register configuration.

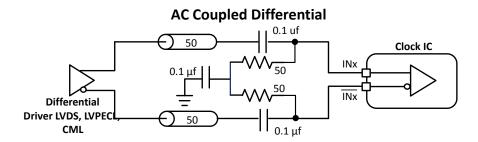

#### **AC Coupled LVCMOS or Single Ended**

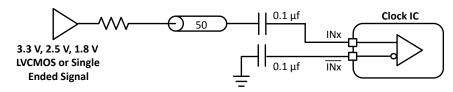

Figure 4.2. Terminations for Differential and Single-Ended Inputs

#### Unused Inputs

Unused inputs can be disabled and left unconnected. Register 0x0949[3:0] defaults the input clocks to being enabled. Clearing the unused input bits will disable them. Enabled inputs not actively being driven by a clock may benefit from pull up or pull down resistors to avoid them responding to system noise.

#### 4.3 Reference Input Selection (IN0, IN1, IN2, XA/XB)

The active clock input is selected using the IN\_SEL1,0 pins or by register control. The register bit IN\_SEL\_REGCTRL determines input selection as pin or register selectable. If the selected input does not have a clock, all output clocks will be shut off.

Table 4.1. Manual Input Selection Using IN\_SEL[1:0] Pins

| IN_SE | Selected Input |       |
|-------|----------------|-------|
| 0     | 0              | IN0   |
| 0     | 1              | IN1   |
| 1     | 0              | IN2   |
| 1     | 1              | XA/XB |

**Table 4.2. Input Control Registers** 

| Pagistar Nama               | Hex Addres | s [Bit Field] | Function                                                                                                    |  |  |  |  |  |  |
|-----------------------------|------------|---------------|----------------------------------------------------------------------------------------------------|--|--|--|--|--|--|
| Register Name Si5341 Si5340 |            | Si5340        | Function                                                                                                    |  |  |  |  |  |  |
| XAXB_FREQ_OFFSET            | 0202[7:0]- | -0205[7:0]    | Adjusts for crystal load capacitance mismatch causing oscillation frequency errors up to ±1000 ppm. This word is in 2s complement format.  The XAXB_FREQ_OFFSET word is added to the M divider numerator. |  |  |  |  |  |  |
| XAXB_EXTCLK_EN              | 090        | E[0]          | Selects between the XTAL or external reference clock on the XA/XB pins. Default is 0, XTAL. Set to 1 to use an external reference oscillator                                                              |  |  |  |  |  |  |
| IN_SEL_REGCTRL              | 002        | 21[0]         | Determines pin or register clock input selection.                                                                                                    |  |  |  |  |  |  |
| IN_SEL                      | 002        | 1[2:1]        | Selects the input when in register input selection mode.                                                                                                    |  |  |  |  |  |  |
| IN_EN                       | 0949       | 9[3:0]        | Allows enabling/disabling IN0, IN1, IN2 and FB_IN when not in use.                                                                                                    |  |  |  |  |  |  |

Table 4.3. XAXB Pre-Scale Divide Ratio Register

| Setting Name | Hex Address [Bit Field] | Function                                                        |
|--------------|-------------------------|-----------------------------------------------------------------|
| PXAXB        |                         | Sets the XAXB input divider value according to the table below. |

The following table lists the values, along with the corresponding divider ratio.

Table 4.4. XAXB Pre-Scale Divide Values

| Value (Decimal) | PXAXB Divider Value |
|-----------------|---------------------|
| 0               | 1                   |
| 1               | 2                   |
| 2               | 4                   |
| 3               | 8                   |

#### 4.4 Fault Monitoring

The Si5341/40 provides fault indicators which monitor loss of signal (LOS) of the inputs (IN0, IN1, IN2, XA/XB, FB\_IN) and loss of lock (LOL) for the PLL. This is shown in the following figure.

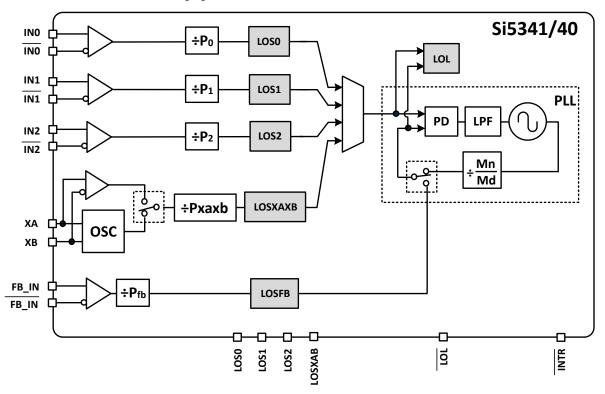

Figure 4.3. LOS and LOL Fault Monitors

#### 4.4.1 Status Indicators

The state of the status monitors are accessible by reading registers through the serial interface or with dedicated pin (LOLb). Each of the status indicator register bits has a corresponding sticky bit (\_FLG) in a separate register location. Once a status bit is asserted its corresponding \_FLG bit will remain asserted until cleared. Writing a logic zero to a \_FLG register bit clears its state.

Table 4.5. Status Monitor Bits (Si5341 and Si5340)

| Setting Name                | Hex Address [Bit Field] | Function                                             |  |  |  |  |
|-----------------------------|-------------------------|------------------------------------------------------|--|--|--|--|
| Status Register Bits        |                         |                                                      |  |  |  |  |
| SYSINCAL                    | 0x000C[0]               | Asserted when in calibration.                        |  |  |  |  |
| LOSXAXB                     | 0v000C[1]               | Loss of Signal at the XA input.                      |  |  |  |  |
| LOSAAAB                     | 0x000C[1]               | The XB input does not have an LOS detector.          |  |  |  |  |
| LOSREF                      | 0x000C[2]               | Loss of Signal for the input that has been selected. |  |  |  |  |
| LOL                         | 0x000C[3]               | Loss of Lock for the PLL.                            |  |  |  |  |
| SMBUS_TIMEOUT               | 0x000C[5]               | The SMB bus has a timeout.                           |  |  |  |  |
| LOSIN[3:0]                  | 0x000D[3:0]             | Loss of Signal for the FB_IN, IN2, IN1, IN0 inputs.  |  |  |  |  |
| Sticky Status Register Bits |                         |                                                      |  |  |  |  |
| SYSINCAL_FLG                | 0x0011[0]               | Sticky bit for SYSINCAL                              |  |  |  |  |
| LOSXAXB_FLG                 | 0x0011[1]               | Sticky bit for LOSXAXB                               |  |  |  |  |
| LOSREF_FLG                  | 0x0011[2]               | Sticky bit for LOSREF                                |  |  |  |  |
| LOL_FLG                     | 0x0011[3]               | Sticky bit for LOL                                   |  |  |  |  |
| SMBUS_TIMEOUT_FLG           | 0x0011[5]               | Sticky bit for SMBUS_TIMEOUT                         |  |  |  |  |
| LOSIN_FLG                   | 0x0012[3:0]             | Sticky bit for FB_IN, IN2, IN1, IN0                  |  |  |  |  |

#### 4.4.2 Interrupt Pin (INTRb)

An interrupt pin (INTRb) is asserted (low) whenever any of the unmasked \_FLG bits are asserted. All \_FLG bits are maskable to prevent assertion of the interrupt pin. The state of the INTRb pin is reset by writing zeros to all \_FLG bits that are set or by writing a 1 to mask all \_FLG bits that are set.

Table 4.6. Interrupt Mask Bits

| Catting Name        | Hex Address [Bit Field] | Eurotion                                                       |  |  |  |  |  |
|---------------------|-------------------------|----------------------------------------------------------------|--|--|--|--|--|
| Setting Name        | Si5341 and Si5342       | Function                                                       |  |  |  |  |  |
| SYSINCAL_INTR_MSK   | 0x0017[0]               | 1 = SYSINCAL_FLG is prevented from asserting the INTR pin      |  |  |  |  |  |
| LOSXAXB_INTR_MSK    | 0x0017[1]               | 1 = LOSXAXB_FLG is prevented from asserting the INTR pin       |  |  |  |  |  |
| LOSREF_INTR_MSK     | 0x0017[2]               | 1 = LOSREF_FLG is prevented from asserting the INTR pin        |  |  |  |  |  |
| LOL_INTR_MSK        | 0x0017[3]               | 1 = LOL_FLG is prevented from asserting the INTR pin           |  |  |  |  |  |
| SMB_TMOUT_INTR_MSK  | 0x0017[5]               | 1 = SMBUS_TIMEOUT_FLG is prevented from asserting the INTR pin |  |  |  |  |  |
| LOSIN_INTR_MSK[3:0] | 0x0018[3:0]             | 1 = LOS_FLG is prevented from asserting the INTR pin           |  |  |  |  |  |

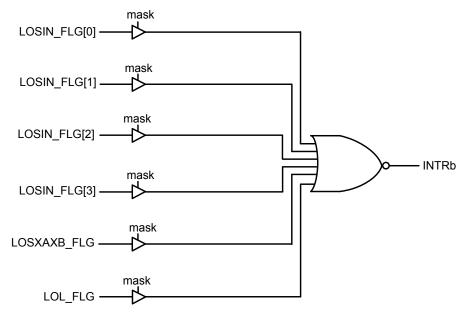

Figure 4.4. Interrupt Flags and Masks

#### 5. Output Clocks

#### 5.1 Outputs

The Si5341 supports ten differential output drivers which can be independently configured as differential or LVCMOS. The Si5340 supports four output drivers independently configurable as differential or LVCMOS.

#### 5.2 Performance Guidelines for Outputs

Whenever a number of high-frequency, fast-rise-time, large amplitude signals are all close to one another, the laws of physics dictate that there will be some amount of crosstalk. The jitter of the Si5341/40 is so low that crosstalk can become a significant portion of the final measured output jitter. Some of the source of the crosstalk will be the Si5341/40, and some will be introduced by the PCB. It is difficult (and possibly irrelevant) to allocate the jitter portions between these two sources because the jitter can only be measured when an Si5341/40 is mounted on a PCB.

For extra fine tuning and optimization, in addition to following the usual PCB layout guidelines, crosstalk can be minimized by modifying the arrangements of different output clocks. For example, consider the following lineup of output clocks in the table below.

**Not Recommended** Recommended Output (Frequency MHz) (Frequency MHz) 0 155.52 155.52 1 155.52 156.25 2 155.52 622.08 3 156.25 Not used 4 200 156.25 5 100 156.25 6 622.08 625 7 625 Not used 8 Not used 200 9 Not used 100

Table 5.1. Example of Output Clock Frequency Sequencing Choice

Using this example, a few guidelines are illustrated:

- 1. Avoid adjacent frequency values that are close. A 155.52 MHz clock should not be next to a 156.25 MHz clock. If the jitter integration bandwidth goes up to 20 MHz, then keep adjacent frequencies at least 20 MHz apart.
- 2. Adjacent frequency values that are integer multiples of one another are okay and these outputs should be grouped accordingly. Noting that, because 155.52 x 4 = 622.08 and 156.25 x 4 = 625, it is acceptable to place 155.52 MHz close to 622.08 MHz and 156.25 MHz close to 625 MHz.
- 3. Unused outputs can be used to separate clock outputs that might otherwise interfere with one another. In this case, see OUT3 and OUT7.

If some outputs have tight jitter requirements while others are relatively loose, rearrange the clock outputs so that the critical outputs are the least susceptible to crosstalk. These guidelines typically only need to be followed by those applications that wish to achieve the highest possible levels of jitter performance. Because CMOS outputs have large pk-pk swings and do not present a balanced load to the VDDO supplies, CMOS outputs generate much more crosstalk than differential outputs. For this reason, CMOS outputs should be avoided whenever possible. When CMOS is unavoidable, even greater care must be taken with respect to the above guidelines. It is highly recommended that you consult AN862: Optimizing Si534x Jitter Performance in Next Generation Internet Infrastructure Systems.

The ClockBuilder Pro Clock Placement Wizard is an easy way to reduce crosstalk for a given frequency plan. This feature can be accessed on the "Define Output Clocks" page of ClockBuilder Pro in the lower left hand corner of the page. It is recommended to use this tool after each project frequency plan change.

#### 5.3 Output Signal Format

The differential amplitude is fully programmable covering a wide variety of signal formats including LVDS, LVPECL, HCSL. For CML or non-standard amplitude applications, see XREF Appendix A. The common-mode voltage must be set as required for LVDS or LVPECL or CML/non-standard amplitude levels. The differential formats can be either normal or low power. Low power format uses less power for the same amplitude but has the drawback of slower rise/fall times. The source impedance in low power format is much higher than 100 ohms. See XREF Appendix A for register settings to implement variable amplitude differential outputs. In addition to supporting differential signals, any of the outputs can be configured as LVCMOS (3.3, 2.5, or 1.8 V) drivers providing up to 20 single-ended outputs, or any combination of differential and single-ended outputs. Note also that CMOS output can create much more crosstalk than differential outputs so extra care must be taken in their pin replacement so that other clocks that need the lowest jitter are not on nearby pins. See AN862: Optimizing Si534x Jitter Performance in Next Generation Internet Infrastructure Systems for additional information.

**Table 5.2. Output Signal Format Control Registers** 

| Setting Name | Hex Address [Bit Field] |           | Function                                                           |
|--------------|-------------------------|-----------|--------------------------------------------------------------------|
| Setting Name | Si5341                  | Si5340    | Fullction                                                          |
| OUT0_FORMAT  | 0109[2:0]               | 0113[2:0] |                                                                    |
| OUT1_FORMAT  | 010E[2:0]               | 0118[2:0] |                                                                    |
| OUT2_FORMAT  | 0113[2:0]               | 0127[2:0] |                                                                    |
| OUT3_FORMAT  | 0118[2:0]               | 012C[2:0] |                                                                    |
| OUT4_FORMAT  | 011D[2:0]               | _         | Selects the output signal format as normal differential, low power |
| OUT5_FORMAT  | 0122[2:0]               | _         | differential, in phase CMOS, or complementary CMOS.                |
| OUT6_FORMAT  | 0127[2:0]               | _         |                                                                    |
| OUT7_FORMAT  | 012C[2:0]               | _         |                                                                    |
| OUT8_FORMAT  | 0131[2:0]               | _         |                                                                    |
| OUT9_FORMAT  | 013B[2:0]               | _         |                                                                    |

#### 5.3.1 Differential Output Terminations

The differential output drivers support both ac-coupled and dc-coupled terminations as shown in the figure below.

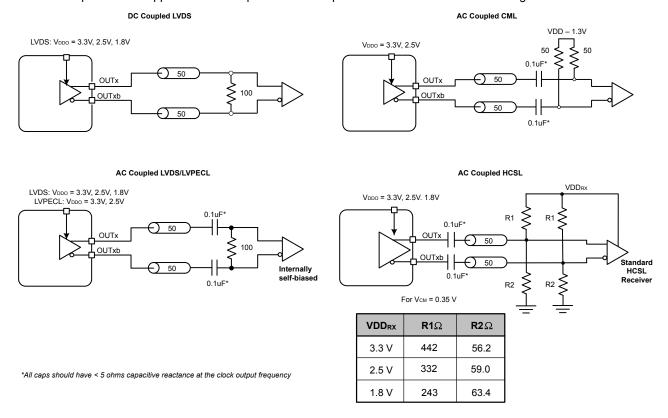

Figure 5.1. Supported Differential Output Terminations

#### 5.3.2 Differential Amplitude Controls

The differential amplitude of each output can be controlled with the following registers. See XREF Appendix A for register settings for non-standard amplitudes.

Table 5.3. Differential Output Voltage Swing (Amplitude) Control Registers

| Setting Name | Hex Address [Bit Field] |           | Function                                                                                                    |  |
|--------------|-------------------------|-----------|----------------------------------------------------------------------------------------------------|--|
| Setting Name | Si5341                  | Si5340    | Function                                                                                                    |  |
| OUT0_AMPL    | 010A[6:4]               | 0114[6:4] |                                                                                                    |  |
| OUT1_AMPL    | 010F[6:4]               | 0119[6:4] |                                                                                                    |  |
| OUT2_AMPL    | 0114[6:4]               | 0128[6:4] |                                                                                                    |  |
| OUT3_AMPL    | 0119[6:4]               | 012D[6:4] |                                                                                                    |  |
| OUT4_AMPL    | 011E[6:4]               | _         | Sets the voltage swing (amplitude) for the differential output drivers when in Normal differential format and Low Power differential |  |
| OUT5_AMPL    | 0123[6:4]               | _         | format (Table 5.4 Settings for LVDS, LVPECL, and HCSL on page 25).                                                                   |  |
| OUT6_AMPL    | 0128[6:4]               | _         | 20).                                                                                                    |  |
| OUT7_AMPL    | 012D[6:4]               | _         |                                                                                                    |  |
| OUT8_AMPL    | 0132[6:4]               | _         |                                                                                                    |  |
| OUT9_AMPL    | 013C[6:4]               | _         |                                                                                                    |  |

#### 5.3.3 Output Driver Settings for LVPECL, LVDS, HCSL, and CML

Each differential output has four settings for control:

- 1. Normal or Low Power Format
- 2. Amplitude (sometimes called Swing)
- 3. Common Mode Voltage
- 4. Stop High or Stop Low

The normal Format setting has a 100  $\Omega$  internal resistor between the plus and minus output pins. The Low Power Format setting removes this 100  $\Omega$  internal resistor and then the differential output resistance will be

> 500  $\Omega$ . However, as long as the termination impedance matches the differential impedance of the PCB traces, the signal integrity across the termination impedance will be good. For the same output amplitude, the Low Power Format will use less power than the Normal Format. The Low Power Format also has a lower rise/fall time than the Normal Format. See the Si5341/40 data sheet for the rise/fall time specifications. For LVPECL and LVDS standards, ClockBuilder Pro does not support the Low Power Differential Format. Stop High means that when the output driver is disabled, the plus output will be high, and the minus output will be low. Stop Low means that when the output driver is disabled, the plus output will be low, and the minus output will be high.

Differential Normal Swing Mode—This is the usual selection for differential outputs and should be used, unless there is a specific reason to do otherwise. When an output driver is configured in normal swing mode, its output swing is selectable as one of 7 settings ranging from 200 mVpp\_se to 800 mVpp\_se in increments of 100 mV. The output impedance in the Normal Swing Mode is 100  $\Omega$  differential.

Differential High Swing Mode—When an output driver is configured in high swing mode, its output swing is configurable as one of 7 settings ranging from 400 mVpp\_se to 1600 mVpp\_se in increments of 200 mV. The output driver is in high impedance mode and supports standard 50  $\Omega$  PCB traces The use of High Swing mode will result in larger pk-pk output swings that draw less power. The trade off will be slower rise and fall times.

Vpp\_diff is 2 x Vpp\_se as shown below:

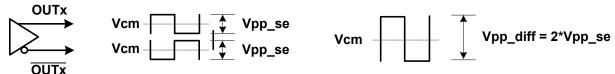

Figure 5.2. Vpp\_se and Vpp\_diff

The Format, Amplitude, and Common Mode settings for the various supported standards are shown in the following table.

Table 5.4. Settings for LVDS, LVPECL, and HCSL

| OUTx_FORMAT                  | Standard              | VDDO Volts | OUTx_CM (Decimal) | OUTx_AMPL<br>(Decimal) |
|------------------------------|-----------------------|------------|-------------------|------------------------|
| 001 = Normal Differential    | LVPECL                | 3.3        | 11                | 6                      |
| 001 = Normal Differential    | LVPECL                | 2.5        | 11                | 6                      |
| 002 = Low Power Differential | LVPECL                | 3.3        | 11                | 3                      |
| 002 = Low Power Differential | LVPECL                | 2.5        | 11                | 3                      |
| 001 = Normal Differential    | LVDS                  | 3.3        | 3                 | 3                      |
| 001 = Normal Differential    | LVDS                  | 2.5        | 11                | 3                      |
| 001 = Normal Differential    | Sub-LVDS <sup>1</sup> | 1.8        | 13                | 3                      |
| 002 = Low Power Differential | LVDS                  | 3.3        | 3                 | 1                      |
| 002 = Low Power Differential | LVDS                  | 2.5        | 11                | 1                      |
| 002 = Low Power Differential | Sub-LVDS <sup>1</sup> | 1.8        | 13                | 1                      |
| 002 = Low Power Differential | HCSL <sup>2</sup>     | 3.3        | 11                | 3                      |
| 002 = Low Power Differential | HCSL <sup>2</sup>     | 2.5        | 11                | 3                      |

| OUTx_FORMAT                  | Standard          | VDDO Volts | OUTx_CM (Decimal) | OUTx_AMPL<br>(Decimal) |
|------------------------------|-------------------|------------|-------------------|------------------------|
| 002 = Low Power Differential | HCSL <sup>2</sup> | 1.8        | 13                | 3                      |

#### Note:

- 1. The common mode voltage produced is not compliant with LVDS standards, therefore ac coupling the driver to an LVDS receiver is highly recommended.
- 2. Creates HCSL compatible signal. See Figure 5.1 Supported Differential Output Terminations on page 24.
- 3. The low-power format will cause the rise/fall time to increase by approximately a factor of two. See the Si5341/40 data sheet for more information.

The output differential driver can produce a wide range of output amplitudes that includes CML amplitudes. See XREF Appendix A for additional information.

#### 5.3.4 LVCMOS Output Terminations

LVCMOS outputs are dc coupled as shown in the figure below.

#### **DC Coupled LVCMOS**

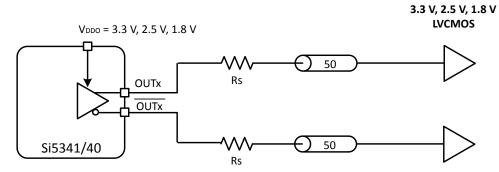

Figure 5.3. LVCMOS Output Terminations

#### 5.3.5 LVCMOS Output Impedance and Drive Strength Selection

Each LVCMOS driver has a configurable output impedance to accommodate different trace impedances and drive strengths. A source termination resistor (Rs) is highly recommended to help match the selected output impedance to the trace impedance (i.e. Rs  $\sim$ = Trace Impedance – Zs). For the best signal integrity, Silicon Labs strongly recommends using the setting that produces the lowest source impedance and then choosing the proper external source resistor to produce the best signal shape at the end of the signal trace.

| VDDO   | OUTx_CMOS_DRV Value Setting | Source Impedance (Z <sub>S</sub> ) |  |  |
|--------|-----------------------------|------------------------------------|--|--|
|        | 0x01                        | 38 Ω                               |  |  |
| 3.3 V  | 0x02                        | 30 Ω                               |  |  |
|        | 0x03 <sup>1</sup>           | 22 Ω                               |  |  |
|        | 0x01                        | 43 Ω                               |  |  |
| 2.5 V  | 0x02                        | 35 Ω                               |  |  |
|        | 0x03 <sup>1</sup>           | 24 Ω                               |  |  |
| 1.0.1/ | 0x02                        | 46 Ω                               |  |  |
| 1.8 V  | 0x03 <sup>1</sup>           | 31 Ω                               |  |  |

#### Note:

Table 5.5. LVCMOS Drive Strength Control Registers

| Sotting Name  | Hex Addres | s [Bit Field] | Eurotion                                                                                                    |
|---------------|------------|---------------|----------------------------------------------------------------------------------------------------|
| Setting Name  | Si5341     | Si5340        | Function                                                                                                    |
| OUT0_CMOS_DRV | 0109[7:6]  | 0113[7:6]     |                                                                                                    |
| OUT1_CMOS_DRV | 010E[7:6]  | 0118[7:6]     |                                                                                                    |
| OUT2_CMOS_DRV | 0113[7:6]  | 0127[7:6]     |                                                                                                    |
| OUT3_CMOS_DRV | 0118[7:6]  | 012C[7:6]     |                                                                                                    |
| OUT4_CMOS_DRV | 011D[7:6]  | _             | LVONOS estantinos de la companio de la companio del companio de la companio de la companio del companio de la companio de la companio del companio de la companio de la companio del companio de la companio de la companio de la companio de la companio del companio dela |
| OUT5_CMOS_DRV | 0122[7:6]  | _             | LVCMOS output impedance. See previous table.                                                                                                    |
| OUT6_CMOS_DRV | 0127[7:6]  | _             |                                                                                                    |
| OUT7_CMOS_DRV | 012C[7:6]  | _             |                                                                                                    |
| OUT8_CMOS_DRV | 0131[7:6]  | _             |                                                                                                    |
| OUT9_CMOS_DRV | 013B[7:6]  | _             |                                                                                                    |

#### 5.3.6 LVCMOS Output Signal Swing

The signal swing  $(V_{OL}/V_{OH})$  of the LVCMOS output drivers is set by the voltage on the VDDO pins. Each output driver has its own VDDO pin allowing a unique output voltage swing for each of the LVCMOS drivers.

<sup>1.</sup> This setting is strongly recommended.

#### 5.3.7 LVCMOS Output Polarity

When a driver is configured as an LVCMOS output it generates a clock signal on both pins (OUTx and OUTxb). By default the clock on the OUTxb pin is generated with the opposite polarity (complementary) with the clock on the OUTx pin. The polarity of these clocks is configurable enabling in-phase clock generation and/or inverted polarity with respect to other output drivers.

**Table 5.6. LVCMOS Output Polarity Control Registers** 

| Setting Name | Hex Address [Bit Field] |           |                                                                                                    |              | F           | unction     |                         |
|--------------|-------------------------|-----------|----------------------------------------------------------------------------------------------------|--------------|-------------|-------------|-------------------------|
|              | Si5341                  | Si5340    |                                                                                                    |              |             |             |                         |
| OUT0_INV     | 010B[7:6]               | 0115[7:6] |                                                                                                    |              |             |             |                         |
| OUT1_INV     | 0110[7:6]               | 011A[7:6] | Controls output polarity of the OUTx and OUTxb pins when in LVCMOS mode. Selections are as follows: |              |             |             |                         |
| OUT2_INV     | 0115[7:6]               | 0129[7:6] | LVCIVI                                                                                              | OS Mode. Sel | - Clions an | e as ioliov | vs.                     |
| OUT3_INV     | 011A[7:6]               | 012E[7:6] |                                                                                                    | OUTx_INV     | OUTx        | OUTxb       | Comment                 |
| OUT4_INV     | 011F[7:6]               | _         |                                                                                                    | 0 0          | CLK         | CLK         | Both in phase (default) |
| OUT5_INV     | 0124[7:6]               | _         | -                                                                                                   | 0 1          | CLK         | CLKb        | OUTxb inverted          |
| OUT6_INV     | 0129[7:6]               | _         |                                                                                                    | 1.0          | CLICE       | CLICE       | OUTx and OUTxb          |
| OUT7_INV     | 012E[7:6]               | _         |                                                                                                    | 1 0          | CLKb        | CLKb        | inverted                |
| OUT8_INV     | 0133[7:6]               | _         |                                                                                                    | 11           | CLKb        | CLK         | OUTx inverted           |
| OUT9_INV     | 0138[7:6]               | _         |                                                                                                    |              |             |             |                         |

#### 5.3.8 Output Enable/Disable

Clock outputs are disabled by four signals within Si5341/40 and the OEB pin:

- · OUTALL DISABLE LOW
- SYSINCAL
- OUTx\_OE
- LOL
- · OEB pin

The following figure shows the logic of how these disable/enables occur.

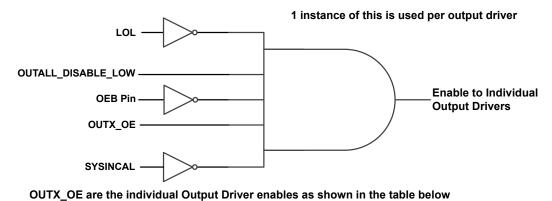

Figure 5.4. Output Enable

Table 5.7. Output Enable/Disable Control Registers

| Sotting Name       | Hex Address [Bit Field] |         | Eurotion                                                                                                    |
|--------------------|-------------------------|---------|----------------------------------------------------------------------------------------------------|
| Setting Name       | Si5341                  | Si5340  | - Function                                                                                                    |
| OUTALL_DISABLE_LOW | 010                     | 2[0]    | <ul> <li>0 = Disables all outputs.</li> <li>1 = All outputs are not disabled by this signal but may be disabled by other signals or the OEB pin. See figure above.</li> </ul> |
| OUT0_OE            | 0108[1]                 | 0112[1] |                                                                                                    |
| OUT1_OE            | 010D[1]                 | 0117[1] |                                                                                                    |
| OUT2_OE            | 0112[1]                 | 0126[1] |                                                                                                    |
| OUT3_OE            | 0117[1]                 | 012B[1] | 0 = Specific output disabled.                                                                                                    |
| OUT4_OE            | 011C[1]                 | _       | 1 = Specific output is not disabled. The OEB pin or other signals                                                                                                    |
| OUT5_OE            | 0121[1]                 | _       | within the device may be causing an output disable. See figure                                                                                                    |
| OUT6_OE            | 0126[1]                 | _       | above.                                                                                                    |
| OUT7_OE            | 012B[1]                 | _       |                                                                                                    |
| OUT8_OE            | 0130[1]                 | _       |                                                                                                    |
| OUT9_OE            | 013A[1]                 | _       |                                                                                                    |

#### 5.3.9 Output Driver State When Disabled

The disabled state of an output driver is configurable as: disable low, disable high, or disable mid. When set for disable mid, the output common mode voltage will stay nearly the same when disabled as when enabled. The output common mode voltage is maintained while the driver is disabled, reducing enable/disable transients. By contrast, powering down the driver rather than disabling it increases output impedance and shuts off the output common mode voltage. For all output drivers connected in the system, it is recommended to use Disable rather than Powerdown to reduce enable/disable common mode transients. Unused outputs may be left unconnected, powered down to reduce current draw, and, with the corresponding VDDOx, left unconnected.

Table 5.8. Output Driver Disable State Control Registers

| Setting Name   | Hex Address [Bit Field] |           | Function                                                               |
|----------------|-------------------------|-----------|------------------------------------------------------------------------|
| Setting Name   | Si5341                  | Si5340    | Function                                                               |
| OUT0_DIS_STATE | 0109[5:4]               | 0113[5:4] |                                                                        |
| OUT1_DIS_STATE | 010E[5:4]               | 0118[5:4] |                                                                        |
| OUT2_DIS_STATE | 0113[5:4]               | 0127[5:4] |                                                                        |
| OUT3_DIS_STATE | 0118[5:4]               | 012C[5:4] | Determines the state of an output driver when disabled Scients         |
| OUT4_DIS_STATE | 011D[5:4]               | _         | Determines the state of an output driver when disabled. Selectable as: |
| OUT5_DIS_STATE | 0122[5:4]               | _         | Disable logic low.     Disable logic high                              |
| OUT6_DIS_STATE | 0127[5:4]               | _         | Disable logic high                                                     |
| OUT7_DIS_STATE | 012C[5:4]               | _         |                                                                        |
| OUT8_DIS_STATE | 0131[5:4]               | <u> </u>  |                                                                        |
| OUT9_DIS_STATE | 013B[5:4]               | _         |                                                                        |

#### 5.3.10 Synchronous/Asynchronous Output Disable Feature

Outputs can be configured to disable synchronously or asynchronously. In synchronous disable mode the output will wait until a clock period has completed before the driver is disabled. This prevents unwanted runt pulses from occurring when disabling an output. In asynchronous disable mode the output clock will disable immediately without waiting for the period to complete.

Table 5.9. Synchronous Disable Control Registers

| Setting Name | Hex Addres | s [Bit Field] | - Function                                                                                                    |
|--------------|------------|---------------|----------------------------------------------------------------------------------------------------|
| Setting Name | Si5341     | Si5340        | Function                                                                                                    |
| OUT0_SYNC_EN | 0109[3]    | 0113[3]       |                                                                                                    |
| OUT1_SYNC_EN | 010E[3]    | 0118[3]       |                                                                                                    |
| OUT2_SYNC_EN | 0113[3]    | 0127[3]       |                                                                                                    |
| OUT3_SYNC_EN | 0118[3]    | 012C[3]       | When this bit is high, the output will turn on/off (enable/disable)                                                                        |
| OUT4_SYNC_EN | 011D[3]    | _             | without generating runt pulses or glitches. The default for this bit is high. When this bit is low, the outputs will turn on/off asynchro- |
| OUT5_SYNC_EN | 0122[3]    | _             | nously. In this case, there may be glitches on the output when it                                                                          |
| OUT6_SYNC_EN | 0127[3]    | _             | turns on/off.                                                                                                    |
| OUT7_SYNC_EN | 012C[3]    | _             |                                                                                                    |
| OUT8_SYNC_EN | 0131[3]    | _             |                                                                                                    |
| OUT9_SYNC_EN | 013B[3]    | _             |                                                                                                    |

#### 5.4 Output Crosspoint

The output crosspoint allows any of the N dividers to connect to any of the R dividers and output drivers. Note that each output driver has a specific R divider that is permanently attached and has the same subscript in the name, i.e., R3 and OUT3.

Table 5.10. Output Crosspoint Control Registers

| Sotting Namo | Hex Address [ Setting Name |           | Function                                                         |
|--------------|----------------------------|-----------|------------------------------------------------------------------|
| Setting Name | Si5341                     | Si5340    | Fullction                                                        |
| OUT0_MUX_SEL | 010B[2:0]                  | 0115[2:0] |                                                                  |
| OUT1_MUX_SEL | 0110[2:0]                  | 011A[2:0] |                                                                  |
| OUT2_MUX_SEL | 0115[2:0]                  | 0129[2:0] |                                                                  |
| OUT3_MUX_SEL | 011A[2:0]                  | 012E[2:0] |                                                                  |
| OUT4_MUX_SEL | 011F[2:0]                  | _         | Connects the output drivers to one of the N dividers. Selections |
| OUT5_MUX_SEL | 0124[2:0]                  | _         | are N0, N1, N2, N3, and N4 for each output divider.              |
| OUT6_MUX_SEL | 0129[2:0]                  | _         |                                                                  |
| OUT7_MUX_SEL | 012E[2:0]                  | _         |                                                                  |
| OUT8_MUX_SEL | 0133[2:0]                  | _         |                                                                  |
| OUT9_MUX_SEL | 013D[2:0]                  | _         |                                                                  |

#### 5.5 Zero Delay Mode

A zero delay mode is available for applications that require fixed and consistent minimum delay between the selected input and outputs. The zero delay mode is configured by opening the internal feedback loop through software configuration and closing the loop externally. This helps to cancel out the internal delay introduced by the dividers, the crosspoint, the input, and the output drivers. Any one of the outputs can be fed back to the FB\_IN pins, although using the output driver that achieves the shortest trace length will help to minimize the input-to-output delay. The OUT9 and FB\_IN pins are recommended for the external feedback connection in the Si5341. OUT3 and FB\_IN pins are recommended for the external feedback in the Si5340. The FB\_IN input pins must be terminated and ac-coupled when zero delay mode is used. A differential external feedback path connection is necessary for best performance. For this reason, customers should avoid using CMOS outputs for driving the external feedback path. Zero Delay Mode performance will degrade with low values of phase detector frequency (Fpfd). For this reason, ClockBuilder Pro will not enable Zero Delay Mode with an Fpfd of less than 128 kHz.

When the DSPLL is set for Zero-Delay Mode (ZDM), a hard reset request from either the RSTb pin or RST\_REG register bit will have a delay of ~750 ms before executing. Any subsequent register writes to the device should be made after this time expires or they will be overwritten with the NVM values. Please contact Silicon Labs technical support for information on reducing this ZDM hard reset time.

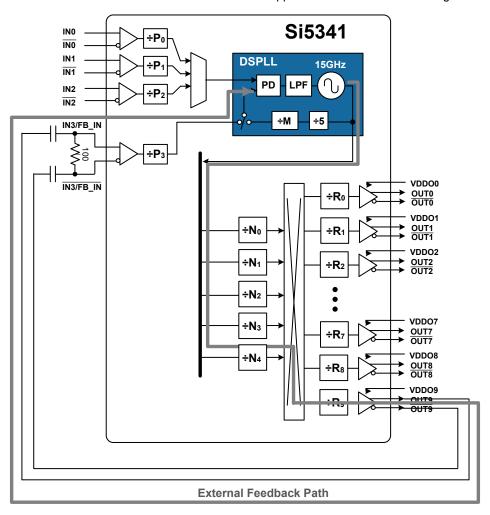

#### Si5341 Zero Delay Mode Setup

The following table gives the register used for the Zero Delay mode.

### Table 5.11. Zero Delay Mode Register:

| Reg Address | Bit Field | Туре | Setting Name | Description                           |
|-------------|-----------|------|--------------|---------------------------------------|
| 0x091C      | 2:0       | R/W  | ZDM_EN       | 3 = Zero delay mode.                  |
|             |           |      |              | 4 = Normal mode.                      |
|             |           |      |              | All other values must not be written. |

#### 6. Digitally Controlled Oscillator (DCO) Modes

An output that is controlled as a DCO is useful for simple tasks such as frequency margining, CPU speed control, or just changing the output frequency. The output can also be used for more sophisticated tasks such as FIFO management by adjusting the frequency of the read or write clock to the FIFO or using the output as a variable Local Oscillator in a radio application.

#### 6.1 Using the N Dividers for DCO Applications

The N dividers can be digitally controlled to so that all outputs connected to the N divider change frequency in real time without any transition glitches. There are two ways to control the N divider to accomplish this task:

- Use the Frequency Increment/Decrement Pins or register bits.
- · Write directly to the numerator or denominator of the N divider.

The output N divider can be changed from its minimum value of 10 to its maximum value of 4095 in very small fractional increments or a single very large increment. Each N divider has a value of Nx\_NUM/Nx\_DEN. Nx\_NUM is a 44 bit word and Nx\_DEN is a 32 bit word. Clockbuilder Pro left shifts these values as far as possible before writing them to the actual Nx\_NUM and Nx\_DEN registers. For example, an integer Nx divider of 30/1, when left shifted, becomes Nx\_NUM = 64424509440 (decimal) and Nx\_DEN = 2147483648 (decimal). By adjusting the size of the Nx\_NUM and Nx\_DEN but keeping the ratio the same, the resolution of the LSbit of numerator or denominator can be controlled.

When changing the N divider(s) to fractional values, the setting name N\_PIBYP[4:0] must be a 0 for the N divider that is being changed. This applies when using FINC/FDEC or when directly writing to the N divider.

#### 6.1.1 DCO with Frequency Increment/Decrement Pins/Bits

The FSTEPW (Frequency STEP Word) is a 44 bit word that is used to change the value of the Nx\_NUM word. Whenever an FINC or FDEC is asserted, the FSTEPW will automatically add or subtract from the Nx\_NUM word so that the output frequency will increment (FINC) or decrement (FDEC) respectively.

Each of the N dividers can be independently stepped up or down in numerical predefined steps with a maximum resolution that varies from  $\sim 0.05$  ppb to a  $\sim 0.004$  ppb depending upon the frequency plan. One or more N dividers can be controlled by FINC/FDEC at the same time by use of the N\_FSTEP\_MSK bits. Any N divider that is masked by its corresponding bit in the N\_FSTEP\_MSK field will not change when FINC or FDEC is asserted. The magnitude of the frequency change caused by FINC or FDEC is determined by the value of the FSTEPW word and the magnitude of the word in Nx\_NUM. For a specific frequency step size it may be necessary to adjust the Nx\_NUM value while keeping the ratio of Nx\_NUM/Nx\_DEN the same. When the FINC or FDEC pin or register bit is asserted the selected N dividers will have their numerator changed by the addition or subtraction of the Nx\_FSTEPW so that an FINC will increase the output frequency and an FDEC will decrease the output frequency. An FINC or FDEC can be followed by another FINC or FDEC in 1 µs minimum.

Because the output frequency =  $F_{VCO}$  \* Nx\_DEN/(Rx \* Nx\_NUM), subsequent changes to Nx\_NUM by the FSTEPW will not produce exactly the same output frequency change. The amount of error in the frequency step is extremely small and in a vast number of applications will not cause a problem. When consecutive frequency steps must be exactly the same, it is possible to set FINC and FDEC to change the Nx\_DEN instead of Nx\_NUM and then consecutive FINCs or FDECs will be exactly the same frequency change. However, there are some special setups that are necessary to achieve this. For more information contact Silicon Labs.

#### 6.1.2 DCO with Direct Register Writes

When a N divider numerator (Nx\_NUM) and its corresponding update bit (Nx\_UPDATE) is written, the new numerator value will take effect and the output frequency will change without any glitches. The N divider numerator and denominator terms (Nx\_NUM and Nx\_DEN) can be left and right shifted so that the least significant bit of the numerator word represents the exact step resolution that is needed for your application. Each N divider has an update bit (Nx\_UPDATE) that must be written to cause the written values to take effect. All N dividers can be updated at the same time by writing the N\_UPDATE\_ALL bit. Note that writing this bit will not cause any output glitching on an N divider that did not have its numerator or denominator changed.

When changing the N divider denominator (Nx\_DEN) it is remotely possible that a small phase change of ~550 fs may occur at the exact time of the frequency change. However with the proper setup it is possible to change Nx\_DEN and never have a phase change. If your application requires changing an N divider denominator, contact Silicon Labs.

#### 6.2 Using the M Divider for DCO Applications

The VCO can be treated as a DCO by changing the value of the M feedback divider. By changing the M divider, all the output frequencies will change by the same amount in ppm. Changing the M divider is only valid for small changes in the output frequencies. Contact Silicon Labs for assistance in the implementation of this capability.

#### 7. Dynamic PLL Changes

#### 7.1 Revisions B and A

It is possible for a PLL to become unresponsive (i.e., lose lock indefinitely) when it is dynamically reprogrammed or changed via the serial port. Reprogramming/changing the N divider does not affect the PLL. Any change that causes the VCO frequency to change by more than 250 ppm since Power-up, NVM download, or SOFT\_RST requires the following special sequence of writes. Changes to the following registers require the following special sequence of writes:

- XAXB\_FREQ\_OFFSET
- PXAXB
- MXAXB NUM
- MXAXB\_DEN
- M NUM
- M DEN
- 1. First, the preamble:

Write 0x0B24 = 0xD8

Write 0x0B25 = 0x00

Write 0x0502 = 0x01

Write 0x0505 = 0x03

Write 0x0957 = 0x17

Write 0x0B4E = 0x1A

- 2. Wait 300 ms.
- 3. Then, perform the desired register modifications.
- 4. Write SOFT RST 0x001C[0] = 1
- 5. Write the post-amble:

Write 0x0B24 = 0xDB

Write 0x0B25 = 0x02

#### 7.2 Revision D

The Revision D preamble and postamble values for updating certain registers during device operation have changed after Revision B. Either the new or old values below may be written to Revision D or later devices without issue. No system software changes are necessary for legacy systems. When writing old values, note that reading back these registers will not give the written old values, but will reflect the new values. Silicon Labs recommends using the new values for all Revision D and later designs, since the write and read values will match.

The device revision can be determined in the setting DEVICE REV, register 0x0005.

DEVICE\_REV = 0x02 or higher: New Values

Revision **D** Preamble: 0x0B24 = 0xC0, 0x0B25 = 0x00

Revision **D** Postamble: 0x0B24 = 0xC3, 0x0B25 = 0x02

Note that revision B and earlier devices must continue to use the original values for these registers:

DEVICE REV = 0x00 or 0x01: Old Values

Revision **B** Preamble: 0x0B24 = 0xD8, 0x0B25 = 0x00

Revision **B** Postamble: 0x0B24 = 0xDB, 0x0B25 = 0x02

#### 7.3 Dynamic Changes to Output Frequencies without Changing PLL Settings

This section applies to the following scenario:

- 1. A CBPro generated register map "was" used to program either the volatile or the non-volatile memory of a Si5340/1. Changes to output frequencies without changing the PLL settings are desired.
- 2. The CBPro project file can be used to look for the VCO frequency (FVCO), Ry, Nx values for each OUTy in the design report and/or the datasheet addendum.

#### OUTy = FVCO/(Nx \* Ry)

Solve for Nx based on the desired OUTy. The Nx dividers can be digitally controlled to so that all outputs connected to the Nx divider change frequency in real time without any transition glitches. There are two ways to control the Nx divider to accomplish this task:

- 1. Use the Frequency Increment/Decrement Pins or register bits.
- 2. Write directly to the numerator or denominator of the Nx divider.

The details of both methods are covered in 6.1 Using the N Dividers for DCO Applications.

#### 7.4 Dynamic Changes to Output Frequencies while Changing PLL Settings Using a CBPro Register Map

This section applies to the following scenario:

- 1. A CBPro generated register map "is" used to program either the voltatile or the non-volatile memory of a Si5340/1.
- 2. This needs a register write sequence provided in the CBPro export section as shown below.

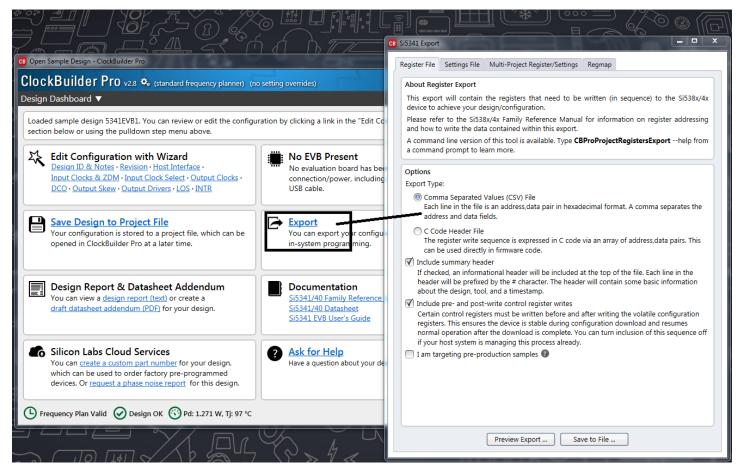

Figure 7.1. CBPro Register Write Sequence While Changing PLL Settings

#### 8. Serial Interface

Configuration and operation of the Si5341/40 is controlled by reading and writing registers using the  $I^2C$  or SPI interface. Both of these serial interfaces are based upon 8-bit addressing, which means that the page byte must be written every time you need to access a different page in the register map. See the PGE byte at register 0x0001 for more information. The  $I^2C$  pin selects  $I^2C$  or SPI operation. The Si5341/40 supports communication with a 3.3 V or 1.8 V host by setting the  $I^2C$  (0x0943[0]) configuration bit. The SPI mode supports 4-wire or 3-wire by setting the SPI\_3WIRE configuration bit.

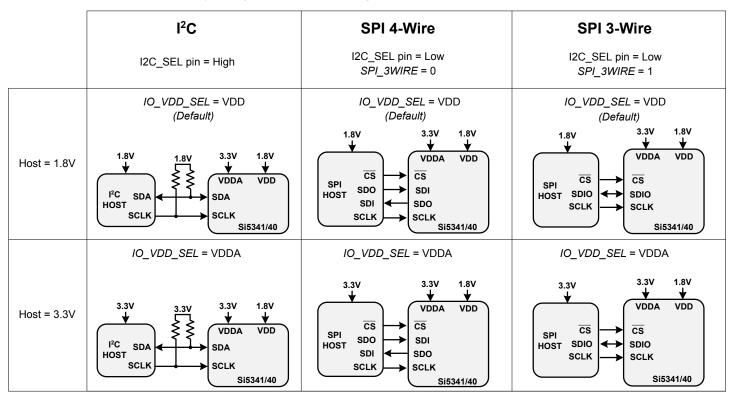

Figure 8.1. I<sup>2</sup>C/SPI Device Connectivity Configurations

The following table lists register settings of interest for the I<sup>2</sup>C/SPI.

Table 8.1. I<sup>2</sup>C/SPI Register Settings

| Dogistar Nama | Hex Address [Bit Field] Register Name |           | Function                                                                                                    |
|---------------|---------------------------------------|-----------|----------------------------------------------------------------------------------------------------|
| Register Name | Si5341                                | Si5340    | Function                                                                                                    |
| IO_VDD_SEL    | 0x0943[0]                             | 0x0943[0] | The IO_VDD_SEL configuration bit optimizes the V <sub>IL</sub> , V <sub>IH</sub> , V <sub>OL</sub> , and V <sub>OH</sub> thresholds to match the VDDS voltage. By default the IO_VDD_SEL bit is set to the VDD option. The serial interface pins are always 3.3 V tolerant even when the device's VDD pin is supplied from a 1.8 V source. When the I²C or SPI host is operating at 3.3 V and the Si5340/41 at VDD = 1.8 V, the host must write the IO_VDD_SEL configuration bit to the VDDA option. This will ensure that both the host and the serial interface are operating at the optimum voltage thresholds. |
| SPI_3WIRE     | 0x002B[3]                             | 0x002B[3] | The SPI_3WIRE configuration bit selects the option of 4-wire or 3-wire SPI communication. By default the SPI_3WIRE configuration bit is set to the 4-wire option. In this mode the Si5341/40 will accept write commands from a 4-wire or 3- wire SPI host allowing configuration of device registers. For full bidirectional communication in 3-wire mode, the host must write the SPI_3WIRE configuration bit to "1".                                                                                                    |

If neither serial interface is used, leave pins I2C SEL, A1/SDO and A0/CS disconnected and tie SDA/SDIO and SCLK low.

#### 8.1 I<sup>2</sup>C Interface

When in  $I^2C$  mode, the serial interface operates in slave mode with 7-bit addressing and can operate in Standard-Mode (100 kbps) or Fast-Mode (400 kbps) and supports burst data transfer with auto address increments. The  $I^2C$  bus consists of a bidirectional serial data line (SDA) and a serial clock input (SCL) as shown in Figure 8.12 SPI "Burst Data Write" Instruction Timing on page 43. Both the SDA and SCL pins must be connected to a supply via an external pull-up (1k to 4.7k ohm) as recommended by the  $I^2C$  specification as shown in the figure below. Two address select bits (A0, A1) are provided allowing up to four Si5341/40 devices to communicate on the same bus. This also allows four choices in the  $I^2C$  address for systems that may have other overlapping addresses for other  $I^2C$  devices.

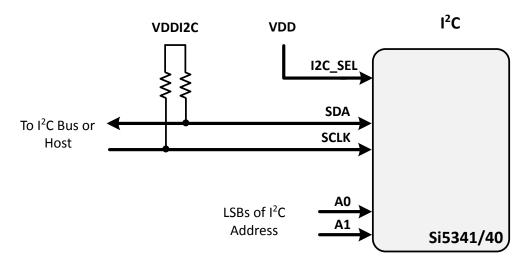

Figure 8.2. I<sup>2</sup>C Configuration

The 7-bit slave device address of the Si5341/40 consists of a 5-bit fixed address plus two pins that are selectable for the last two bits, as shown in the following figure.

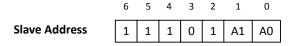

Figure 8.3. 7-bit I<sup>2</sup>C Slave Address Bit-Configuration

Data is transferred MSB first in 8-bit words as specified by the I<sup>2</sup>C specification. A write command consists of a 7-bit device (slave) address + a write bit, an 8-bit register address, and 8 bits of data as shown in Figure 8.4 I<sup>2</sup>C Write Operation on page 39. A write burst operation is also shown where subsequent data words are written using to an auto-incremented address.

### Write Operation - Single Byte Slv Addr [6:0] Reg Addr [7:0] Data [7:0] Α Ρ Write Operation - Burst (Auto Address Increment) Slv Addr [6:0] Reg Addr [7:0] Data [7:0] Ρ Data [7:0] Reg Addr +1 1 - Read Host ← Si5341/40 0 - Write A – Acknowledge (SDA LOW) Host → Si5341/40 N – Not Acknowledge (SDA HIGH) S - START condition P - STOP condition

Figure 8.4. I<sup>2</sup>C Write Operation

A read operation is performed in two stages. A data write is used to set the register address, then a data read is performed to retrieve the data from the set address. A read burst operation is also supported as shown in the following figure.

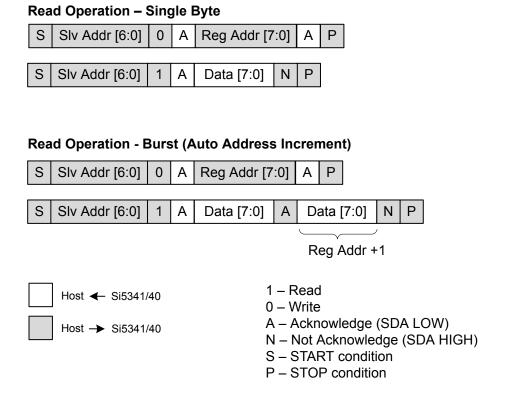

Figure 8.5. I<sup>2</sup>C Read Operation

#### 8.2 SPI Interface

When in SPI mode, the serial interface operates in 4-wire or 3-wire depending on the state of the SPI\_3WIRE configuration bit. The 4-wire interface consists of a clock input (SCLK), a chip select input (CS), serial data input (SDI), and serial data output (SDO). The 3-wire interface combines the SDI and SDO signals into a single bidirectional data pin (SDIO). Both 4-wire and 3-wire interface connections are shown in the following figure.

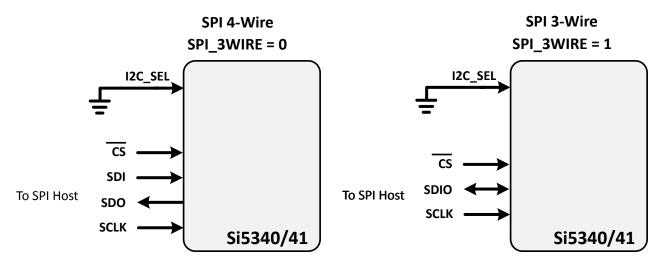

Figure 8.6. SPI Interface Connections

| Table 8.2. SPI Co | ommand Format |
|-------------------|---------------|
|-------------------|---------------|

| Instruction                    | I <sup>st</sup> Byte <sup>11</sup> | 2 <sup>nd</sup> Byte | 3 <sup>rd</sup> Byte | n <sup>th</sup> Byte <sup>2, 3</sup> |
|--------------------------------|------------------------------------|----------------------|----------------------|--------------------------------------|
| Set Address                    | 000x xxxx                          | 8-bit Address        | _                    | _                                    |
| Write Data                     | 010x xxxx                          | 8-bit Data           | _                    | _                                    |
| Read Data                      | 100x xxxx                          | 8-bit Data           | _                    | _                                    |
| Write Data + Address Increment | 011x xxxx                          | 8-bit Data           | _                    | _                                    |
| Read Data + Address Increment  | 101x xxxx                          | 8-bit Data           | _                    | _                                    |
| Burst Write Data               | 1110 0000                          | 8-bit Address        | 8-bit Data           | 8-bit Data                           |

- 1.X = don't care (1 or 0)
- 2. The Burst Write Command is terminated by de-asserting CSb (CSb = high)
- 3. There is no limit to the number of data bytes that may follow the Burst Write command, but the address will wrap around to 0 in the byte after address 255 is written.

Writing or reading data consist of sending a "Set Address" command followed by a "Write Data" or "Read Data" command. The 'Write Data + Address Increment' or "Read Data + Address Increment" commands are available for cases where multiple byte operations in sequential address locations is necessary. The "Burst Write Data" instruction provides a compact command format for writing data since it uses a single instruction to define starting address and subsequent data bytes. The following figure shows an example of writing three bytes of data using the write commands. This demonstrates that the "Write Burst Data" command is the most efficient method for writing data to sequential address locations.

#### 'Set Address' and 'Write Data' 'Set Addr' Addr [7:0] 'Write Data' Data [7:0] 'Set Addr' Addr [7:0] 'Write Data' Data [7:0] 'Set Addr' Addr [7:0] 'Write Data' Data [7:0] 'Set Address' and 'Write Data + Address Increment' 'Set Addr' Addr [7:0] 'Write Data + Addr Inc' Data [7:0] 'Write Data + Addr Inc' Data [7:0] 'Write Data + Addr Inc' Data [7:0] 'Burst Write Data' 'Burst Write Data' Addr [7:0] Data [7:0] Data [7:0] Data [7:0] Host → Si5341/40 Host ← Si5341/0

Figure 8.7. Example Writing Three Data Bytes Using the Write Commands

The following figure provides a similar comparison for reading data with the read commands. Note that there is no burst read, only read increment.

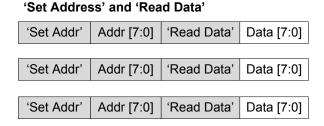

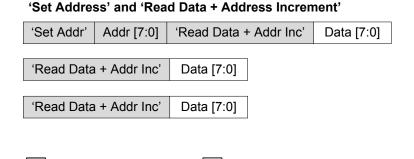

Figure 8.8. Example of Reading Three Data Bytes Using the Read Commands

Host ← Si5341/40

The timing diagrams for the SPI commands are shown in the following figures.

Host → Si5341/40

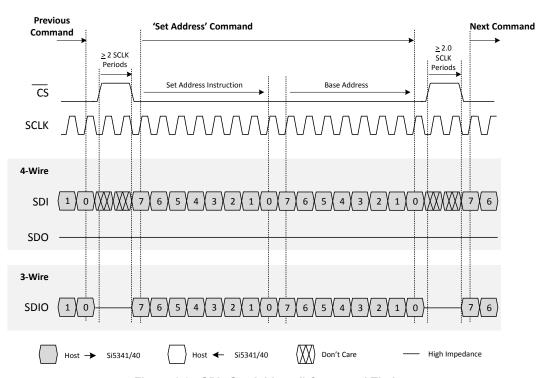

Figure 8.9. SPI "Set Address" Command Timing

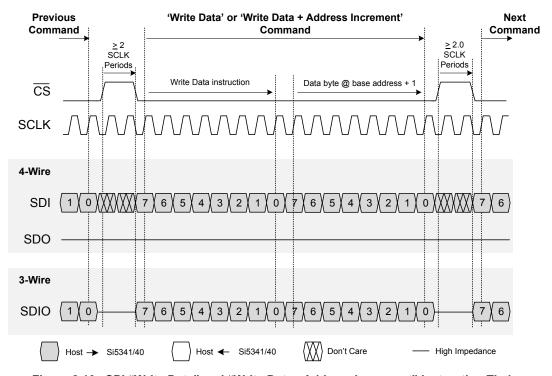

Figure 8.10. SPI "Write Data" and "Write Data+ Address Increment" Instruction Timing

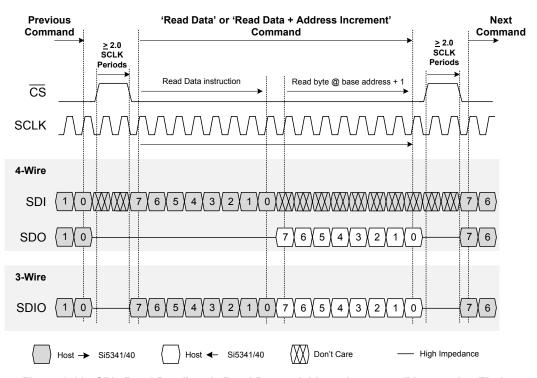

Figure 8.11. SPI "Read Data" and "Read Data + Address Increment" Instruction Timing

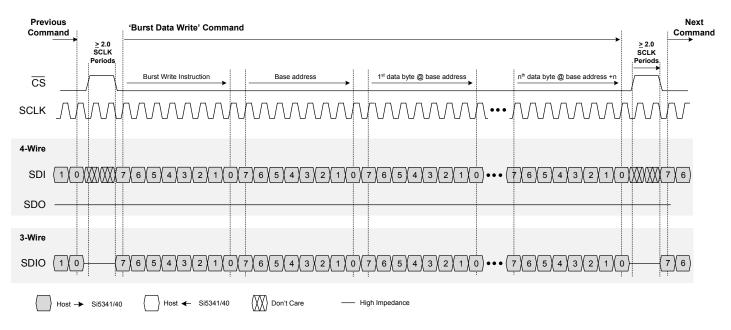

Note that for all SPI communication the chip select (CS) must be high for the minimum time period between commands. When chip select goes high it indicates the termination of the command. The SCLK can be turned off between commands, particularly if there are very long delays between commands.

Figure 8.12. SPI "Burst Data Write" Instruction Timing

# 9. Field Programming

To simplify design and software development of systems using the Si5341/40, a field programmer is available. The ClockBuilder Pro Field Programmer supports both "in-system" programming (for devices already mounted on a PCB) as well as "in-socket" programming of Si5341/40 sample devices. Refer to the https://www.silabs.com/products/development-tools/timing/cbprogrammer product web page for information about this kit.

# 10. Recommended Crystals and External Oscillators

Please refer to the Si534x/8x Jitter Attenuators Recommended Crystal, TCXO and OCXOs Reference Manual for more information.

## 11. Crystal and Device Circuit Layout Recommendations

The main layout issues that should be carefully considered include the following:

- Number and size of the ground vias for the Epad (see Section 12.3 Grounding Vias for details)
- · Output clock trace routing
- · Input clock trace routing
- Control and Status signals to input or output clock trace coupling
- · XTAL signal coupling
- XTAL layout

If the application uses a crystal for the XAXB inputs a shield should be placed underneath the crystal connected to the X1 and X2 pins (4 and 7) to provide the best possible performance. The shield should not be connected to the ground plane and the planes underneath should have as little under the shield as possible. It may be difficult to do this for all the layers, but it is important to do this for the layers that are closest to the shield.

Refer to the High Performance Clock Generator Kits on the Clock Development Tools web page for the Si5341-EVB and Si5340-EVB schematics, layout, and BOM files.

#### 11.1 64-Pin QFN Si5341 Layout Recommendations

This section details the recommended guidelines for the crystal layout of the 64-pin Si5341 device using an example 8-layer PCB. Following are descriptions of each of the eight layers.

- · Layer 1: device layer, with low speed CMOS control/status signals, ground flooded
- · Layer 2: crystal shield
- · Layer 3: ground plane
- · Layer 4: power distribution
- · Layer 5: power routing layer
- · Layer 6: input clocks
- · Layer 7: output clocks layer
- · Layer 8: ground layer

Figure 11.1 64-pin Si5341 Crystal Layout Recommendations Top Layer (Layer 1) on page 47 is the top layer layout of the Si5341 device mounted on the top PCB layer. This particular layout was designed to implement either a crystal or an external oscillator as the XAXB reference. The crystal/ oscillator area is outlined with the white box around it. In this case, the top layer is flooded with ground. Note that this layout has a resistor in series with each pin of the crystal. In typical applications, these resistors should be removed.

#### 11.1.1 Si5341 Applications without a Crystal

If the application does not use a crystal, then the X1 and X2 pins should be left as "no connect" and should not be tied to ground. In addition, there is no need for a crystal shield or the voids underneath the shield. If there is a differential external clock input on XAXB there should be a termination circuit near the XA and XB pins. This termination circuit should be two 50  $\Omega$  resistors and one 0.1  $\mu$ F cap connected in the same manner as on the other clock inputs (IN0, IN1 and IN2). See Figure 4.1 Crystal Resonator and External Reference Clock Connection Options on page 16. The clock input on XAXB must be ac-coupled. Care should be taken to keep all clock inputs well isolated from each other as well as any other dynamic signal. For LVCMOS or clipped sine wave inputs on XAXB, see Figure 4.1 Crystal Resonator and External Reference Clock Connection Options on page 16.

#### 11.1.2 Si5341 Crystal Layout Guidelines

The following are five recommended crystal layout guidelines:

- 1. Place the crystal as close as possible to the XA/XB pins.
- 2. Do not connect the crystal's GND pins to PCB gnd.
- 3. Connect the crystal's GND pins to the DUT's X1 and X2 pins via a local crystal shield placed around and under the crystal. Make sure that X1, X2, and both crystal ground pins do NOT connect to the pcb ground. See Figure 11.1 64-pin Si5341 Crystal Layout Recommendations Top Layer (Layer 1) on page 47 for an illustration of how to create a crystal shield by placing vias connecting the top layer traces to the shield layer underneath. Note that a zoom view of the crystal shield layer on the next layer down is shown in Figure 11.2 Zoom View Crystal Shield Layer, Below the Top Layer (Layer 2) on page 48.
- 4. Keep transitioning signal traces as distant as practical from the crystal/oscillator area especially if they are clocks or frequently toggling digital signals.
- 5. In general, do not route GND, power planes/traces, or locate components on the other side below the crystal shield. If necessary, a ground layer may be placed under the crystal shield plane as long as it is at least 0.05" below the crystal shield layer.

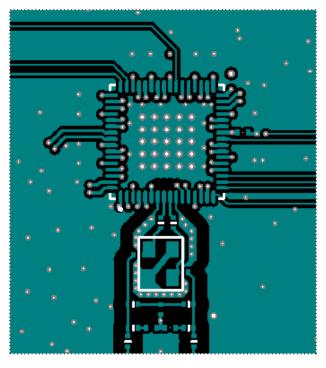

Figure 11.1. 64-pin Si5341 Crystal Layout Recommendations Top Layer (Layer 1)

Note the vias that are shown for the center ground pad so that there is a low-impedance path to ground and a good thermal path to ground. See 12.3 Grounding Vias for details on these vias.

The following figure shows the layer that implements the shield underneath the crystal. The shield extends underneath the entire crystal and the X1 and X2 pins. This layer also has the clock input pins. The clock input pins go to Layer 2 using vias to avoid crosstalk. As soon as the clock inputs are on Layer 2, they have a ground shield above below and on the sides for protection.

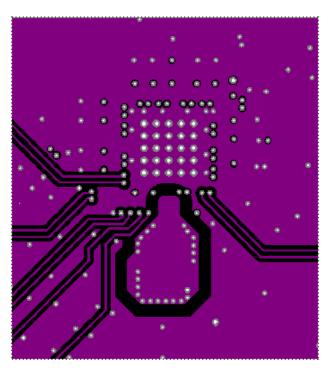

Figure 11.2. Zoom View Crystal Shield Layer, Below the Top Layer (Layer 2)

The following figure of the ground plane shows a void underneath the crystal shield.

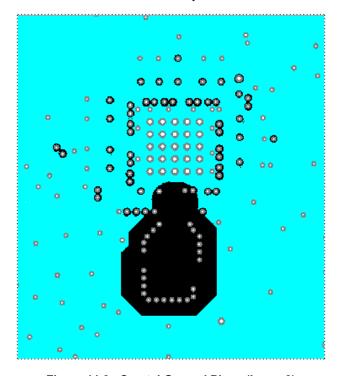

Figure 11.3. Crystal Ground Plane (Layer 3)

The figure below is a power plane and shows the clock output power supply traces. The void underneath the crystal shield is continued.

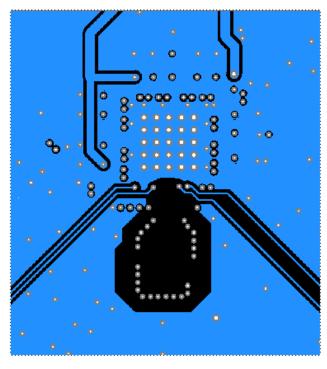

Figure 11.4. Power Plane (Layer 4)

The following figure shows Layer 5, which is the power plane with the power routed to the clock output power pins.

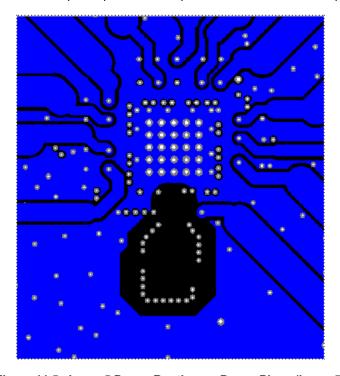

Figure 11.5. Layer 5 Power Routing on Power Plane (Layer 5)

The following figure is another ground plane similar to Layer 3.

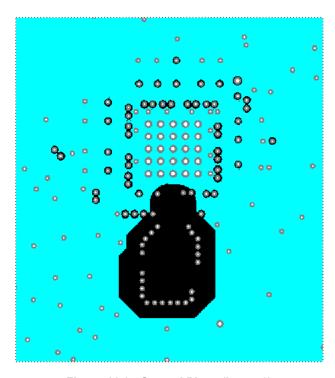

Figure 11.6. Ground Plane (Layer 6)

## 11.1.3 Output Clocks

Similar to the input clocks, the output clocks have vias that immediately go to a buried layer with a ground plane above them and a ground flooded bottom layer. There is a ground flooding between the clock output pairs to avoid crosstalk. The figure below shows the output clocks.

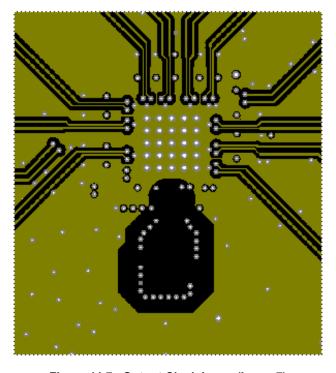

Figure 11.7. Output Clock Layer (Layer 7)

As shown in the figure below, there should be a line of vias through the ground flood on either side of the output clocks to ensure that the ground flood immediately next to the differential pairs has a low inductance path to the ground plane on Layers 3 and 6.

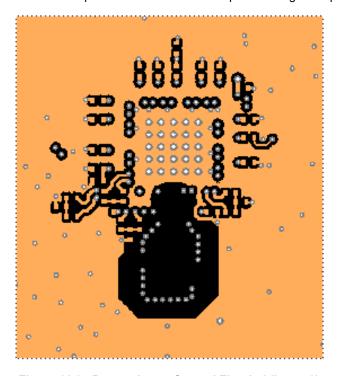

Figure 11.8. Bottom Layer Ground Flooded (Layer 8)

#### 11.2 44-Pin QFN Si5340 Layout Recommendations

This section details the layout recommendations for the 44-pin Si5340 device using an example 6-layer PCB.

The following guidelines detail images of a six-layer board with the following stack:

- Layer 1: device layer, with low speed CMOS control/status signals, ground flooded
- · Layer 2: crystal shield, output clocks, ground flooded
- Layer 3: ground plane
- · Layer 4: power distribution, ground flooded
- · Layer 5: input clocks, ground flooded
- · Layer 6: low-speed CMOS control/status signals, ground flooded

This layout was designed to implement either a crystal or an external clock as the XAXB reference. The top layer is flooded with ground. The clock output pins go to Layer 2 using vias to avoid crosstalk during transit. When the clock output signals are on Layer 2 there is a ground shield above, below and on all sides for protection. Output clocks should always be routed on an internal layer with ground reference planes directly above and below. The plane that has the routing for the output clocks should have ground flooded near the clock traces to further isolate the clocks from noise and other signals.

## 11.2.1 Si5340 Applications without a Crystal as the Reference Clock

If the application does not use a crystal, then the X1 and X2 pins should be left as "no connect" and should not be tied to ground. In addition, there is no need for a crystal shield or the voids underneath the shield. If there is a differential external clock input on XAXB there should be a termination circuit near the XA and XB pins. This termination circuit should be two 50  $\Omega$  resistors and one 0.1  $\mu$ F cap connected in the same manner as on the other clock inputs (IN0, IN1 and IN2). The clock input on XAXB must be ac-coupled. Care should be taken to keep all clock inputs well isolated from each other as well as from any other dynamic signal.

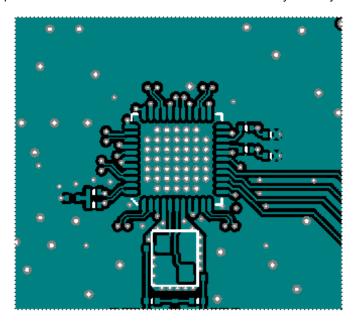

Figure 11.9. Device Layer (Layer 1)

Note the vias to ground from the center ground pad. These are needed to create a low-impedance path to ground and a good thermal path to ground. See 12.3 Grounding Vias for additional information on these vias.

#### 11.2.2 Si5340 Crystal Guidelines

The figure below is the second layer, which implements the shield underneath the crystal. The shield extends underneath the entire crystal and the X1 and X2 pins. There should be no less than 12 vias to connect the X1X2 planes on Layers 1 and 2. These vias are not shown in any other figures. All traces with signals that are not static must be kept well away from the crystal and the X1X2 plane.

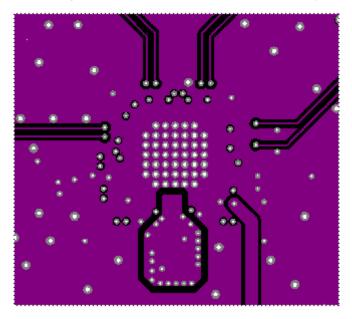

Figure 11.10. Crystal Shield Layer 2

The following figure is the ground plane and shows a void underneath the crystal shield.

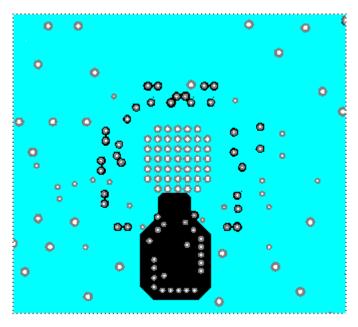

Figure 11.11. Ground Plane (Layer 3)

The following figure is a power plane showing the clock output power supply traces. The void underneath the crystal shield is continued.

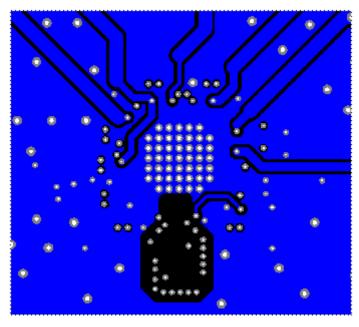

Figure 11.12. Power Plane and Clock Output Power Supply Traces (Layer 4)

The following figure shows layer 5 and the clock input traces. Similar to the clock output traces, they are routed to an inner layer and surrounded by ground to avoid crosstalk.

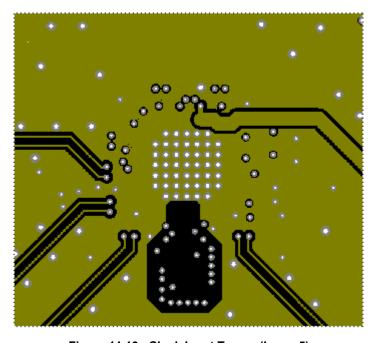

Figure 11.13. Clock Input Traces (Layer 5)

The following figure shows the bottom layer, which continues the void underneath the shield. Layer 6 and layer 1 are mainly used for low speed CMOS control and status signals for which crosstalk is not a significant issue. PCB ground can be placed under the X1X2 shield as long as the PCB ground is at least 0.05 inches below it.

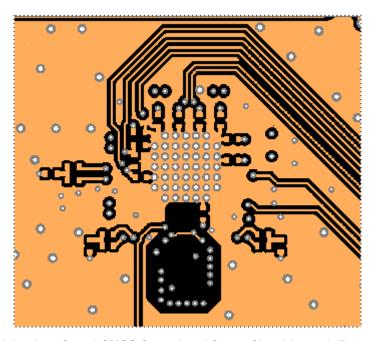

Figure 11.14. Low-Speed CMOS Control and Status Signal Layer 6 (Bottom Layer)

For any high-speed, low-jitter application, the clock signal runs should be impedance-controlled to 100  $\Omega$  differential or 50  $\Omega$  single-ended. Differential signaling is preferred because of its increased immunity to common-mode noise. All clock I/O runs should be properly terminated.

## 12. Power Management

#### 12.1 Power Management Features

Several unused functions can be powered down to minimize power consumption. The registers listed in in the following table are used for powering down different features.

**Table 12.1. Power Management Registers** 

| Register Name | Hex Address [Bit Field] |           | Function                                                                                               |
|---------------|-------------------------|-----------|----------------------------------------------------------------------------------------------------|
| Register Name | Si5341                  | Si5340    |                                                                                                    |
| PDN           |                         |           | This bit allows powering down the device. The serial interface remains powered during power down mode. |
| OUT0_PDN      | 0x0108[0]               | 0x0112[0] |                                                                                                    |
| OUT1_PDN      | 0x010D[0]               | 0x011C[0] |                                                                                                    |
| OUT2_PDN      | 0x0112[0]               | 0x0126[0] |                                                                                                    |
| OUT3_PDN      | 0x0117[0]               | 0x012B[0] |                                                                                                    |
| OUT4_PDN      | 0x011C[0]               | _         | Devices device version delegation to                                                                   |
| OUT5_PDN      | 0x0121[0]               | _         | Powers down unused clock outputs.                                                                      |
| OUT6_PDN      | 0x0126[0]               | _         |                                                                                                    |
| OUT7_PDN      | 0x012B[0]               | _         |                                                                                                    |
| OUT8_PDN      | 0x0130[0]               | _         |                                                                                                    |
| OUT9_PDN      | 0x013A[0]               | _         |                                                                                                    |
| OUT_PDN_ALL   | 0x0145[0]               |           | Power down all output drivers                                                                          |
| XAXB_PDNB     | 0x090E[1]               |           | 0-Power down the oscillator and buffer circuitry at the XA/XB pins  1- No power down                   |

### 12.2 Power Supply Recommendations

The power supply filtering generally is important for optimal timing performance. The Si5341/0 devices have multiple stages of on-chip regulation to minimize the impact of board level noise on clock jitter.

It is recommended to use a 0402, 1.0  $\mu$ F ceramic capacitor on each VDD for optimal performance. Because of the extensive internal voltage regulation this will be sufficient unless the power supply has very high noise. If the power supply might have very high noise, then it is suggested to include an optional, single 0603 (resistor/ferrite) bead in series with each supply to enable additional filtering. This resistor/ferrite should initially be a 0  $\Omega$  resistor. If additional supply filtering is needed then a ferrite component can replace the 0  $\Omega$  resistor.

# 12.3 Grounding Vias

The pad on the bottom of the device functions as both the sole electrical ground and primary heat transfer path. Hence it is important to minimize the inductance and maximize the heat transfer from this pad to the internal ground plane of the pcb. Use no less than 25 vias from the center pad to a ground plane under the device. In general more vias will perform better. Having the ground plane near the top layer will also help to minimize the via inductance from the device to ground and maximize the heat transfer away from the device.

#### 12.4 Power Supply Sequencing

Four classes of supply voltages exist:

- 1. VDD = 1.8 V (Core digital supply)
- 2. VDDA = 3.3 V (Analog supply)
- 3. VDDOx =  $1.8/2.5/3.3 \text{ V} \pm 5\%$  (Clock output supply)
- 4. VDDS =  $1.8/3.3V \pm 5\%$  (Digital I/O supply)

A 1.0 µF cap is recommended for voltage bypass.

There is no requirement for power supply sequencing unless the output clocks are required to be phase aligned with each other. In this case, the VDDO of each clock which needs to be aligned must be powered up before VDD and VDDA. VDDS has no effect on output clock alignment.

If output-to-output alignment is required for applications where it is not possible to properly sequence the power supplies, then the output clocks can be aligned by asserting the SOFT\_RST 0x001C[0] or Hard Reset 0x001E[1] register bits or driving the RSTB pin. Note that using a hard reset will reload the register with the contents of the NVM and any unsaved changes will be lost.

One may observe that when powering up the VDD = 1.8 V rail first, that the VDDA = 3.3 V rail will initially follow the 1.8 V rail. Likewise, if the VDDA rail is powered down first then it will not drop far below VDD until VDD itself is powered down. This is due to the pad I/O circuits which have large MOSFET switches to select the local supply from either the VDD or VDDA rails. These devices are relatively large and yield a parasitic diode between VDD and VDDA. Please allow for both VDD and VDDA to power-up and power-down before measuring their respective voltages.

The internal POR (power on reset) will not happen until both VDD and VDDA have been applied.

## 13. Base vs. Factory Preprogrammed Devices

The Si5341/40 devices can be ordered as "base" or "factory-preprogrammed" (also known as "custom OPN") versions.

#### 13.1 "Base" Devices (Also Known as "Blank" Devices)

- Example "base" orderable part numbers (OPNs) are of the form "Si5341A-A-GM" or "Si5340B-A-GM".
- Base devices are available for applications where volatile reads and writes are used to program and configure the device for a particular application.
- Base devices do not power up in a usable state (all output clocks are disabled).
- Base devices are, however, configured by default to use a 48 MHz crystal on the XAXB reference and a 1.8V compatible I/O voltage setting for the host I<sup>2</sup>C/SPI interface.
- Additional programming of a base device is mandatory to achieve a usable configuration.
- See the on-line lookup utility to access the default configuration plan and register settings for any base OPN.

### 13.2 Factory Preprogrammed (Custom OPN) Devices

- Factory preprogammed devices use a "custom OPN", such as Si5341A-A-xxxxx-GM, where xxxxx is a sequence of characters assigned by Silicon Labs for each customer-specific configuration. These characters are referred to as the "OPN ID". Customers must initiate custom OPN creation using the ClockBuilder Pro software.
- Many customers prefer to order devices which are factory preprogrammed for a particular application that includes specifying the XAXB reference frequency/type, the clock input frequencies, the clock output frequencies, as well as the other options, such as automatic clock selection, loop BW, etc. The ClockBuilder software is required to select among all of these options and to produce a project file which Silicon Labs uses to preprogram all devices with custom orderable part number ("custom OPN").
- Custom OPN devices contain all of the initialization information in their non-volatile memory (NVM) so that it powers up fully configured and ready to go.
- Because preprogrammed device applications are inherently quite different from one another, the default power up values of the register settings can be determined using the custom OPN utility.
- Custom OPN devices include a device top mark which includes the unique OPN ID. Refer to the device datasheet's Ordering Guide and Top Mark sections for more details.

Both "base" and "factory preprogrammed" devices can have their operating configurations changed at any time using volatile reads and writes to the registers. Both types of devices can also have their current register configuration written to the NVM by executing an NVM bank burn sequence (see 3.2 NVM Programming).

#### 14. Register Map

#### 14.1 Register Map Overview and Default Settings Values

The Si5341/40 family has a large register map and is divided into separate pages. Each page contains a total of 256 registers, although all 256 registers are not used. Register 1 on each page is reserved to indicate the page and register 255 is reserved for the device ready status. The following is a summary of the content that can be found on each of the pages. Note any page that is not listed is not used for the device. Do not attempt to write to registers that have not been described in this document, even if they are accessible. Note that the default value will depend on the values loaded into NVM, which is determined by the part number.

Where not provided in the register map information below, you can get the default values of the register map settings, by accessing the part number lookup utility. Register map settings values are listed in the datasheet addendum, which can be accessed by using the link above. The register maps are broken out for the Si5341 and Si5340 separately.

# 14.2 Si5341 Register Map

Because preprogrammed devices are inherently quite different from one another, the default power up values of the registers can be determined using the custom OPN utility.

**Table 14.1. Register Map Paging Descriptions** 

| Page   | Start Address (Hex) | Start Address (Decimal) | Contents                                          |
|--------|---------------------|-------------------------|---------------------------------------------------|
| Page 0 | 0000h               | 0                       | Alarms, interrupts, reset, device ID, revision ID |
| Page 1 | 0100h               | 256                     | Clock output configuration                        |
| Page 2 | 0200h               | 512                     | P,R dividers, scratch area                        |
| Page 3 | 0300h               | 768                     | Output N dividers, N divider FINC/FDEC            |
| Page 9 | 0900h               | 2304                    | Control IO configuration                          |

R = Read Only

R/W = Read Write

S = Self Clearing

Registers that are sticky are cleared by writing "0" to the bits that have been set in hardware. A self-clearing bit will clear on its own when the state has changed.

Some registers that are listed in the Data Sheet Addendum are not documented in the Register Map below because they are set and maintained by Clock Builder Pro. In almost all circumstances, these registers should not be modified by the user. For more details, please contact Silicon Labs.

# 14.2.1 Page 0 Registers Si5341

Table 14.2. 0x0000 Die Rev

| Reg Address | Bit Field | Туре | Setting Name | Description                |
|-------------|-----------|------|--------------|----------------------------|
| 0x0000      | 3:0       | R    | DIE_REV      | 4- bit Die Revision Number |
|             |           |      |              | 0 = Silicon Revision A0    |
|             |           |      |              | 1 = Silicon Revision A1    |

## Table 14.3. 0x0001 Page

| Reg Address | Bit Field | Туре | Setting Name | Description                        |
|-------------|-----------|------|--------------|------------------------------------|
| 0x0001      | 7:0       | R/W  | PAGE         | Selects one of 256 possible pages. |

There is the "Page Register" which is located at address 0x01 on every page. When read, it will indicate the current page. When written, it will change the page to the value entered. There is a page register at address 0x0001, 0x0101, 0x0201, 0x0301, ... etc.

Table 14.4. 0x0002-0x0003 Base Part Number

| Reg Address | Bit Field | Туре | Setting Name | Description                                                                                 |
|-------------|-----------|------|--------------|---------------------------------------------------------------------------------------------|
| 0x0002      | 7:0       | R    | PN_BASE      | Four-digit "base" part number, one nibble per digit                                         |
| 0x0003      | 15:8      | R    | PN_BASE      | Example: Si5341A-A-GM. The base part number (OPN) is 5341, which is stored in this register |

Table 14.5. 0x0004 Device Speed/Synthesis Mode Grade

| Reg Address | Bit Field | Туре | Setting Name | Description                                            |
|-------------|-----------|------|--------------|--------------------------------------------------------|
| 0x0004      | 7:0       | R    | GRADE        | One ASCII character indicating the device speed grade: |
|             |           |      |              | 0 = A                                                  |
|             |           |      |              | 1 = B                                                  |
|             |           |      |              | 2 = C                                                  |
|             |           |      |              | 3 = D                                                  |

Table 14.6. 0x0005 Device Revision

| Reg Address | Bit Field | Туре | Setting Name | Description                                                                   |
|-------------|-----------|------|--------------|-------------------------------------------------------------------------------|
| 0x0005      | 7:0       | R    | DEVICE_REV   | One ASCII character indicating the device revision level:                     |
|             |           |      |              | 0 = A; 1 = B                                                                  |
|             |           |      |              | Example: in Si5341C-A12345-GM, the device revision is "A" and is stored as 0. |

#### Table 14.7. 0x0009 Temperature Grade

| Reg Address | Bit Field | Туре | Setting Name | Description                                           |
|-------------|-----------|------|--------------|-------------------------------------------------------|
| 0x0009      | 7:0       | R    | TEMP_GRADE   | Device temperature grading                            |
|             |           |      |              | 0 = Industrial (–40 ° C to 85 ° C) ambient conditions |

## Table 14.8. 0x000A Package ID

| Reg Address | Bit Field | Туре | Setting Name | Description       |
|-------------|-----------|------|--------------|-------------------|
| 0x000A      | 7:0       | R    | PKG_ID       | Package ID        |
|             |           |      |              | 0 = 9x9 mm 64 QFN |
|             |           |      |              | 1 = 7x7 mm 44 QFN |

Part numbers are of the form:

Si<Part Num Base><Grade>-<Device Revision><OPN ID>-<Temp Grade><Package ID>

Examples:

Si5341C-A12345-GM

Applies to a "custom" OPN (Ordering Part Number) device. These devices are factory pre-programmed with the frequency plan and all other operating characteristics defined by the user's ClockBuilder Pro project file.

Si5341C-A-GM

Applies to a "base" or "blank" OPN device. Base devices are factory pre-programmed to a specific base part type (e.g., Si5341 but exclude any user-defined frequency plan or other user-defined operating characteristics selected in ClockBuilder Pro.

Table 14.9. 0x000B I<sup>2</sup>C Address

| Reg Address | Bit Field | Туре | Setting Name | Description                                             |
|-------------|-----------|------|--------------|---------------------------------------------------------|
| 0x000B      | 6:2       | R/W  | I2C_ADDR     | The upper 5 bits of the 7-bit I <sup>2</sup> C address. |
|             |           |      |              | The lower 2 bits are controlled by the A1 and A0 pins.  |

## Table 14.10. 0x000C Status Bits

| Reg Address | Bit Field | Туре | Setting Name  | Description                                                                                |
|-------------|-----------|------|---------------|--------------------------------------------------------------------------------------------|
| 0x000C      | 0         | R    | SYSINCAL      | 1 if the device is calibrating.                                                            |
| 0x000C      | 1         | R    | LOSXAXB       | 1 if there is no signal at the XA pin as the LOS detector is only connected to the XA pin. |
| 0x000C      | 2         | R    | LOSREF        | 1 if the Phase Frequency detector does not have a signal from XAXB, IN2, IN1, or IN0.      |
| 0x000C      | 3         | R    | LOL           | 1 if the DSPLL is out of lock.                                                             |
| 0x000C      | 5         | R    | SMBUS_TIMEOUT | 1 if there is an SMBus timeout error.                                                      |

Table 14.11. 0x000D INx Loss of Signal (LOS) Alarms

| Reg Address | Bit Field | Туре | Setting Name | Description                                        |
|-------------|-----------|------|--------------|----------------------------------------------------|
| 0x000D      | 3:0       | R    | LOSIN        | 1 if no clock is present at [FB_IN, IN2, IN1, IN0] |

Note that each bit corresponds to the input. The LOS bits are not sticky.

- Input 0 (IN0) corresponds to LOS at 0x000D [0]
- Input 1 (IN1) corresponds to LOS at 0x000D [1]
- Input 2 (IN2) corresponds to LOS at 0x000D [2]
- FB IN corresponds to LOS at 0x000D[3]
- · See also LOSXAXB for LOS at the XAXB input

Table 14.12. 0x0011 Sticky Versions of Status Bits

| Reg Address | Bit Field | Туре | Setting Name      | Description                                                   |
|-------------|-----------|------|-------------------|---------------------------------------------------------------|
| 0x0011      | 0         | R/W  | SYSINCAL_FLG      | Sticky version of SYSINCAL. Write a 0 to clear the flag.      |
| 0x0011      | 1         | R/W  | LOSXAXB_FLG       | Sticky version of LOSXAXB. Write a 0 to clear the flag.       |
| 0x0011      | 2         | R/W  | LOSREF_FLG        | Sticky version of LOSREF. Write a 0 to clear the flag.        |
| 0x0011      | 3         | R/W  | LOL_FLG           | Sticky version of LOL. Write a 0 to clear the flag.           |
| 0x0011      | 5         | R/W  | SMBUS_TIMEOUT_FLG | Sticky version of SMBUS_TIMEOUT. Write a 0 to clear the flag. |

Table 14.13. 0x0012 INx LOS Flags

| Reg Address | Bit Field | Туре | Setting Name | Description                                                     |
|-------------|-----------|------|--------------|-----------------------------------------------------------------|
| 0x0012      | 3:0       | R/W  | LOSIN_FLG    | Sticky version of LOS. Write a 0 to clear each individual flag. |

Table 14.14. 0x0017 Status Flag Interrupt Masks

| Reg Address | Bit Field | Туре | Setting Name       | Description                                           |
|-------------|-----------|------|--------------------|-------------------------------------------------------|
| 0x0017      | 0         | R/W  | SYSINCAL_INTR_MSK  | 1 to mask SYSINCAL_FLG from causing an interrupt      |
| 0x0017      | 1         | R/W  | LOSXAXB_INTR_MSK   | 1 to mask the LOSXAXB_FLG from causing an interrupt   |
| 0x0017      | 2         | R/W  | LOSREF_INTR_MSK    | 1 to mask LOSREF_FLG from causing an interrupt        |
| 0x0017      | 3         | R/W  | LOL_INTR_MSK       | 1 to mask LOL_FLG from causing an interrupt           |
| 0x0017      | 5         | R/W  | SMB_TMOUT_INTR_MSK | 1 to mask SMBUS_TIMEOUT_FLG from causing an interrupt |

These are the interrupt mask bits for the fault flags in Register 0x0011. If a mask bit is set, the alarm will be blocked from causing an interrupt.

Table 14.15. 0x0018 Interrupt Masks

| Reg Address | Bit Field | Туре | Setting Name   | Description                               |
|-------------|-----------|------|----------------|-------------------------------------------|
| 0x0018      | 3:0       | R/W  | LOSIN_INTR_MSK | 1 to mask the interrupt from LOS_FLG[3:0] |

- Input 0 (IN0) corresponds to LOSIN\_INTR\_MSK 0x0018 [0]
- Input 1 (IN1) corresponds to LOSIN\_INTR\_MSK 0x0018 [1]
- Input 2 (IN2) corresponds to LOSIN INTR MSK 0x0018 [2]
- FB\_IN corresponds to LOSIN\_INTR\_MSK 0x0018[3]

Table 14.16. 0x001C Soft Reset

| Reg Address | Bit Field | Туре | Setting Name | Description                                                                                                    |
|-------------|-----------|------|--------------|----------------------------------------------------------------------------------------------------|
| 0x001C      | 0         | S    | SOFT_RST     | 1 Performs a soft rest. Resets the device while not redownloading the register configuration from NVM. If output-output skew is needed and VDDOx does not come up before VDD/VDDA then a soft reset will align the output clocks.  0 No effect |

This bits are of type "S", which is self-clearing.

Table 14.17. 0x001D FINC, FDEC

| Reg Address | Bit Field | Туре | Setting Name | Description                                                                                          |
|-------------|-----------|------|--------------|----------------------------------------------------------------------------------------------------|
| 0x001D      | 0         | S    | FINC         | 1 A rising edge will cause a frequency increment. See also N_FSTEP_MSK and Nx_FSTEPW     0 No effect |
| 0x001D      | 1         | S    | FDEC         | 1 A rising edge will cause a frequency decrement. See also N_FSTEP_MSK and Nx_FSTEPW                 |
|             |           |      |              | 0 No effect                                                                                          |

Table 14.18. 0x001E Sync, Power Down and Hard Reset

| Reg Address | Bit Field | Туре | Setting Name | Description                                                                                                    |
|-------------|-----------|------|--------------|----------------------------------------------------------------------------------------------------|
| 0x001E      | 0         | R/W  | PDN          | 1 to put the device into low power mode                                                                                                    |
| 0x001E      | 1         | R/W  | HARD_RST     | 1 causes hard reset. The same as power up except that the serial port access is not held at reset. NVM is redownloaded. This does not self-clear, so after setting the bit it must be cleared.  0 No reset |
| 0x001E      | 2         | S    | SYNC         | 1 to reset all output R dividers to the same state                                                                                                    |

Table 14.19. 0x0021 Input Clock Selection

| Reg Address | Bit Field | Туре | Setting Name   | Description                                                                                                    |
|-------------|-----------|------|----------------|----------------------------------------------------------------------------------------------------|
| 0x0021      | 0         | R/W  | IN_SEL_REGCTRL | Selects between register controlled reference clock selection and pin controlled clock selection using IN_SEL1 and IN_SEL0 pins: 0 for pin controlled clock selection; 1 for register clock selection via IN_SEL bits. |
| 0x0021      | 2:1       | R/W  | IN_SEL         | Selects the reference clock input to the PLL when IN_SEL_REGCTRL=1.                                                                                                    |
|             |           |      |                | 0 IN0                                                                                                    |
|             |           |      |                | 1 IN1                                                                                                    |
|             |           |      |                | 2 IN2                                                                                                    |
|             |           |      |                | 3 XA/XB                                                                                                    |

Table 14.20. 0x002B SPI 3 vs. 4 Wire

| Reg Address | Bit Field | Туре | Setting Name | Description                        |
|-------------|-----------|------|--------------|------------------------------------|
| 0x002B      | 3         | R/W  | SPI_3WIRE    | 0 for 4-wire SPI, 1 for 3-wire SPI |

Table 14.21. 0x002C LOS Enable

| Reg Address | Bit Field | Туре | Setting Name | Description                                     |
|-------------|-----------|------|--------------|-------------------------------------------------|
| 0x002C      | 3:0       | R/W  | LOS_EN       | 1 to enable LOS for the inputs other than XAXB; |
|             |           |      |              | 0 for disable                                   |
| 0x002C      | 4         | R/W  | LOSXAXB_DIS  | 1 to disable LOS for the XAXB input             |
|             |           |      |              | 0 to enable LOS for the XAXB input              |

• Input 0 (IN0): LOS\_EN[0]

• Input 1 (IN1): LOS\_EN[1]

• Input 2 (IN2): LOS\_EN[2]

• FB\_IN: LOS\_EN[3]

Table 14.22. 0x002D Loss of Signal Requalification Time

| Reg Address | Bit Field | Туре | Setting Name  | Description                  |
|-------------|-----------|------|---------------|------------------------------|
| 0x002D      | 1:0       | R/W  | LOS0_VAL_TIME | Clock Input 0                |
|             |           |      |               | 0 for 2 msec                 |
|             |           |      |               | 1 for 100 msec               |
|             |           |      |               | 2 for 200 msec               |
|             |           |      |               | 3 for one second             |
| 0x002D      | 3:2       | R/W  | LOS1_VAL_TIME | Clock Input 1, same as above |
| 0x002D      | 5:4       | R/W  | LOS2_VAL_TIME | Clock Input 2, same as above |
| 0x002D      | 7:6       | R/W  | LOS3_VAL_TIME | Clock Input 3, same as above |

When an input clock is gone (and therefore has an active LOS alarm), if the clock returns, there is a period of time that the clock must be within the acceptable range before the alarm is removed. This is the LOS\_VAL\_TIME.

Table 14.23. 0x002E-0x002F LOS0 Trigger Threshold

| Reg Address | Bit Field | Туре | Setting Name | Description            |
|-------------|-----------|------|--------------|------------------------|
| 0x002E      | 7:0       | R/W  | LOS0_TRG_THR | 16-bit Threshold Value |
| 0x002F      | 15:8      | R/W  | LOS0_TRG_THR |                        |

ClockBuilder Pro calculates the correct LOS register threshold trigger value for Input 0, given a particular frequency plan.

Table 14.24. 0x0030-0x0031 LOS1 Trigger Threshold

| Reg Address | Bit Field | Туре | Setting Name | Description            |
|-------------|-----------|------|--------------|------------------------|
| 0x0030      | 7:0       | R/W  | LOS1_TRG_THR | 16-bit Threshold Value |
| 0x0031      | 15:8      | R/W  | LOS1_TRG_THR |                        |

ClockBuilder Pro calculates the correct LOS register threshold trigger value for Input 1, given a particular frequency plan.

Table 14.25. 0x0032-0x0033 LOS2 Trigger Threshold

| Reg Address | Bit Field | Туре | Setting Name | Description            |
|-------------|-----------|------|--------------|------------------------|
| 0x0032      | 7:0       | R/W  | LOS2_TRG_THR | 16-bit Threshold Value |
| 0x0033      | 15:8      | R/W  | LOS2_TRG_THR |                        |

ClockBuilder Pro calculates the correct LOS register threshold trigger value for Input 2, given a particular frequency plan.

Table 14.26. 0x0034-0x0035 LOS3 Trigger Threshold

| Reg Address | Bit Field | Туре | Setting Name | Description            |
|-------------|-----------|------|--------------|------------------------|
| 0x0034      | 7:0       | R/W  | LOS3_TRG_THR | 16-bit Threshold Value |
| 0x0035      | 15:8      | R/W  | LOS3_TRG_THR |                        |

ClockBuilder Pro calculates the correct LOS register threshold trigger value for Input 3, given a particular frequency plan.

Table 14.27. 0x0036-0x0037 LOS0 Clear Threshold

| Reg Address | Bit Field | Туре | Setting Name | Description            |
|-------------|-----------|------|--------------|------------------------|
| 0x0036      | 7:0       | R/W  | LOS0_CLR_THR | 16-bit Threshold Value |
| 0x0037      | 15:8      | R/W  | LOS0_CLR_THR |                        |

ClockBuilder Pro calculates the correct LOS register clear threshold value for Input 0, given a particular frequency plan.

Table 14.28. 0x0038-0x0039 LOS1 Clear Threshold

| Reg Address | Bit Field | Туре | Setting Name | Description            |
|-------------|-----------|------|--------------|------------------------|
| 0x0038      | 7:0       | R/W  | LOS1_CLR_THR | 16-bit Threshold Value |
| 0x0039      | 15:8      | R/W  | LOS1_CLR_THR |                        |

ClockBuilder Pro calculates the correct LOS register clear threshold value for Input 1, given a particular frequency plan.

Table 14.29. 0x003A-0x003B LOS2 Clear Threshold

| Reg Address | Bit Field | Туре | Setting Name | Description            |
|-------------|-----------|------|--------------|------------------------|
| 0x003A      | 7:0       | R/W  | LOS2_CLR_THR | 16-bit Threshold Value |
| 0x003B      | 15:8      | R/W  | LOS2_CLR_THR |                        |

ClockBuilder Pro calculates the correct LOS register clear threshold value for Input 2, given a particular frequency plan.

Table 14.30. 0x003C-0x003D LOS3 Clear Threshold

| Reg Address | Bit Field | Туре | Setting Name | Description            |
|-------------|-----------|------|--------------|------------------------|
| 0x003C      | 7:0       | R/W  | LOS3_CLR_THR | 16-bit Threshold Value |
| 0x003D      | 15:8      | R/W  | LOS3_CLR_THR |                        |

ClockBuilder Pro calculates the correct LOS register clear threshold value for Input 3, given a particular frequency plan.

Table 14.31. 0x0041-0x0044 LOS Pre-Divider for IN0, IN1, IN3, FB\_IN

| Reg Address | Bit Field | Туре | Setting Name | Description                                          |
|-------------|-----------|------|--------------|------------------------------------------------------|
| 0x0041      | 7:0       | R/W  | LOS0_DIV_SEL | A pre-divider that is configured by ClockBuilder Pro |
| 0x0042      | 7:0       | R/W  | LOS1_DIV_SEL | A pre-divider that is configured by ClockBuilder Pro |
| 0x0043      | 7:0       | R/W  | LOS2_DIV_SEL | A pre-divider that is configured by ClockBuilder Pro |
| 0x0044      | 7:0       | R/W  | LOS3_DIV_SEL | A pre-divider that is configured by ClockBuilder Pro |

The following are the pre-divider values for the above-listed registers values.

| Register Value (Decimal) | Divider Value |
|--------------------------|---------------|
| 0                        | 1 (bypass)    |
| 1                        | 2             |
| 2                        | 4             |
| 3                        | 8             |
| 4                        | 16            |
| 5                        | 32            |
| 6                        | 64            |
| 7                        | 128           |
| 8                        | 256           |
| 9                        | 512           |
| 10                       | 1024          |
| 11                       | 2048          |
| 12                       | 4096          |
| 13                       | 8192          |
| 14                       | 16384         |
| 15                       | 32768         |
| 16                       | 65536         |

Table 14.32. 0x009E

| Reg Address | Bit Field | Туре | Setting Name | Description                                |
|-------------|-----------|------|--------------|--------------------------------------------|
| 0x009E      | 7:4       | R/W  | LOL_SET_THR  | Configures the loss of lock set thresholds |

#### Table 14.33. 0x00E2 Active NVM Bank

| Reg Address | Bit Field | Туре | Setting Name    | Description                                                                                                    |
|-------------|-----------|------|-----------------|----------------------------------------------------------------------------------------------------|
| 0x00E2      | 7:0       | R    | ACTIVE_NVM_BANK | 0x03 when no NVM burn by customer                                                                                                    |
|             |           |      |                 | 0x0F when 1 NVM bank has been burned by customer                                                                                                  |
|             |           |      |                 | 0x3F when 2 NVM banks have been burned by customer                                                                                                |
|             |           |      |                 | When ACTIVE_NVM_BANK = 0x3F, the last bank has already been burned. See 3.2 NVM Programming for a detailed description of how to program the NVM. |

## Table 14.34. 0x00E3

| Reg Address | Bit Field | Туре | Setting Name | Description                              |
|-------------|-----------|------|--------------|------------------------------------------|
| 0x00E3      | 7:0       | R/W  | NVM_WRITE    | Write 0xC7 to initiate an NVM bank burn. |

## Table 14.35. 0x00E4

| Reg Address | Bit Field | Туре | Setting Name  | Description                                                         |
|-------------|-----------|------|---------------|---------------------------------------------------------------------|
| 0x00E4      | 0         | S    | NVM_READ_BANK | When set, this bit will read the NVM down into the volatile memory. |

# Table 14.36. 0x00F6

| Reg Address | Bit Field | Туре | Setting Name  | Description  |
|-------------|-----------|------|---------------|--------------|
| 0x00F6      | 0         | R    | REG_0XF7_INTR | Set by CBPro |
| 0x00F6      | 1         | R    | REG_0XF8_INTR | Set by CBPro |
| 0x00F6      | 2         | R    | REG_0XF9_INTR | Set by CBPro |

# Table 14.37. 0x00F7

| Reg Address | Bit Field | Туре | Setting Name        | Description  |
|-------------|-----------|------|---------------------|--------------|
| 0x00F7      | 0         | R    | SYSINCAL_INTR       | Set by CBPro |
| 0x00F7      | 1         | R    | LOSXAXB_INTR        | Set by CBPro |
| 0x00F7      | 2         | R    | LOSREF_INTR         | Set by CBPro |
| 0x00F7      | 3         | R    | LOL_INTR            | Set by CBPro |
| 0x00F7      | 4         | R    | LOSVCO_INTR         | Set by CBPro |
| 0x00F7      | 5         | R    | SMBUS_TIME_OUT_INTR | Set by CBPro |

# Table 14.38. 0x00F8

| Reg Address | Bit Field | Туре | Setting Name | Description  |
|-------------|-----------|------|--------------|--------------|
| 0x00F8      | 3:0       | R    | LOS_INTR     | Set by CBPro |

# Table 14.39. 0x00FE Device Ready

| Reg Address | Bit Field | Туре | Setting Name | Description                                                                                                    |
|-------------|-----------|------|--------------|----------------------------------------------------------------------------------------------------|
| 0x00FE      | 7:0       | R    | DEVICE_READY | Ready Only byte to indicate device is ready. When read data is 0x0F one can safely read/write registers. This register is repeated on every page therefore a page write is not ever required to read the DEVICE_READY |

## 14.2.2 Page 1 Registers Si5341

Table 14.40. 0x0102 All Output Clock Driver Disable

| Reg Address | Bit Field | Туре | Setting Name | Description                                                                                                    |
|-------------|-----------|------|--------------|----------------------------------------------------------------------------------------------------|
| 0x0102      | 0         | R/W  | BLE_LOW      | O: Disables all output drivers.  1: No output drivers are disabled by this bit, but other signals may disable the outputs. |

Table 14.41. 0x0108 Clock Output 0 Configs and DIV2 Mode

| Reg Address | Bit Field | Туре | Setting Name | Description                                                                                                    |
|-------------|-----------|------|--------------|----------------------------------------------------------------------------------------------------|
| 0x0108      | 0         | R/W  | OUT0_PDN     | Output driver 0: 0 to power up the driver, 1 to power down the driver. Clock outputs will be weakly pulled-low. |
| 0x0108      | 1         | R/W  | OUT0_OE      | Output driver 0: 0 to disable the output, 1 to enable the output                                                |
| 0x0108      | 2         | R/W  |              | 0 R0 divider value is set by R0_REG                                                                             |
|             |           |      | E2           | 1 R0 divider value is forced into divide by 2                                                                   |

Setting R0\_REG=0 will not set the divide value to divide-by-2 automatically. OUT0\_RDIV\_FORCE2 must be set to a value of 1 to force R0 to divide-by-2. Note that the R0\_REG value will be ignored while OUT0\_RDIV\_FORCE2 = 1. See R0\_REG registers, 0x024A-0x024C, for more information.

Table 14.42. 0x0109 Clock Output 0 Format

| Reg Address | Bit Field | Туре | Setting Name   | Description                                                                                                    |
|-------------|-----------|------|----------------|----------------------------------------------------------------------------------------------------|
| 0x0109      | 2:0       | R/W  | OUT0_FORMAT    | 0: Reserved                                                                                                    |
|             |           |      |                | 1: normal differential                                                                                                    |
|             |           |      |                | 2: low power differential                                                                                                    |
|             |           |      |                | 3: reserved                                                                                                    |
|             |           |      |                | 4: LVCMOS                                                                                                    |
|             |           |      |                | 5–7: Reserved                                                                                                    |
| 0x0109      | 3         | R/W  | OUT0_SYNC_EN   | 0 disable                                                                                                    |
|             |           |      |                | 1: Enable                                                                                                    |
|             |           |      |                | Enable/disable synchronized (glitchless) operation. When enabled, the power down and output enables are synchronized to the output clock. |
| 0x0109      | 5:4       | R/W  | OUT0_DIS_STATE | Determines the state of an output driver when disabled, selectable as:                                                                    |
|             |           |      |                | 0: Disable in low state                                                                                                    |
|             |           |      |                | 1: Disable in high state                                                                                                    |
|             |           |      |                | 2: Reserved                                                                                                    |
|             |           |      |                | 3: Reserved                                                                                                    |
| 0x0109      | 7:6       | R/W  | OUT0_CMOS_DRV  | LVCMOS output impedance. See 5.3.5 LVCMOS Output Impedance and Drive Strength Selection .                                                 |

See 5.2 Performance Guidelines for Outputs.

Table 14.43. 0x010A Clock Output 0 Amplitude and Common Mode Voltage

| Reg Address | Bit Field | Туре | Setting Name | Description                                                                                                    |
|-------------|-----------|------|--------------|----------------------------------------------------------------------------------------------------|
| 0x010A      | 3:0       | R/W  | OUT0_CM      | This field only applies when OUT0_FORMAT=1 or 2. See Table 5.4 Settings for LVDS, LVPECL, and HCSL on page 25 and 15. Appendix—Setting the Differential Output Driver to Non-Standard Amplitudes for details of the settings.     |
| 0x010A      | 6:4       | R/W  | OUT0_AMPL    | This field only applies when OUT0_FORMAT=1, 2, or 3. See Table 5.4 Settings for LVDS, LVPECL, and HCSL on page 25 and 15. Appendix—Setting the Differential Output Driver to Non-Standard Amplitudes for details of the settings. |

ClockBuilder Pro sets the correct common mode voltage and amplitude for LVDS, LVPECL, and HCSL outputs.

Table 14.44. 0x010B Clock Output 0 Mux and Inversion

| Reg Address | Bit Field | Туре | Setting Name    | Description                                                                                                    |
|-------------|-----------|------|-----------------|----------------------------------------------------------------------------------------------------|
| 0x010B      | 2:0       | R/W  | OUT0_MUX_SEL    | Output driver 0 input mux select. This selects the multisynth (N divider) that is connected to the output driver. |
|             |           |      |                 | 0: N0                                                                                                    |
|             |           |      |                 | 1: N1                                                                                                    |
|             |           |      |                 | 2: N2                                                                                                    |
|             |           |      |                 | 3: N3                                                                                                    |
|             |           |      |                 | 4: N4                                                                                                    |
|             |           |      |                 | 5-7: Reserved                                                                                                    |
| 0x010B      | 3         | R/W  | OUT0_VDD_SEL_EN | Output Driver VDD Select Enable. Set to 1                                                                         |
|             |           |      |                 | for normal operation.                                                                                             |
| 0x010B      | 5:4       | R/W  | OUT0_VDD_SEL    | Output Driver VDD Select                                                                                          |
|             |           |      |                 | 0: 3.3V                                                                                                    |
|             |           |      |                 | 1: 1.8V                                                                                                    |
|             |           |      |                 | 2: 2.5V                                                                                                    |
|             |           |      |                 | 3: Reserved                                                                                                    |
| 0x010B      | 7:6       | R/W  | OUT0_INV        | 0: CLK and CLKb not inverted                                                                                      |
|             |           |      |                 | 1: CLKb inverted                                                                                                  |
|             |           |      |                 | 2: CLK and CLKb inverted                                                                                          |
|             |           |      |                 | 3: CLK inverted                                                                                                   |

Each of the 10 output drivers can be connected to any of the five N dividers. More than one output driver can connect to the same N divider.

The 10 output drivers are all identical. The single set of descriptions above for output driver 0 applies to the other nine output drivers.

Table 14.45. Registers for OUT1,2,3,4,5,6,7,8,9 as per Above for OUT0

| Register Address | Description                                                  | (Same as) Address |  |
|------------------|--------------------------------------------------------------|-------------------|--|
| 0x010D           | OUT1_PDN, OUT1_OE, OUT1_RDIV_FORCE2                          | 0x0108            |  |
| 0x010E           | OUT1_FORMAT, _SYNC_EN, DIS_STATE, _CMOS_DRV                  | 0x0109            |  |
| 0x010F           | OUT1_CM, OUT1_AMPL                                           | 0x010A            |  |
| 0x0110           | OUT1_MUX_SEL, OUT1_VDD_SEL_EN, OUT1_VDD_SEL, OUT1_INV        | 0x010B            |  |
| 0x0112           | OUT2_PDN, OUT2_OE, OUT2_RDIV_FORCE2                          | 0x0108            |  |
| 0x0113           | OUT2_FORMAT, _SYNC_EN, DIS_STATE, _CMOS_DRV                  | 0x0109            |  |
| 0x0114           | OUT2_CM, OUT2_AMPL                                           | 0x010A            |  |
| 0x0115           | OUT2_MUX_SEL, OUT2_VDD_SEL_EN, OUT2_VDD_SEL, OUT2_INV        | 0x010B            |  |
| 0x0117           | OUT3_PDN, OUT3_OE, OUT3_RDIV_FORCE2                          | 0x0108            |  |
| 0x0118           | OUT3_FORMAT, _SYNC_EN, DIS_STATE, _CMOS_DRV                  | 0x0109            |  |
| 0x0119           | OUT3_CM, OUT3_AMPL                                           | 0x010A            |  |
| 0x011A           | OUT3_MUX_SEL, OUT3_VDD_SEL_EN, OUT3_VDD_SEL, OUT3_INV        | 0x010B            |  |
| 0x011C           | OUT4_PDN, OUT4_OE, OUT4_RDIV_FORCE2                          | 0x0108            |  |
| 0x011D           | OUT4_FORMAT, _SYNC_EN, DIS_STATE, _CMOS_DRV                  | 0x0109            |  |
| 0x011E           | OUT4_CM, OUT4_AMPL                                           | 0x010A            |  |
| 0x011F           | OUT4_MUX_SEL, OUT4_VDD_SEL_EN, OUT4_VDD_SEL, OUT4_INV        | 0x010B            |  |
| 0x0121           | OUT5_PDN, OUT5_OE, OUT5_RDIV_FORCE2                          | 0x0108            |  |
| 0x0122           | OUT5_FORMAT, _SYNC_EN, DIS_STATE, _CMOS_DRV                  | 0x0109            |  |
| 0x0123           | OUT5_CM, OUT5_AMPL                                           | 0x010A            |  |
| 0x0124           | OUT5_MUX_SEL, OUT5_VDD_SEL_EN, OUT5_VDD_SEL, OUT5_INV        | 0x010B            |  |
| 0x0126           | OUT6_PDN, OUT6_OE, OUT6_RDIV_FORCE2                          | 0x0108            |  |
| 0x0127           | OUT6_FORMAT, _SYNC_EN, DIS_STATE, _CMOS_DRV                  | 0x0109            |  |
| 0x0128           | OUT6_CM, OUT6_AMPL                                           | 0x010A            |  |
| 0x0129           | OUT6_MUX_SEL, OUT6_VDD_SEL_EN, OUT6_VDD_SEL, OUT6_INV        | 0x010B            |  |
| 0x012B           | OUT7_PDN, OUT7_OE, OUT7_RDIV_FORCE2                          | 0x0108            |  |
| 0x012C           | OUT7_FORMAT, _SYNC_EN, DIS_STATE, _CMOS_DRV                  | 0x0109            |  |
| 0x012D           | OUT7_CM, OUT7_AMPL                                           | 0x010A            |  |
| 0x012E           | OUT7_MUX_SEL, OUT7_VDD_SEL_EN, OUT7_VDD_SEL, OUT7_INV        | 0x010B            |  |
| 0x0130           | 0x0130 OUT8_PDN, OUT8_OE, OUT8_RDIV_FORCE2                   |                   |  |
| 0x0131           | OUT8_FORMAT, _SYNC_EN, DIS_STATE, _CMOS_DRV                  | 0x0109            |  |
| 0x0132           | OUT8_CM, OUT8_AMPL                                           | 0x010A            |  |
| 0x0133           | 0x0133 OUT8_MUX_SEL, OUT8_VDD_SEL_EN, OUT8_VDD_SEL, OUT8_INV |                   |  |
| 0x013A           | 0x013A OUT9_PDN, OUT9_OE, OUT9_RDIV_FORCE2                   |                   |  |
| 0x013B           | OUT9_FORMAT, _SYNC_EN, DIS_STATE, _CMOS_DRV                  | 0x0109            |  |
| 0x013C           | OUT9_CM, OUT9_AMPL                                           | 0x010A            |  |

| Register Address | Description                                           | (Same as) Address |
|------------------|-------------------------------------------------------|-------------------|
| 0x013D           | OUT9_MUX_SEL, OUT9_VDD_SEL_EN, OUT9_VDD_SEL, OUT9_INV | 0x010B            |

# Table 14.46. 0x013F-0x0140

| Reg Address | Bit Field | Туре | Setting Name   | Description                                        |
|-------------|-----------|------|----------------|----------------------------------------------------|
| 0x013F      | 7:0       | R/W  | OUTX_ALWAYS_ON | This setting is managed by CBPro during zero delay |
| 0x0140      | 11:8      | R/W  | OUTX_ALWAYS_ON | mode.                                              |

# Table 14.47. 0x0141

| Reg Address | Bit Field | Туре | Setting Name            | Description  |
|-------------|-----------|------|-------------------------|--------------|
| 0x0141      | 5         | R/W  | OUT_DIS_LOL_MS<br>K     | Set by CBPro |
| 0x0141      | 7         | R/W  | OUT_DIS_MSK_LO<br>S_PFD | Set by CBPro |

# Table 14.48. 0x0145 Power Down All Outputs

| Reg Address | Bit Field | Туре | Setting Name | Description                 |
|-------------|-----------|------|--------------|-----------------------------|
| 0x0145      | 0         | R/W  | OUT_PDN_ALL  | 0- no effect                |
|             |           |      |              | 1- all drivers powered down |

#### 14.2.3 Page 2 Registers Si5341

Table 14.49. 0x0202-0x0205 XAXB Frequency Adjust

| Reg Address | Bit Field | Туре | Setting Name     | Description                             |
|-------------|-----------|------|------------------|-----------------------------------------|
| 0x0202      | 7:0       | R/W  | XAXB_FREQ_OFFSET | 32 bit 2's complement offset adjustment |
| 0x0203      | 15:8      | R/W  | XAXB_FREQ_OFFSET |                                         |
| 0x0204      | 23:16     | R/W  | XAXB_FREQ_OFFSET |                                         |
| 0x0205      | 31:24     | R/W  | XAXB_FREQ_OFFSET |                                         |

The clock that is present on XAXB pins is used to create an internal frequency reference for the PLL. The XAXB\_FREQ\_OFFSET word is added to the M\_NUM to shift the VCO frequency to compensate for a crystal that does not have an 8 pf CL specification.

Table 14.50. 0x0206 PXAXB Divider

| Reg Address | Bit Field | Туре | Setting Name | Description                                       |
|-------------|-----------|------|--------------|---------------------------------------------------|
| 0x0206      | 1:0       | R/W  | PXAXB        | Sets the value for the divider on the XAXB input. |

- 0 = divider value 1
- 1 = divider value 2
- 2 = divider value 4
- 3 = divider value 8

The following registers configure the P-dividers, which are located at the four input clocks seen in Figure 2.1 Si5341 Detailed Block Diagram on page 10. ClockBuilder Pro calculates the correct values for the P-dividers.

Table 14.51. 0x0208-0x020D P0 Dividers

| Reg Address | Bit Field | Туре | Setting Name | Description           |
|-------------|-----------|------|--------------|-----------------------|
| 0x0208      | 7:0       | R/W  | P0           | 48-bit Integer Number |
| 0x0209      | 15:8      | R/W  | P0           |                       |
| 0x020A      | 23:16     | R/W  | P0           |                       |
| 0x020B      | 31:24     | R/W  | P0           |                       |
| 0x020C      | 39:32     | R/W  | P0           |                       |
| 0x020D      | 47:40     | R/W  | P0           |                       |

Table 14.52. 0x020E-0x0211 P0 Divider Enable/Set

| Reg Address | Bit Field | Туре | Setting Name | Description  |
|-------------|-----------|------|--------------|--------------|
| 0x020E      | 7:0       | R/W  | P0_SET       | Set by CBPro |
| 0x020F      | 15:8      | R/W  | P0_SET       |              |
| 0x0210      | 23:16     | R/W  | P0_SET       |              |
| 0x0211      | 31:24     | R/W  | P0_SET       |              |

Table 14.53. 0x0212-0x0217 P1 Dividers

| Reg Address | Bit Field | Туре | Setting Name | Description           |
|-------------|-----------|------|--------------|-----------------------|
| 0x0212      | 7:0       | R/W  | P1           | 48-bit Integer Number |
| 0x0213      | 15:8      | R/W  | P1           |                       |
| 0x0214      | 23:16     | R/W  | P1           |                       |
| 0x0215      | 31:24     | R/W  | P1           |                       |
| 0x0216      | 39:32     | R/W  | P1           |                       |
| 0x0217      | 47:40     | R/W  | P1           |                       |

Table 14.54. 0x0218-0x021B P1 Divider Enable/Set

| Reg Address | Bit Field | Туре | Setting Name | Description  |
|-------------|-----------|------|--------------|--------------|
| 0x0218      | 7:0       | R/W  | P1_SET       | Set by CBPro |
| 0x0219      | 15:8      | R/W  | P1_SET       |              |
| 0x021A      | 23:16     | R/W  | P1_SET       |              |
| 0x021B      | 31:24     | R/W  | P1_SET       |              |

## Table 14.55. 0x021C-0x0221 P2 Dividers

| Reg Address | Bit Field | Туре | Setting Name | Description           |
|-------------|-----------|------|--------------|-----------------------|
| 0x021C      | 7:0       | R/W  | P2           | 48-bit Integer Number |
| 0x021D      | 15:8      | R/W  | P2           |                       |
| 0x021E      | 23:16     | R/W  | P2           |                       |
| 0x021F      | 31:24     | R/W  | P2           |                       |
| 0x0220      | 39:32     | R/W  | P2           |                       |
| 0x0221      | 47:40     | R/W  | P2           |                       |

Table 14.56. 0x0222-0x0225 P2 Divider Enable/Set

| Reg Address | Bit Field | Туре | Setting Name | Description  |
|-------------|-----------|------|--------------|--------------|
| 0x0222      | 7:0       | R/W  | P2_SET       | Set by CBPro |
| 0x0223      | 15:8      | R/W  | P2_SET       |              |
| 0x0224      | 23:16     | R/W  | P2_SET       |              |
| 0x0225      | 31:24     | R/W  | P2_SET       |              |

Table 14.57. 0x0226-0x022B P3 Dividers

| Reg Address | Bit Field | Туре | Setting Name | Description           |
|-------------|-----------|------|--------------|-----------------------|
| 0x0226      | 7:0       | R/W  | P3           | 48-bit Integer Number |
| 0x0227      | 15:8      | R/W  | P3           |                       |
| 0x0228      | 23:16     | R/W  | P3           |                       |
| 0x0229      | 31:24     | R/W  | P3           |                       |
| 0x022A      | 39:32     | R/W  | P3           |                       |
| 0x022B      | 47:40     | R/W  | P3           |                       |

Table 14.58. 0x022C-0x022F P3 Divider Enable/Set

| Reg Address | Bit Field | Туре | Setting Name | Description  |
|-------------|-----------|------|--------------|--------------|
| 0x022C      | 7:0       | R/W  | P3_SET       | Set by CBPro |
| 0x022D      | 15:8      | R/W  | P3_SET       |              |
| 0x022E      | 23:16     | R/W  | P3_SET       |              |
| 0x022F      | 31:24     | R/W  | P3_SET       |              |

Table 14.59. 0x0230 P Divider Update Bits

| Reg Address | Bit Field | Туре | Setting Name | Description                                                                    |
|-------------|-----------|------|--------------|--------------------------------------------------------------------------------|
| 0x0230      | 0         | S    | P0_UPDATE    | Must write a 1 to this bit to cause a change to the P0 divider to take effect. |
| 0x0230      | 1         | S    | P1_UPDATE    | Must write a 1 to this bit to cause a change to the P1 divider to take effect. |
| 0x0230      | 2         | S    | P2_UPDATE    | Must write a 1 to this bit to cause a change to the P2 divider to take effect. |
| 0x0230      | 3         | S    | P3_UPDATE    | Must write a 1 to this bit to cause a change to the P3 divider to take effect. |

Bits 7:4 of this register have no function and can be written to any value

Table 14.60. 0x0235-0x023A M Divider Numerator

| Reg Address | Bit Field | Туре | Setting Name | Description           |
|-------------|-----------|------|--------------|-----------------------|
| 0x0235      | 7:0       | R/W  | M_NUM        | 44-bit Integer Number |
| 0x0236      | 15:8      | R/W  | M_NUM        |                       |
| 0x0237      | 23:16     | R/W  | M_NUM        |                       |
| 0x0238      | 31:24     | R/W  | M_NUM        |                       |
| 0x0239      | 39:32     | R/W  | M_NUM        |                       |
| 0x023A      | 43:40     | R/W  | M_NUM        |                       |

Table 14.61. 0x023B-0x023E M Divider Denominator

| Reg Address | Bit Field | Туре | Setting Name | Description           |
|-------------|-----------|------|--------------|-----------------------|
| 0x023B      | 7:0       | R/W  | M_DEN        | 32-bit Integer Number |
| 0x023C      | 15:8      | R/W  | M_DEN        |                       |
| 0x023D      | 23:16     | R/W  | M_DEN        |                       |
| 0x023E      | 31:24     | R/W  | M_DEN        |                       |

The M-divider numerator and denominator is determined by ClockBuilder Pro for a given frequency plan.

Table 14.62. 0x023F M Divider Update Bit

| Reg Address | Bit Field | Туре | Setting Name | Description                                                           |
|-------------|-----------|------|--------------|-----------------------------------------------------------------------|
| 0x023F      | 0         | S    | M_UPDATE     | Must write a 1 to this bit to cause M divider changes to take effect. |

Bits 7:1 of this register have no function and can be written to any value.

Table 14.63. 0x024A-0x024C R0 Divider

| Reg Address | Bit Field | Туре | Setting Name | Description                                                                                                    |
|-------------|-----------|------|--------------|----------------------------------------------------------------------------------------------------|
| 0x024A      | 7:0       | R/W  | R0_REG       | 24-bit Integer Number. Divide value = (R0_REG+1) x 2                                                           |
| 0x024B      | 15:8      | R/W  | R0_REG       | To set R0 = 2, set OUT0_RDIV_FORCE2 = 1, and then                                                              |
| 0x024C      | 23:16     | R/W  | R0_REG       | the R0_REG value is irrelevant.  When OUT0_RDIV_FORCE2 = 0, then setting  R0_REG = 0 will disable the divider. |

The final output R dividers are even dividers beginning with divide-by-2. While all other values follow the formula in the bit description above, divide-by-2 requires an extra bit to be set. For divide-by-2, set OUT0\_RDIV\_FORCE2 = 1. See the description for register bit 0x0108[2] in this register map.

The R1-R9 dividers follow the same format as the R0 divider description above.

Table 14.64. R Dividers for Outputs 1,2,3,4,5,6,7,8,9

| Register Address | Setting Name | Size                  | Same as Address |
|------------------|--------------|-----------------------|-----------------|
| 0x024D-0x024F    | R1_REG       | 24-bit Integer Number | 0x024A-0x024C   |
| 0x0250-0x0252    | R2_REG       | 24-bit Integer Number | 0x024A-0x024C   |
| 0x0253-0x0255    | R3_REG       | 24-bit Integer Number | 0x024A-0x024C   |
| 0x0256-0x0258    | R4_REG       | 24-bit Integer Number | 0x024A-0x024C   |
| 0x0259-0x025B    | R5_REG       | 24-bit Integer Number | 0x024A-0x024C   |
| 0x025C-0x025E    | R6_REG       | 24-bit Integer Number | 0x024A-0x024C   |
| 0x025F-0x0261    | R7_REG       | 24-bit Integer Number | 0x024A-0x024C   |
| 0x0262-0x0264    | R8_REG       | 24-bit Integer Number | 0x024A-0x024C   |
| 0x0268-0x026A    | R9_REG       | 24-bit Integer Number | 0x024A-0x024C   |

Table 14.65. 0x026B-0x0272 Design ID

| Reg Address | Bit Field | Туре | Setting Name | Description                                                                                                    |  |
|-------------|-----------|------|--------------|----------------------------------------------------------------------------------------------------|--|
| 0x026B      | 7:0       | R/W  | DESIGN_ID0   | ASCII encoded string defined by CBPro user, with user                                                          |  |
| 0x026C      | 15:8      | R/W  | DESIGN_ID1   | defined space or null padding of unused characters. A user will normally include a configuration ID + revision |  |
| 0x026D      | 23:16     | R/W  | DESIGN_ID2   | ID. For example, "ULT.1A" with null character padding sets:                                                    |  |
| 0x026E      | 31:24     | R/W  | DESIGN_ID3   | DESIGN ID0: 0x55                                                                                               |  |
| 0x026F      | 39:32     | R/W  | DESIGN_ID4   | DESIGN ID1: 0x4C                                                                                               |  |
| 0x0270      | 47:40     | R/W  | DESIGN_ID5   | DESIGN ID2: 0x54                                                                                               |  |
| 0x0271      | 55:48     | R/W  | DESIGN_ID6   | DESIGN ID3: 0x2E                                                                                               |  |
| 0x0272      | 63:56     | R/W  | DESIGN_ID7   | DESIGN_ID4: 0x31 DESIGN_ID5: 0x41                                                                              |  |
|             |           |      |              | DESIGN_ID6:0x 00 DESIGN_ID7: 0x00                                                                              |  |

Registers 0x026B - 0x0272 can also be used as User Scratch.

Table 14.66. 0x0278-0x027C OPN Identifier

| Reg Address | Bit Field | Туре | Setting Name | Description                                                      |
|-------------|-----------|------|--------------|------------------------------------------------------------------|
| 0x0278      | 7:0       | R/W  | OPN_ID0      | OPN unique identifier. ASCII encoded. For example,               |
| 0x0279      | 15:8      | R/W  | OPN_ID1      | with OPN:                                                        |
| 0x027A      | 23:16     | R/W  | OPN_ID2      | 5341C-A12345-GM, 12345 is the OPN unique identifier, which sets: |
| 0x027B      | 31:24     | R/W  | OPN_ID3      | OPN_ID0: 0x31                                                    |
| 0x027C      | 39:32     | R/W  | OPN_ID4      | OPN_ID1: 0x32                                                    |
|             |           |      |              | OPN_ID2: 0x33                                                    |
|             |           |      |              | OPN_ID3: 0x34                                                    |
|             |           |      |              | OPN_ID4: 0x35                                                    |

Part numbers are of the form:

Si<Part Num Base><Grade>-<Device Revision><OPN ID>-<Temp Grade><Package ID>

Examples:

Si5341C-A12345-GM.

Applies to a "custom" OPN (Ordering Part Number) device. These devices are factory pre-programmed with the frequency plan and all other operating characteristics defined by the user's ClockBuilder Pro project file.

Si5341C-A-GM.

Applies to a "base" or "blank" OPN device. Base devices are factory pre-programmed to a specific base part type (e.g., Si5341 but **exclude** any user-defined frequency plan or other user-defined operating characteristics selected in ClockBuilder Pro.

# Table 14.67. 0x027D OPN Revision

| Reg Address | Bit Field | Туре | Setting Name | Description                                                                     |
|-------------|-----------|------|--------------|---------------------------------------------------------------------------------|
| 0x027D      | 7:0       | R/W  | OPN_Revision | ClockBuilder Pro sets this value based upon changes to the NVM for a given OPN. |

## Table 14.68. 0x027E Baseline ID

| Reg Address | Bit Field | Туре | Setting Name | Description                                                                      |
|-------------|-----------|------|--------------|----------------------------------------------------------------------------------|
| 0x027E      | 7:0       | R/W  | BaseLine ID  | An identifier for the device NVM without the frequency plan programmed into NVM. |

# 14.2.4 Page 3 Registers Si5341

Table 14.69. 0x0302-0x0307 N0 Numerator

| Reg Address | Bit Field | Туре | Setting Name | Description           |
|-------------|-----------|------|--------------|-----------------------|
| 0x0302      | 7:0       | R/W  | N0_NUM       | 44-bit Integer Number |
| 0x0303      | 15:8      | R/W  | N0_NUM       |                       |
| 0x0304      | 23:16     | R/W  | N0_NUM       |                       |
| 0x0305      | 31:24     | R/W  | N0_NUM       |                       |
| 0x0306      | 39:32     | R/W  | N0_NUM       |                       |
| 0x0307      | 43:40     | R/W  | N0_NUM       |                       |

The N dividers are interpolative dividers that are used as output dividers that feed into the R dividers. ClockBuilder Pro calculates the correct values for the N-dividers.

Table 14.70. 0x0308-0x030B N0 Denominator

| Reg Address | Bit Field | Туре | Setting Name | Description           |
|-------------|-----------|------|--------------|-----------------------|
| 0x0308      | 7:0       | R/W  | N0_DEN       | 32-bit Integer Number |
| 0x0309      | 15:8      | R/W  | N0_DEN       |                       |
| 0x030A      | 23:16     | R/W  | N0_DEN       |                       |
| 0x030B      | 31:24     | R/W  | N0_DEN       |                       |

Table 14.71. 0x030C N0 Divider Update Bit

| Reg Address | Bit Field | Туре | Setting Name | Description                                                            |
|-------------|-----------|------|--------------|------------------------------------------------------------------------|
| 0x030C      | 0         | S    | N0_UPDATE    | Must write a 1 to this bit to cause N0 divider changes to take effect. |

Table 14.72. N1, N2, N3 Numerator and Denominators

| Register Address | Setting Name | Size                  | Same as Address |
|------------------|--------------|-----------------------|-----------------|
| 0x030D-0x0312    | N1_NUM       | 44-bit Integer Number | 0x0302-0x0307   |
| 0x0313-0x0316    | N1_DEN       | 32-bit Integer Number | 0x0308-0x030B   |
| 0x0318-0x031D    | N2_NUM       | 44-bit Integer Number | 0x0302-0x0307   |
| 0x031E-0x0321    | N2_DEN       | 32-bit Integer Number | 0x0308-0x030B   |
| 0x0323-0x0328    | N3_NUM       | 44-bit Integer Number | 0x0302-0x0307   |
| 0x0329-0x032C    | N3_DEN       | 32-bit Integer Number | 0x0308-0x030B   |
| 0x032E-0x0333    | N4_NUM       | 44-bit Integer Number | 0x0302-0x0307   |
| 0x0334-0x0337    | N4_DEN       | 32-bit Integer Number | 0x0308-0x030B   |

## Table 14.73. 0x0317 N1 Divider Update Bit

| Reg Address | Bit Field | Туре | Setting Name | Description                                                            |
|-------------|-----------|------|--------------|------------------------------------------------------------------------|
| 0x0317      | 0         | S    | N1_UPDATE    | Must write a 1 to this bit to cause N1 divider changes to take effect. |

#### Table 14.74. 0x0322 N2 Divider Update Bit

| Reg Address | Bit Field | Туре | Setting Name | Description                                                            |
|-------------|-----------|------|--------------|------------------------------------------------------------------------|
| 0x0322      | 0         | S    | N2_UPDATE    | Must write a 1 to this bit to cause N2 divider changes to take effect. |

## Table 14.75. 0x032D N3 Divider Update Bit

| Reg Address | Bit Field | Туре | Setting Name | Description                                                            |
|-------------|-----------|------|--------------|------------------------------------------------------------------------|
| 0x032D      | 0         | S    | N3_UPDATE    | Must write a 1 to this bit to cause N3 divider changes to take effect. |

#### Table 14.76. 0x0338 N4 Divider Update Bit

| Reg Address | Bit Field | Туре | Setting Name | Description                                                            |
|-------------|-----------|------|--------------|------------------------------------------------------------------------|
| 0x0338      | 0         | S    | N4_UPDATE    | Must write a 1 to this bit to cause N4 divider changes to take effect. |

# Table 14.77. 0x0338 All N Dividers Update Bit

| Reg Address | Bit Field | Туре | Setting Name | Description                                                                                                    |
|-------------|-----------|------|--------------|----------------------------------------------------------------------------------------------------|
| 0x0338      | 1         | S    | N_UPDATE     | Writing a 1 to this bit will update all N dividers to the latest value written to them. A specific N divider that has not been changed will not be affected by writing a 1 to this bit. When this bit is written to a 1, all other bits in this byte should only be written to a 0. |

#### Table 14.78. 0x0339 FINC/FDEC Masks

| Reg Address | Bit Field | Туре | Setting Name | Description                    |
|-------------|-----------|------|--------------|--------------------------------|
| 0x0339      | 4:0       | R/W  | N_FSTEP_MSK  | 0 to enable FINC/FDEC updates  |
|             |           |      |              | 1 to disable FINC/FDEC updates |

- Bit 0 corresponds to MultiSynth N0 N\_FSTEP\_MSK 0x0339[0]
- Bit 1 corresponds to MultiSynth N1 N\_FSTEP\_MSK 0x0339[1]
- Bit 2 corresponds to MultiSynth N2 N\_FSTEP\_MSK 0x0339[2]
- Bit 3 corresponds to MultiSynth N3 N\_FSTEP\_MSK 0x0339[3]
- Bit 4 corresponds to MultiSynth N4 N\_FSTEP\_MSK 0x0339[4]

There is one mask bit for each of the five N dividers.

Table 14.79. 0x033B-0x0340 N0 Frequency Step Word

| Reg Address | Bit Field | Туре | Setting Name | Description           |
|-------------|-----------|------|--------------|-----------------------|
| 0x033B      | 7:0       | R/W  | N0_FSTEPW    | 44-bit Integer Number |
| 0x033C      | 15:8      | R/W  | N0_FSTEPW    |                       |
| 0x033D      | 23:16     | R/W  | N0_FSTEPW    |                       |
| 0x033E      | 31:24     | R/W  | N0_FSTEPW    |                       |
| 0x033F      | 39:32     | R/W  | N0_FSTEPW    |                       |
| 0x0340      | 43:40     | R/W  | N0_FSTEPW    |                       |

This is a 44-bit integer value which is directly added (FDEC) or subtracted (FINC) from the Nx\_NUM parameter when FINC or FDEC is asserted. ClockBuilder Pro calculates the correct values for the N0 Frequency Step Word. Each N divider has the ability to add or subtract up to a 44-bit value. The Nx\_NUM register value does not change when an FINC or FDEC is performed so that the starting point of Nx\_NUM is in the Nx\_NUM register.

Table 14.80. Frequency Step Word for N1, N2, N3, N4

| Register Address | Setting Name | Size                  | Same as Address |
|------------------|--------------|-----------------------|-----------------|
| 0x0341-0x0346    | N1_FSTEPW    | 44-bit Integer Number | 0x033B-0x0340   |
| 0x0347-0x034C    | N2_FSTEPW    | 44-bit Integer Number | 0x033B-0x0340   |
| 0x034D-0x0352    | N3_FSTEPW    | 44-bit Integer Number | 0x033B-0x0340   |
| 0x0353-0x0358    | N4_FSTEPW    | 44-bit Integer Number | 0x033B-0x0340   |

#### 14.2.5 Page 9 Registers Si5341

Table 14.81. 0x090E XAXB Configuration

| Reg Address | Bit Field | Туре | Setting Name   | Description                                                                                                |
|-------------|-----------|------|----------------|----------------------------------------------------------------------------------------------------|
| 0x090E      | 0         | R/W  | XAXB_EXTCLK_EN | 0 to use a crystal at the XAXB pins                                                                        |
|             |           |      |                | 1 to use an external clock source at the XAXB pins. A singled ended clock must be applied at the XA input. |
| 0x090E      | 1         | R/W  | XAXB_PDNB      | 0-Power down the oscillator and buffer circuitry at the XA/XB pins                                         |
|             |           |      |                | 1- No power down                                                                                           |

#### Table 14.82. 0x091C Enable Zero Delay Mode

| Reg Address | Bit Field | Туре | Setting Name | Description                           |
|-------------|-----------|------|--------------|---------------------------------------|
| 0x091C      | 2:0       | R/W  | ZDM_EN       | 3 = Zero delay mode.                  |
|             |           |      |              | 4 = Normal mode.                      |
|             |           |      |              | All other values must not be written. |

## Table 14.83. 0x0943 Status and Control I/O Voltage Select

| Reg Address | Bit Field | Туре | Setting Name | Description                      |
|-------------|-----------|------|--------------|----------------------------------|
| 0x0943      | 0         | R/W  | IO_VDD_SEL   | 0 for 1.8 V external connections |
|             |           |      |              | 1 for 3.3 V external connections |

The IO\_VDD\_SEL configuration bit selects the option of operating the serial interface voltage thresholds from the VDD or the VDDA pin. By default the IO\_VDD\_SEL bit is set to the VDD option. The serial interface pins are always 3.3 V tolerant even when the device's VDD pin is supplied from a 1.8 V source. When the I²C or SPI host is operating at 3.3 V and the Si5341/40 IO\_VDD\_SEL = 1.8 V, the host should write the IO\_VDD\_SEL configuration bit to the VDDA option. This will ensure that both the host and the serial interface are operating at the optimum voltage thresholds. The IO\_VDD\_SEL bit also affects the status pin levels and control pin thresholds. When IO\_VDD\_SEL = 0, the status outputs will have a VOH of ~1.8 V. When IO\_VDD\_SEL = 1 the status outputs will have a VOH of ~3.3 V. When IO\_VDD\_SEL=0, the control input pins will have an input threshold based upon the VDD supply voltage of 1.8 V. When IO\_VDD\_SEL=1, the control input pins will have an input threshold based upon the VDDA supply voltage of 3.3 V. See Table 4 and Table 6 of the Si5341/40 data sheet for details.

Table 14.84. 0x0949 Clock Input Control

| Reg Address | Bit Field | Туре | Setting Name | Description                                            |
|-------------|-----------|------|--------------|--------------------------------------------------------|
| 0x0949      | 3:0       | R/W  | IN_EN        | Enables for the four inputs clocks, IN0 through FB_IN. |
|             |           |      |              | 1 to enable, 0 to disable                              |

- Input 0 corresponds to IN\_EN 0x0949 [0].
- Input 1 corresponds to IN EN 0x0949 [1].
- Input 2 corresponds to IN EN 0x0949 [2].
- FB\_IN corresponds to IN\_EN 0x0949 [3].

#### Table 14.85. 0x094A Input Clock Routing Enable

| Reg Address | Bit Field | Туре | Setting Name  | Description                                                                                                    |
|-------------|-----------|------|---------------|----------------------------------------------------------------------------------------------------|
| 0x094A      | 6:4       | R/W  | INx_TO_PFD_EN | When = 1, enables the routing of the 3 input clocks IN0,1,2 to the Phase Detector. Each bit corresponds to the inputs as follows [6:4] = [IN2 IN1 IN0]. IN_SEL is used to select the input clock that is applied to the phase detector. |

#### Table 14.86. 0x095E

| Reg Address | Bit Field | Туре | Setting Name | Description  |
|-------------|-----------|------|--------------|--------------|
| 0x095E      | 0         | R/W  | M_INTEGER    | Set by CBPro |

#### 14.2.6 Page A Registers Si5341

#### Table 14.87. 0x0A03 N Divider Clocks

| Reg Address | Bit Field | Туре | Name             | Description                                                                                                    |
|-------------|-----------|------|------------------|----------------------------------------------------------------------------------------------------|
| 0x0A03      | 4:0       | R/W  | N_CLK_TO_OUTX_EN | Bits in this field correspond to the N dividers as [N4 N3 N2 N1 N0]. If an N divider is used, the corresponding bit must be 1. See also registers 0x0A05 and 0x0B4A[4:0] |

#### Table 14.88. 0x0A04 N Divider Phase Interpolator Bypass

| Reg Address | Bit Field | Туре | Name    | Description                                                                                                    |
|-------------|-----------|------|---------|----------------------------------------------------------------------------------------------------|
| 0x0A04      | 4:0       | R/W  | N_PIBYP | Bypasses the Phase Interpolator of the N Multisynth divider. Set to a 1 when the value of N divider is integer and will not be used as a DCO. Set to a 0 when the value of N is fractional (used as a DCO). Slightly lower output jitter may occur when the Phase Interpolator is bypassed (=1). Bits in this field correspond to the N dividers as [N4 N3 N2 N1 N0] |

A soft reset reg 0x001C [0] should be asserted after changing any of these bits. If it is expected that any of the N dividers will be changing from integer to fractional, it is recommended that the corresponding bits be initialized to 0 so that when the change from integer to fractional occurs there will be no need for a soft reset. For this reason DCO (digitally controlled oscillator) and FOTF (frequency on the fly) applications should have zeros for these bits. See DCO Applications with Jitter Attenuators.

# Table 14.89. 0x0A05 N Divider Power Down

| Reg Address | Bit Field | Туре | Name   | Description                                                                                                    |
|-------------|-----------|------|--------|----------------------------------------------------------------------------------------------------|
| 0x0A05      | 4:0       | R/W  | N_PDNB | Powers down the N divider. If an N divider is not used, set the respective bit to 0 to power it down. Bits in this field correspond to the N dividers as [N4 N3 N2 N1 N0]. See also registers 0x0A03 and 0x0B4A[4;0] |

# 14.2.7 Page B Registers Si5341

## Table 14.90. 0x0B2E Synchronous Output Disable Timeout Value

| Reg Address | Bit Field | Туре | Setting Name            | Description                                                                |
|-------------|-----------|------|-------------------------|----------------------------------------------------------------------------|
| 0x0B2E      | 6:0       | R/W  | MS_OD_G_TIME-<br>OUT    | Controls the synchronous output disable timeout value during a hard reset. |
| 0x0B2E      | 7         | R/W  | MS_OD_G_TIME-<br>OUT_EN |                                                                            |

#### Table 14.91. 0x0B4A Divider Clock Disables

| Reg Address | Bit Field | Туре | Setting Name | Description                                                                                                    |
|-------------|-----------|------|--------------|----------------------------------------------------------------------------------------------------|
| 0x0B4A      | 4:0       | R/W  | N_CLK_DIS    | Controls the clock to the N divider. If an N divider is used the corresponding bit must be 0. [N3 N2 N1 N0]. See also registers 0x0A03 and 0x0A05. |

#### Table 14.92. 0x0B57

| Reg Address | Bit Field | Туре | Name                   | Description  |
|-------------|-----------|------|------------------------|--------------|
| 0x0B57      | 7:0       | R/W  | VCO_RESET_CAL-<br>CODE | 12-bit value |
| 0x0B58      | 11:8      | R/W  | VCO_RESET_CAL-<br>CODE |              |

## 14.3 Si5340 Registers

Because preprogrammed devices are inherently quite different from one another, the default power up values of the registers can be determined using the Custom OPN Utility. Some registers that are listed in the Data Sheet Addendum are not documented in the Register Map below because they are set and maintained by Clock Builder Pro. In almost all circumstances, these registers should not be modified by the user. For more details, contact Silicon Labs technical support.

# 14.3.1 Page 0 Registers Si5340

#### Table 14.93. 0x0000 Die Rev

| Reg Address | Bit Field | Туре | Setting Name | Description                |
|-------------|-----------|------|--------------|----------------------------|
| 0x0000      | 3:0       | R    | DIE_REV      | 4- bit Die Revision Number |
|             |           |      |              | 0 = Silicon Revision A0    |
|             |           |      |              | 1 = Silicon Revision A1    |

## Table 14.94. 0x0001 Page

| Reg Address | Bit Field | Туре | Setting Name | Description                        |
|-------------|-----------|------|--------------|------------------------------------|
| 0x0001      | 7:0       | R/W  | PAGE         | Selects one of 256 possible pages. |

There is the "Page Register", which is located at address 0x01 on every page. When read, it will indicate the current page. When written, it will change the page to the value entered. There is a page register at address 0x0001, 0x0101, 0x0201, 0x0301, ... etc.

## Table 14.95. 0x0002-0x0003 Base Part Number

| Reg Address | Bit Field | Туре | Setting Name | Description                                                                                 |
|-------------|-----------|------|--------------|---------------------------------------------------------------------------------------------|
| 0x0002      | 7:0       | R    | PN_BASE      | Four-digit "base" part number, one nibble per digit                                         |
| 0x0003      | 15:8      | R    | PN_BASE      | Example: Si5340A-A-GM. The base part number (OPN) is 5340, which is stored in this register |

## Table 14.96. 0x0004 Device Speed/Synthesis Mode Grade

| Reg Address | Bit Field | Туре | Setting Name | Description                                           |
|-------------|-----------|------|--------------|-------------------------------------------------------|
| 0x0004      | 7:0       | R    | GRADE        | One ASCII character indicating the device speed grade |
|             |           |      |              | 0 = A                                                 |
|             |           |      |              | 1 = B                                                 |
|             |           |      |              | 2 = C                                                 |
|             |           |      |              | 3 = D                                                 |

#### Table 14.97. 0x0005 Device Revision

| Reg Address | Bit Field | Туре | Setting Name | Description                                                           |
|-------------|-----------|------|--------------|-----------------------------------------------------------------------|
| 0x0005      | 7:0       | R    | DEVICE_REV   | One ASCII character indicating the device revision level.             |
|             |           |      |              | 0 = A                                                                 |
|             |           |      |              | Example Si5340C-A12345-GM, the device revision is "A" and stored as 0 |

#### Table 14.98. 0x0009 Temperature Grade

| Reg Address | Bit Field | Туре | Setting Name | Description                                         |
|-------------|-----------|------|--------------|-----------------------------------------------------|
| 0x0009      | 7:0       | R    | TEMP_GRADE   | Device temperature grading                          |
|             |           |      |              | 0 = Industrial (-40° C to 85° C) ambient conditions |

#### Table 14.99. 0x000A Package ID

| Reg Address | Bit Field | Туре | Setting Name | Description       |
|-------------|-----------|------|--------------|-------------------|
| 0x000A      | 7:0       | R    | PKG_ID       | Package ID        |
|             |           |      |              | 0 = 9x9 mm 64 QFN |
|             |           |      |              | 1 = 7x7 mm 44 QFN |

Part numbers are of the form:

Si<Part Num Base><Grade>-<Device Revision><OPN ID>-<Temp Grade><Package ID>

Examples:

Si5341C-A-12345-GM.

Applies to a "custom" OPN (Ordering Part Number) device. These devices are factory pre-programmed with the frequency plan and all other operating characteristics defined by the user's ClockBuilder Pro project file.

Si5341C-A-GM.

Applies to a "base" or "blank" OPN device. Base devices are factory pre-programmed to a specific base part type (e.g., Si5341 but exclude any user-defined frequency plan or other user-defined operating characteristics selected in ClockBuilder Pro.

#### Table 14.100. 0x000B I2C Address

| Reg Address | Bit Field | Туре | Setting Name | Description                    |
|-------------|-----------|------|--------------|--------------------------------|
| 0x000B      | 6:0       | R/W  | I2C_ADDR     | 7 bit I <sup>2</sup> C Address |

#### Table 14.101. 0x000C Status Bits

| Reg Address | Bit Field | Туре | Setting Name | Description                                                                                |
|-------------|-----------|------|--------------|--------------------------------------------------------------------------------------------|
| 0x000C      | 0         | R    | SYSINCAL     | 1 if the device is calibrating.                                                            |
| 0x000C      | 1         | R    | LOSXAXB      | 1 if there is no signal at the XA pin as the LOS detector is only connected to the XA pin. |
| 0x000C      | 2         | R    | LOSREF       | 1 if the Phase Detector does not have an input from FB_IN, IN2, IN1, or IN0.               |
| 0x000C      | 3         | R    | LOL          | 1 if the DSPLL is out of lock.                                                             |
| 0x000C      | 5         | R    | SMB_TMOUT    | 1 if there is an SMBus timeout error.                                                      |

Table 14.102. 0x000D INx Loss of Signal (LOS) Alarms

| Reg Address | Bit Field | Туре | Setting Name | Description                                        |
|-------------|-----------|------|--------------|----------------------------------------------------|
| 0x000D      | 3:0       | R    | LOSIN        | 1 if no clock is present at [FB_IN, IN2, IN1, IN0] |

Note that each bit corresponds to the input. The LOS bits are not sticky.

- Input 0 (IN0) corresponds to LOS at 0x000D [0]
- Input 1 (IN1) corresponds to LOS at 0x000D [1]
- Input 2 (IN2) corresponds to LOS at 0x000D [2]
- FB IN corresponds to LOS at 0x000D [3]
- · See also LOSXAXB for LOS at the XAXB input

Table 14.103. 0x0011 Sticky Versions of Status Bits

| Reg Address | Bit Field | Туре | Setting Name           | Description                                                   |
|-------------|-----------|------|------------------------|---------------------------------------------------------------|
| 0x0011      | 0         | R/W  | SYSINCAL_FLG           | Sticky version of SYSINCAL. Write a 0 to clear the flag.      |
| 0x0011      | 1         | R/W  | LOSXAXB_FLG            | Sticky version of LOSXAXB. Write a 0 to clear the flag.       |
| 0x0011      | 2         | R/W  | LOSREF_FLG             | Sticky version of LOSREF. Write a 0 to clear the flag.        |
| 0x0011      | 3         | R/W  | LOL_FLG                | Sticky version of LOL. Write a 0 to clear the flag.           |
| 0x0011      | 5         | R/W  | SMBUS_TIME-<br>OUT_FLG | Sticky version of SMBUS_TIMEOUT. Write a 0 to clear the flag. |

Table 14.104. 0x0012 INx LOS Flags

| Reg Address | Bit Field | Туре | Setting Name | Description                                                     |
|-------------|-----------|------|--------------|-----------------------------------------------------------------|
| 0x0012      | 3:0       | R/W  | LOSIN_FLG    | Sticky version of LOS. Write a 0 to clear each individual flag. |

Table 14.105. 0x0017 Status Flag Interrupt Masks

| Reg Address | Bit Field | Туре | Setting Name       | Description                                           |
|-------------|-----------|------|--------------------|-------------------------------------------------------|
| 0x0017      | 0         | R/W  | SYSINCAL_INTR_MSK  | 1 to mask SYSINCAL_FLG from causing an interrupt      |
| 0x0017      | 1         | R/W  | LOSXAXB_INTR_MSK   | 1 to mask the LOSXAXB_FLG from causing an interrupt   |
| 0x0017      | 2         | R/W  | LOSREF_INTR_MSK    | 1 to mask the LOSREF_FLG from causing an interrupt    |
| 0x0017      | 3         | R/W  | LOL_INTR_MSK       | 1 to mask the LOL_FLG from causing an interrupt       |
| 0x0017      | 5         | R/W  | SMB_TMOUT_INTR_MSK | 1 to mask SMBUS_TIMEOUT_FLG from causing an interrupt |

These are the interrupt mask bits for the flags in register 0x0011. If a mask bit is set, the alarm will be blocked from causing an interrupt.

Table 14.106. 0x0018 Interrupt Masks

| Reg Address | Bit Field | Туре | Setting Name | Description                                                                         |
|-------------|-----------|------|--------------|-------------------------------------------------------------------------------------|
| 0x0018      | 3:0       | R/W  |              | 1 to mask the interrupt from LOS_FLG[3:0]. Write a 0 to clear each individual FLAG. |

- Input 0 (IN0) corresponds to LOSIN INTR MSK 0x0018 [0]
- Input 1 (IN1) corresponds to LOSIN INTR MSK 0x0018 [1]
- Input 2 (IN2) corresponds to LOSIN\_INTR\_MSK 0x0018 [2]
- FB\_IN corresponds to LOSIN\_INTR\_MSK 0x0018[3]

#### Table 14.107. 0x001C Soft Reset

| Reg Address | Bit Field | Туре | Setting Name | Description                                                                                                    |
|-------------|-----------|------|--------------|----------------------------------------------------------------------------------------------------|
| 0x001C      | 0         | S    | SOFT_RST     | 1 Performs a soft rest. Resets the device while not redownloading the register configuration from NVM. If output-output skew is needed and VDDOx does not come up before VDD/VDDA then a soft reset will align the output clocks.  0 No effect |

This bits are of type "S", which is self-clearing.

# Table 14.108. 0x001D FINC, FDEC

| Reg Address | Bit Field | Туре | Setting Name | Description                                                                          |
|-------------|-----------|------|--------------|--------------------------------------------------------------------------------------|
| 0x001D      | 0         | S    | FINC         | 1 A rising edge will cause a frequency increment. See also N_FSTEP_MSK and Nx_FSTEPW |
|             |           |      |              | 0 No effect                                                                          |
| 0x001D      | 1         | S    | FDEC         | 1 A rising edge will cause a frequency decrement. See also N_FSTEP_MSK and Nx_FSTEPW |
|             |           |      |              | 0 No effect                                                                          |

# Table 14.109. 0x001E Sync, Power Down and Hard Reset

| Reg Address | Bit Field | Туре | Setting Name | Description                                                                                                    |
|-------------|-----------|------|--------------|----------------------------------------------------------------------------------------------------|
| 0x001E      | 0         | R/W  | PDN          | 1 to put the device into low power mode                                                                                                    |
| 0x001E      | 1         | R/W  | HARD_RST     | 1 causes hard reset. The same as power up except that the serial port access is not held at reset. NVM is redownloaded. This does not self-clear, so after setting the bit it must be cleared.  0 No reset |
| 0x001E      | 2         | S    | SYNC         | 1 to reset all output R dividers to the same state                                                                                                    |

# Table 14.110. 0x0021 Input Clock Selection

| Reg Address | Bit Field | Туре | Setting Name   | Description                                                                                                    |
|-------------|-----------|------|----------------|----------------------------------------------------------------------------------------------------|
| 0x0021      | 0         | R/W  | IN_SEL_REGCTRL | Selects between register controlled reference clock selection and pin controlled clock selection using IN_SEL1 and IN_SEL0 pins: |
|             |           |      |                | 0 for pin controlled clock selection                                                                                             |
|             |           |      |                | 1 for register clock selection                                                                                                   |

| Reg Address | Bit Field | Туре | Setting Name | Description                                                         |
|-------------|-----------|------|--------------|---------------------------------------------------------------------|
| 0x0021      | 2:1       | R/W  | IN_SEL       | Selects the reference clock input to the PLL when IN_SEL_REGCTRL=1. |
|             |           |      |              | 0 INO                                                               |
|             |           |      |              | 1 IN1                                                               |
|             |           |      |              | 2 IN2                                                               |
|             |           |      |              | 3 XA/XB                                                             |

# Table 14.111. 0x002B SPI 3 vs 4 Wire

| Reg Address | Bit Field | Туре | Setting Name | Description                        |
|-------------|-----------|------|--------------|------------------------------------|
| 0x002B      | 3         | R/W  | SPI_3WIRE    | 0 for 4-wire SPI, 1 for 3-wire SPI |

## Table 14.112. 0x002C LOS Enable

| Reg Address | Bit Field | Туре | Setting Name | Description                             |
|-------------|-----------|------|--------------|-----------------------------------------|
| 0x002C      | 3:0       | R/W  | LOS_EN       | 1 to enable LOS for a clock input;      |
|             |           |      |              | 0 for disable                           |
| 0x002C      | 4         | R/W  | LOSXAXB_DIS  | 0 to enable LOS for the XAXB input      |
|             |           |      |              | 1 to disable the LOS for the XAXB input |

Input 0 (IN0): LOS\_EN[0]Input 1 (IN1): LOS\_EN[1]Input 2 (IN2): LOS\_EN[2]

• FB\_IN: LOS\_EN[3]

Table 14.113. 0x002D Loss of Signal Time Value

| Reg Address | Bit Field | Туре | Setting Name  | Description                  |
|-------------|-----------|------|---------------|------------------------------|
| 0x002D      | 1:0       | R/W  | LOS0_VAL_TIME | Clock Input 0                |
|             |           |      |               | 0 for 2 msec                 |
|             |           |      |               | 1 for 100 msec               |
|             |           |      |               | 2 for 200 msec               |
|             |           |      |               | 3 for one second             |
| 0x002D      | 3:2       | R/W  | LOS1_VAL_TIME | Clock Input 1, same as above |
| 0x002D      | 5:4       | R/W  | LOS2_VAL_TIME | Clock Input 2, same as above |
| 0x002D      | 7:6       | R/W  | LOS3_VAL_TIME | Clock Input 3, same as above |

When an input clock is gone (and therefore has an active LOS alarm), if the clock returns, there is a period of time that the clock must be within the acceptable range before the alarm is removed. This is the LOS\_VAL\_TIME.

Table 14.114. 0x002E-0x002F LOS0 Trigger Threshold

| Reg Address | Bit Field | Туре | Setting Name | Description            |
|-------------|-----------|------|--------------|------------------------|
| 0x002E      | 7:0       | R/W  | LOS0_TRG_THR | 16-bit Threshold Value |
| 0x002F      | 15:8      | R/W  | LOS0_TRG_THR |                        |

ClockBuilder Pro calculates the correct LOS register threshold trigger value for Input 0, given a particular frequency plan.

Table 14.115. 0x0030-0x0031 LOS1 Trigger Threshold

| Reg Address | Bit Field | Туре | Setting Name | Description            |
|-------------|-----------|------|--------------|------------------------|
| 0x0030      | 7:0       | R/W  | LOS1_TRG_THR | 16-bit Threshold Value |
| 0x0031      | 15:8      | R/W  | LOS1_TRG_THR |                        |

ClockBuilder Pro calculates the correct LOS register threshold trigger value for Input 1, given a particular frequency plan.

Table 14.116. 0x0032-0x0033 LOS2 Trigger Threshold

| Reg Address | Bit Field | Туре | Setting Name | Description            |
|-------------|-----------|------|--------------|------------------------|
| 0x0032      | 7:0       | R/W  | LOS2_TRG_THR | 16-bit Threshold Value |
| 0x0033      | 15:8      | R/W  | LOS2_TRG_THR |                        |

ClockBuilder Pro calculates the correct LOS register threshold trigger value for Input 2, given a particular frequency plan.

Table 14.117. 0x0034-0x0035 LOS3 Trigger Threshold

| Reg Address | Bit Field | Туре | Setting Name | Description            |
|-------------|-----------|------|--------------|------------------------|
| 0x0034      | 7:0       | R/W  | LOS3_TRG_THR | 16-bit Threshold Value |
| 0x0035      | 15:8      | R/W  | LOS3_TRG_THR |                        |

ClockBuilder Pro calculates the correct LOS register threshold trigger value for Input 3, given a particular frequency plan.

Table 14.118. 0x0036-0x0037 LOS0 Clear Threshold

| Reg Address | Bit Field | Туре | Setting Name | Description            |
|-------------|-----------|------|--------------|------------------------|
| 0x0036      | 7:0       | R/W  | LOS0_CLR_THR | 16-bit Threshold Value |
| 0x0037      | 15:8      | R/W  | LOS0_CLR_THR |                        |

ClockBuilder Pro calculates the correct LOS register clear threshold value for Input 0, given a particular frequency plan.

Table 14.119. 0x0038-0x0039 LOS1 Clear Threshold

| Reg Address | Bit Field | Туре | Setting Name | Description            |
|-------------|-----------|------|--------------|------------------------|
| 0x0038      | 7:0       | R/W  | LOS1_CLR_THR | 16-bit Threshold Value |
| 0x0039      | 15:8      | R/W  | LOS1_CLR_THR |                        |

ClockBuilder Pro calculates the correct LOS register clear threshold value for Input 1, given a particular frequency plan.

Table 14.120. 0x003A-0x003B LOS2 Clear Threshold

| Reg Address | Bit Field | Туре | Setting Name | Description            |
|-------------|-----------|------|--------------|------------------------|
| 0x003A      | 7:0       | R/W  | LOS2_CLR_THR | 16-bit Threshold Value |
| 0x003B      | 15:8      | R/W  | LOS2_CLR_THR |                        |

ClockBuilder Pro calculates the correct LOS register clear threshold value for Input 2, given a particular frequency plan.

Table 14.121. 0x003C-0x003D LOS3 Clear Threshold

| Reg Address | Bit Field | Туре | Setting Name | Description            |
|-------------|-----------|------|--------------|------------------------|
| 0x003C      | 7:0       | R/W  | LOS3_CLR_THR | 16-bit Threshold Value |
| 0x003D      | 15:8      | R/W  | LOS3_CLR_THR |                        |

ClockBuilder Pro calculates the correct LOS register clear threshold value for Input 3, given a particular frequency plan.

Table 14.122. 0x0041-0x0044 LOS Pre-Divider for IN0, IN1, IN3, FB\_IN

| Reg Address | Bit Field | Туре | Setting Name | Description                                          |
|-------------|-----------|------|--------------|------------------------------------------------------|
| 0x0041      | 4:0       | R/W  | LOS0_DIV_SEL | A pre-divider that is configured by ClockBuilder Pro |
| 0x0042      | 4:0       | R/W  | LOS1_DIV_SEL | A pre-divider that is configured by ClockBuilder Pro |
| 0x0043      | 4:0       | R/W  | LOS2_DIV_SEL | A pre-divider that is configured by ClockBuilder Pro |
| 0x0044      | 4:0       | R/W  | LOS3_DIV_SEL | A pre-divider that is configured by ClockBuilder Pro |

The following are the pre-divider values for the above-listed registers values.

| Register Value (Decimal) | Divider Value |
|--------------------------|---------------|
| 0                        | 1 (bypass)    |
| 1                        | 2             |
| 2                        | 4             |
| 3                        | 8             |
| 4                        | 16            |
| 5                        | 32            |
| 6                        | 64            |
| 7                        | 128           |
| 8                        | 256           |
| 9                        | 512           |
| 10                       | 1024          |
| 11                       | 2048          |
| 12                       | 4096          |
| 13                       | 8192          |
| 14                       | 16384         |
| 15                       | 32768         |
| 16                       | 65536         |

Table 14.123. 0x009E

| Reg Address | Bit Field | Туре | Setting Name | Description                                |
|-------------|-----------|------|--------------|--------------------------------------------|
| 0x009E      | 7:4       | R/W  | LOL_SET_THR  | Configures the loss of lock set thresholds |

Table 14.124. 0x00E2 Active NVM Bank

| Reg Address | Bit Field | Туре | Setting Name    | Description                                                                                                    |
|-------------|-----------|------|-----------------|----------------------------------------------------------------------------------------------------|
| 0x00E2      | 7:0       | R    | ACTIVE_NVM_BANK | 0x03 when no NVM burn by customer                                                                                                    |
|             |           |      |                 | 0x0F when 1 NVM bank has been burned by customer                                                                                                  |
|             |           |      |                 | 0x3F when 2 NVM banks have been burned by customer                                                                                                |
|             |           |      |                 | When ACTIVE_NVM_BANK = 0x3F, the last bank has already been burned. See 3.2 NVM Programming for a detailed description of how to program the NVM. |

Table 14.125. 0x00E3

| Reg Address | Bit Field | Туре | Setting Name | Description                              |
|-------------|-----------|------|--------------|------------------------------------------|
| 0x00E3      | 7:0       | R/W  | NVM_WRITE    | Write 0xC7 to initiate an NVM bank burn. |

## Table 14.126. 0x00E4

| Reg Address | Bit Field | Туре | Setting Name  | Description                                                         |
|-------------|-----------|------|---------------|---------------------------------------------------------------------|
| 0x00E4      | 0         | S    | NVM_READ_BANK | When set, this bit will read the NVM down into the volatile memory. |

#### Table 14.127. 0x00F6

| Reg Address | Bit Field | Туре | Setting Name  | Description  |
|-------------|-----------|------|---------------|--------------|
| 0x00F6      | 0         | R    | REG_0XF7_INTR | Set by CBPro |
| 0x00F6      | 1         | R    | REG_0XF8_INTR | Set by CBPro |
| 0x00F6      | 2         | R    | REG_0XF9_INTR | Set by CBPro |

# Table 14.128. 0x00F7

| Reg Address | Bit Field | Туре | Setting Name        | Description  |
|-------------|-----------|------|---------------------|--------------|
| 0x00F7      | 0         | R    | SYSINCAL_INTR       | Set by CBPro |
| 0x00F7      | 1         | R    | LOSXAXB_INTR        | Set by CBPro |
| 0x00F7      | 2         | R    | LOSREF_INTR         | Set by CBPro |
| 0x00F7      | 3         | R    | LOL_INTR            | Set by CBPro |
| 0x00F7      | 4         | R    | LOSVCO_INTR         | Set by CBPro |
| 0x00F7      | 5         | R    | SMBUS_TIME_OUT_INTR | Set by CBPro |

#### Table 14.129. 0x00F8

| Reg Address | Bit Field | Туре | Setting Name | Description  |
|-------------|-----------|------|--------------|--------------|
| 0x00F8      | 3:0       | R    | LOS_INTR     | Set by CBPro |

# Table 14.130. 0x00FE Device Ready

| Reg Address | Bit Field | Туре | Setting Name | Description                                                                                                    |
|-------------|-----------|------|--------------|----------------------------------------------------------------------------------------------------|
| 0x00FE      | 7:0       | R    | DEVICE_READY | Ready Only byte to indicate device is ready. When read data is 0x0F one can safely read/write registers. This register is repeated on every page therefore a page write is not ever required to read the DEVICE_READY |

## 14.3.2 Page 1 Registers Si5340

Table 14.131. 0x0102 All Output Clock Driver Disable

| Reg Address | Bit Field | Туре | Setting Name            | Description                                                                                                    |
|-------------|-----------|------|-------------------------|----------------------------------------------------------------------------------------------------|
| 0x0102      | 0         | R/W  | OUTALL_DISA-<br>BLE_LOW | 0 disables all output drivers     1 no output drivers are disabled by this bit but other signals may disable the outputs. |

Table 14.132. 0x0112 Clock Output Driver 0 Configs and Div2 Mode

| Reg Address | Bit Field | Туре | Setting Name | Description                                                                                                    |
|-------------|-----------|------|--------------|----------------------------------------------------------------------------------------------------|
| 0x0112      | 0         | R/W  | OUT0_PDN     | Output driver 0: 0 to power up the driver, 1 to power down the driver. Clock outputs will be weakly pulled-low. |
| 0x0112      | 1         | R/W  | OUT0_OE      | Output driver 0: 0 to disable the output, 1 to enable the output                                                |
| 0x0112      | 2         | R/W  |              | 0 R0 divider value is set by R0_REG                                                                             |
|             |           |      | E2           | 1 R0 divider value is forced into divide by 2                                                                   |

Setting R0\_REG=0 will not set the divide value to divide-by-2 automatically. OUT0\_RDIV\_FORCE2 must be set to a value of 1 to force R0 to divide-by-2. Note that the R0\_REG value will be ignored while OUT0\_RDIV\_FORCE2 = 1. See R0\_REG registers, 0x0250-0x0252, for more information.

Table 14.133. 0x0113 Clock Output Driver 0 Format

| Reg Address | Bit Field | Туре | Setting Name   | Description                                                                               |
|-------------|-----------|------|----------------|-------------------------------------------------------------------------------------------|
| 0x0113      | 2:0       | R/W  | OUT0_FORMAT    | 0 Reserved                                                                                |
|             |           |      |                | 1 normal differential                                                                     |
|             |           |      |                | 2 Low Power differential                                                                  |
|             |           |      |                | 3 reserved                                                                                |
|             |           |      |                | 4 LVCMOS                                                                                  |
|             |           |      |                | 5–7 reserved                                                                              |
| 0x0113      | 3         | R/W  | OUT0_SYNC_EN   | 0 disable                                                                                 |
|             |           |      |                | 1 enable                                                                                  |
| 0x0113      | 5:4       | R/W  | OUT0_DIS_STATE | Determines the state of an output driver when disabled, selectable as                     |
|             |           |      |                | 0 disable in low state                                                                    |
|             |           |      |                | 1 disable in high state                                                                   |
|             |           |      |                | 2 reserved                                                                                |
|             |           |      |                | 3 reserved                                                                                |
| 0x0113      | 7:6       | R/W  | OUT0_CMOS_DRV  | LVCMOS output impedance. See 5.3.5 LVCMOS Output Impedance and Drive Strength Selection . |

Table 14.134. 0x0114 Output 0 Amplitude and Common Mode Voltage

| Reg Address | Bit Field | Туре | Setting Name | Description                                                                                                    |
|-------------|-----------|------|--------------|----------------------------------------------------------------------------------------------------|
| 0x0114      | 3:0       | R/W  | OUT0_CM      | This field only applies when OUT0_FORMAT=1 or 2. See Table 5.4 Settings for LVDS, LVPECL, and HCSL on page 25 and 15. Appendix—Setting the Differential Output Driver to Non-Standard Amplitudes for details of the settings.                                 |
| 0x0114      | 6:4       | R/W  | OUT0_AMPL    | This field only applies when OUT0_FORMAT=1, 2, or 3. See Table 5.4 Settings for LVDS, LVPECL, and HCSL on page 25 and 15. Appendix—Setting the Differential Output Driver to Non-Standard Amplitudes for details of the settings when the OUT0_FORMAT=1 or 2. |

Table 14.135. 0x0115 Clock Output 0 Mux and Inversion

| Reg Address | Bit Field | Туре | Setting Name    | Description                                                                  |
|-------------|-----------|------|-----------------|------------------------------------------------------------------------------|
| 0x0115      | 2:0       | R/W  | OUT0_MUX_SEL    | Output driver 0 input mux select. This selects the source of the multisynth. |
|             |           |      |                 | 0: N0                                                                        |
|             |           |      |                 | 1: N1                                                                        |
|             |           |      |                 | 2: N2                                                                        |
|             |           |      |                 | 3: N3                                                                        |
|             |           |      |                 | 4: Reserved                                                                  |
|             |           |      |                 | 5-7: Reserved                                                                |
| 0x0115      | 3         | R/W  | OUT0_VDD_SEL_EN | Output Driver VDD Select Enable. Set to 1                                    |
|             |           |      |                 | for normal operation.                                                        |
| 0x0115      | 5:4       | R/W  | OUT0_VDD_SEL    | Output Driver VDD Select                                                     |
|             |           |      |                 | 0: 3.3V                                                                      |
|             |           |      |                 | 1: 1.8V                                                                      |
|             |           |      |                 | 2: 2.5V                                                                      |
|             |           |      |                 | 3: Reserved                                                                  |
| 0x0115      | 7:6       | R/W  | OUT0_INV        | CLK and CLKb not inverted                                                    |
|             |           |      |                 | CLKb inverted                                                                |
|             |           |      |                 | CLK and CLKb inverted                                                        |
|             |           |      |                 | CLK inverted                                                                 |

Each of the 4 output drivers can be connected to any of the N dividers. More than 1 output driver can connect to the same N divider. The four output drivers are all identical. The single set of descriptions above for output driver 0 applies to the other three output drivers.

Table 14.136. Registers for OUT1,2,3 as per OUT0 Above

| Register Address | Description                                 | (Same as) Address |
|------------------|---------------------------------------------|-------------------|
| 0x0117           | OUT1_PDN, OUT1_OE, OUT1_RDIV_FORCE2         | 0x0112            |
| 0x0118           | OUT1_FORMAT, _SYNC_EN, DIS_STATE, _CMOS_DRV | 0x0113            |

| Register Address | Description                                           | (Same as) Address |
|------------------|-------------------------------------------------------|-------------------|
| 0x0119           | OUT1_AMPL, OUT1_CM                                    | 0x0114            |
| 0x011A           | OUT1_MUX_SEL, OUT1_VDD_SEL_EN, OUT1_VDD_SEL, OUT1_INV | 0x0115            |
| 0x0126           | OUT2_PDN, OUT2_OE, OUT2_RDIV_FORCE2                   | 0x0112            |
| 0x0127           | OUT2_FORMAT, _SYNC_EN, DIS_STATE, _CMOS_DRV           | 0x0113            |
| 0x0128           | OUT2_AMPL, OUT2_CM                                    | 0x0114            |
| 0x0129           | OUT2_MUX_SEL, OUT2_VDD_SEL_EN, OUT2_VDD_SEL, OUT2_INV | 0x0115            |
| 0x012B           | OUT3_PDN, OUT3_OE, OUT3_RDIV_FORCE2                   | 0x0112            |
| 0x012C           | OUT3_FORMAT, _SYNC_EN, DIS_STATE, _CMOS_DRV           | 0x0113            |
| 0x012D           | OUT3_AMPL, OUT3_CM                                    | 0x0114            |
| 0x012E           | OUT3_MUX_SEL, OUT3_VDD_SEL_EN, OUT3_VDD_SEL, OUT3_INV | 0x0115            |

# Table 14.137. 0x013F-0x0140

| Reg Address | Bit Field | Туре | Setting Name        | Description                                              |
|-------------|-----------|------|---------------------|----------------------------------------------------------|
| 0x013F      | 7:0       | R/W  | OUTX_AL-<br>WAYS_ON | This setting is managed by CBPro during zero delay mode. |
| 0x0140      | 11:8      | R/W  | OUTX_AL-<br>WAYS_ON |                                                          |

# Table 14.138. 0x0141

| Reg Address | Bit Field | Туре | Setting Name            | Description  |
|-------------|-----------|------|-------------------------|--------------|
| 0x0141      | 5         | R/W  | OUT_DIS_LOL_MS<br>K     | Set by CBPro |
| 0x0141      | 7         | R/W  | OUT_DIS_MSK_LO<br>S_PFD | Set by CBPro |

# Table 14.139. 0x0145 Power Down All Outputs

| Reg Address | Bit Field | Туре | Setting Name | Description                 |
|-------------|-----------|------|--------------|-----------------------------|
| 0x0145      | 0         | R/W  | OUT_PDN_ALL  | 0: No effect                |
|             |           |      |              | 1: All drivers powered down |

## 14.3.3 Page 2 Registers Si5340

Table 14.140. 0x0202-0x0205 XAXB Frequency Adjust

| Reg Address | Bit Field | Туре | Setting Name          | Description                             |
|-------------|-----------|------|-----------------------|-----------------------------------------|
| 0x0202      | 7:0       | R/W  | XAXB_FREQ_OFF-<br>SET | 32 bit 2's complement offset adjustment |
| 0x0203      | 15:8      | R/W  | XAXB_FREQ_OFF-<br>SET |                                         |
| 0x0204      | 23:16     | R/W  | XAXB_FREQ_OFF-<br>SET |                                         |
| 0x0205      | 31:24     | R/W  | XAXB_FREQ_OFF-<br>SET |                                         |

The clock that is present on XAXB pins is used to create an internal frequency reference for the PLL. The XAXB\_FREQ\_OFFSET word is added to the M\_NUM to shift the VCO frequency to compensate for a crystal that does not have an 8 pf CL specification. The adjustment range is up to ±1000 ppm.

Table 14.141. 0x0206 PXAXB Divider Value

| Reg Address | Bit Field | Туре | Setting Name | Description                                       |
|-------------|-----------|------|--------------|---------------------------------------------------|
| 0x0206      | 1:0       | R/W  | PXAXB        | Sets the value for the divider on the XAXB input. |

- 0 = divider value 1
- 1 = divider value 2
- 2 = divider value 4
- 3 = divider value 8

The following registers configure the P-dividers, which are located at the four input clocks seen in Figure 2.2 Si5340 Detailed Block Diagram on page 11. ClockBuilder Pro calculates the correct values for the P-dividers.

Table 14.142. 0x0208-0x020D P0 Dividers

| Reg Address | Bit Field | Туре | Setting Name | Description           |
|-------------|-----------|------|--------------|-----------------------|
| 0x0208      | 7:0       | R/W  | P0           | 48-bit Integer Number |
| 0x0209      | 15:8      | R/W  | P0           |                       |
| 0x020A      | 23:16     | R/W  | P0           |                       |
| 0x020B      | 31:24     | R/W  | P0           |                       |
| 0x020C      | 39:32     | R/W  | P0           |                       |
| 0x020D      | 47:40     | R/W  | P0           |                       |

Table 14.143. 0x020E-0x0211 P0 Divider Enable/Set

| Reg Address | Bit Field | Туре | Setting Name | Description  |
|-------------|-----------|------|--------------|--------------|
| 0x020E      | 7:0       | R/W  | P0_SET       | Set by CBPro |
| 0x020F      | 15:8      | R/W  | P0_SET       |              |
| 0x0210      | 23:16     | R/W  | P0_SET       |              |
| 0x0211      | 31:24     | R/W  | P0_SET       |              |

Table 14.144. 0x0212-0x0217 P1 Dividers

| Reg Address | Bit Field | Туре | Setting Name | Description           |
|-------------|-----------|------|--------------|-----------------------|
| 0x0212      | 7:0       | R/W  | P1           | 48-bit Integer Number |
| 0x0213      | 15:8      | R/W  | P1           |                       |
| 0x0214      | 23:16     | R/W  | P1           |                       |
| 0x0215      | 31:24     | R/W  | P1           |                       |
| 0x0216      | 39:32     | R/W  | P1           |                       |
| 0x0217      | 47:40     | R/W  | P1           |                       |

#### Table 14.145. 0x0218-0x021B P1 Divider Enable/Set

| Reg Address | Bit Field | Туре | Setting Name | Description  |
|-------------|-----------|------|--------------|--------------|
| 0x0218      | 7:0       | R/W  | P1_SET       | Set by CBPro |
| 0x0219      | 15:8      | R/W  | P1_SET       |              |
| 0x021A      | 23:16     | R/W  | P1_SET       |              |
| 0x021B      | 31:24     | R/W  | P1_SET       |              |

## Table 14.146. 0x021C-0x0221 P2 Dividers

| Reg Address | Bit Field | Туре | Setting Name | Description           |
|-------------|-----------|------|--------------|-----------------------|
| 0x021C      | 7:0       | R/W  | P2           | 48-bit Integer Number |
| 0x021D      | 15:8      | R/W  | P2           |                       |
| 0x021E      | 23:16     | R/W  | P2           |                       |
| 0x021F      | 31:24     | R/W  | P2           |                       |
| 0x0220      | 39:32     | R/W  | P2           |                       |
| 0x0221      | 47:40     | R/W  | P2           |                       |

# Table 14.147. 0x0222-0x0225 P2 Divider Enable/Set

| Reg Address | Bit Field | Туре | Setting Name | Description  |
|-------------|-----------|------|--------------|--------------|
| 0x0222      | 7:0       | R/W  | P2_SET       | Set by CBPro |
| 0x0223      | 15:8      | R/W  | P2_SET       |              |
| 0x0224      | 23:16     | R/W  | P2_SET       |              |
| 0x0225      | 31:24     | R/W  | P2_SET       |              |

Table 14.148. 0x0226-0x022B P3 Dividers

| Reg Address | Bit Field | Туре | Setting Name | Description           |
|-------------|-----------|------|--------------|-----------------------|
| 0x0226      | 7:0       | R/W  | P3           | 48-bit Integer Number |
| 0x0227      | 15:8      | R/W  | P3           |                       |
| 0x0228      | 23:16     | R/W  | P3           |                       |
| 0x0229      | 31:24     | R/W  | P3           |                       |
| 0x022A      | 39:32     | R/W  | P3           |                       |
| 0x022B      | 47:40     | R/W  | P3           |                       |

Table 14.149. 0x022C-0x022F P3 Divider Enable/Set

| Reg Address | Bit Field | Туре | Setting Name | Description  |
|-------------|-----------|------|--------------|--------------|
| 0x022C      | 7:0       | R/W  | P3_SET       | Set by CBPro |
| 0x022D      | 15:8      | R/W  | P3_SET       |              |
| 0x022E      | 23:16     | R/W  | P3_SET       |              |
| 0x022F      | 31:24     | R/W  | P3_SET       |              |

Table 14.150. 0x0230 P Divider Update Bits

| Reg Address | Bit Field | Туре | Setting Name | Description                                                                    |
|-------------|-----------|------|--------------|--------------------------------------------------------------------------------|
| 0x0230      | 0         | S    | P0_UPDATE    | Must write a 1 to this bit to cause a change to the P0 divider to take effect. |
| 0x0230      | 1         | S    | P1_UPDATE    | Must write a 1 to this bit to cause a change to the P1 divider to take effect. |
| 0x0230      | 2         | S    | P2_UPDATE    | Must write a 1 to this bit to cause a change to the P2 divider to take effect. |
| 0x0230      | 3         | S    | P3_UPDATE    | Must write a 1 to this bit to cause a change to the P3 divider to take effect. |

Bits 7:4 of this register have no function and can be written to any value

Table 14.151. 0x0235-0x023A M Divider Numerator

| Reg Address | Bit Field | Туре | Setting Name | Description           |
|-------------|-----------|------|--------------|-----------------------|
| 0x0235      | 7:0       | R/W  | M_NUM        | 44-bit Integer Number |
| 0x0236      | 15:8      | R/W  | M_NUM        |                       |
| 0x0237      | 23:16     | R/W  | M_NUM        |                       |
| 0x0238      | 31:24     | R/W  | M_NUM        |                       |
| 0x0239      | 39:32     | R/W  | M_NUM        |                       |
| 0x023A      | 43:40     | R/W  | M_NUM        |                       |

Table 14.152. 0x023B-0x023E M Divider Denominator

| Reg Address | Bit Field | Туре | Setting Name | Description           |
|-------------|-----------|------|--------------|-----------------------|
| 0x023B      | 7:0       | R/W  | M_DEN        | 32-bit Integer Number |
| 0x023C      | 15:8      | R/W  | M_DEN        |                       |
| 0x023D      | 23:16     | R/W  | M_DEN        |                       |
| 0x023E      | 31:24     | R/W  | M_DEN        |                       |

The M-divider numerator and denominator is determined by ClockBuilder Pro for a given frequency plan.

Table 14.153. 0x023F M Divider Update Bit

| Reg Address | Bit Field | Туре | Setting Name | Description                                                           |
|-------------|-----------|------|--------------|-----------------------------------------------------------------------|
| 0x023F      | 0         | S    | _            | Must write a 1 to this bit to cause M divider changes to take effect. |

Bits 7:1 of this register have no function and can be written to any value

Table 14.154. 0x0250-0x0252 R0 Divider

| Reg Address | Bit Field | Туре | Setting Name | Description                                                              |
|-------------|-----------|------|--------------|--------------------------------------------------------------------------|
| 0x0250      | 7:0       | R/W  | R0_REG       | 24-bit Integer Number. Divide value = (R0_REG+1) x 2                     |
| 0x0251      | 15:8      | R/W  | R0_REG       | To set R0 = 2, set OUT0_RDIV_FORCE2 = 1, and then                        |
| 0x0252      | 23:16     | R/W  | R0_REG       | the R0_REG value is irrelevant.  When OUT0_RDIV_FORCE2 = 0, then setting |
|             |           |      |              | R0_REG = 0 will disable the divider.                                     |

The final output R dividers are even dividers beginning with divide-by-2. While all other values follow the formula in the bit description above, divide-by-2 requires an extra bit to be set. For divide-by-2, set OUT0\_RDIV\_FORCE2 = 1. See the description for register bit 0x0112[2] in this register map.

The R1-R3 dividers follow the same format as the R0 divider description above.

Table 14.155. R Dividers for Output 1,2,3

| Register Address | Setting Name | Size                  | Same as Address |
|------------------|--------------|-----------------------|-----------------|
| 0x0253-0x0255    | R1_REG       | 24-bit Integer Number | 0x0250-0x0252   |
| 0x025C-0x025E    | R2_REG       | 24-bit Integer Number | 0x0250-0x0252   |
| 0x025F-0x0261    | R3_REG       | 24-bit Integer Number | 0x0250-0x0252   |

Table 14.156. 0x026B-0x0272 Design ID

| Reg Address         | Bit Field | Туре | Setting Name | Description                                                                                                    |
|---------------------|-----------|------|--------------|----------------------------------------------------------------------------------------------------|
| 0x026B              | 7:0       | R/W  | DESIGN_ID0   | ASCII encoded string defined by CBPro user, with user                                                          |
| 0x026C              | 15:8      | R/W  | DESIGN_ID1   | defined space or null padding of unused characters. A user will normally include a configuration ID + revision |
| 0x026D              | 23:16     | R/W  | DESIGN_ID2   | ID. For example, "ULT.1A" with null character padding sets:                                                    |
| 0x026E              | 31:24     | R/W  | DESIGN_ID3   | DESIGN ID0: 0x55                                                                                               |
| 0x026F              | 39:32     | R/W  | DESIGN_ID4   | DESIGN ID1: 0x4C                                                                                               |
| 0x0270              | 47:40     | R/W  | DESIGN_ID5   | DESIGN_ID2: 0x54                                                                                               |
| 0x0271              | 55:48     | R/W  | DESIGN_ID6   | DESIGN ID3: 0x2E                                                                                               |
| 0x0272              | 63:56     | R/W  | DESIGN_ID7   | DESIGN_ID4: 0x31                                                                                               |
|                     |           |      |              | DESIGN_ID5: 0x41                                                                                               |
|                     |           |      |              | DESIGN_ID6:0x 00                                                                                               |
| Desistare 0x020D 0x |           |      |              | DESIGN_ID7: 0x00                                                                                               |

Registers 0x026B - 0x0272 can also be used as User Scratch.

Table 14.157. 0x0278-0x027C OPN Identifier

| Reg Address | Bit Field | Туре | Setting Name | Description                                                      |
|-------------|-----------|------|--------------|------------------------------------------------------------------|
| 0x0278      | 7:0       | R/W  | OPN_ID0      | OPN unique identifier. ASCII encoded. For example,               |
| 0x0279      | 15:8      | R/W  | OPN_ID1      | with OPN:                                                        |
| 0x027A      | 23:16     | R/W  | OPN_ID2      | 5340C-A12345-GM, 12345 is the OPN unique identifier, which sets: |
| 0x027B      | 31:24     | R/W  | OPN_ID3      | OPN_ID0: 0x31                                                    |
| 0x027C      | 39:32     | R/W  | OPN_ID4      | OPN_ID1: 0x32                                                    |
|             |           |      |              | OPN_ID2: 0x33                                                    |
|             |           |      |              | OPN_ID3: 0x34                                                    |
|             |           |      |              | OPN_ID4: 0x35                                                    |

Part numbers are of the form:

Si<Part Num Base><Grade>-<Device Revision><OPN ID>-<Temp Grade><Package ID>

Examples:

#### Si5340C-A12345-GM

Applies to a "custom" OPN (Ordering Part Number) device. These devices are factory pre-programmed with the frequency plan and all other operating characteristics defined by the user's ClockBuilder Pro project file.

#### Si5340C-A-GM

Applies to a "base" or "blank" OPN device. Base devices are factory pre-programmed to a specific base part type (e.g., Si5340 but exclude any user-defined frequency plan or other user-defined operating characteristics selected in ClockBuilder Pro.

# Table 14.158. 0x027D OPN Revision

| Reg Address | Bit Field | Туре | Setting Name | Description                                                                     |
|-------------|-----------|------|--------------|---------------------------------------------------------------------------------|
| 0x27D       | 7:0       | R/W  | OPN_Revision | ClockBuilder Pro sets this value based upon changes to the NVM for a given OPN. |

## Table 14.159. 0x027E Baseline ID

| Reg Address | Bit Field | Туре | Setting Name | Description                                                                      |
|-------------|-----------|------|--------------|----------------------------------------------------------------------------------|
| 0x27E       | 7:0       | R/W  | BaseLine ID  | An identifier for the device NVM without the frequency plan programmed into NVM. |

# 14.3.4 Page 3 Registers Si5340

Table 14.160. 0x0302-0x0307 N0 Numerator

| Reg Address | Bit Field | Туре | Setting Name | Description           |
|-------------|-----------|------|--------------|-----------------------|
| 0x0302      | 7:0       | R/W  | N0_NUM       | 44-bit Integer Number |
| 0x0303      | 15:8      | R/W  | N0_NUM       |                       |
| 0x0304      | 23:16     | R/W  | N0_NUM       |                       |
| 0x0305      | 31:24     | R/W  | N0_NUM       |                       |
| 0x0306      | 39:32     | R/W  | N0_NUM       |                       |
| 0x0307      | 43:40     | R/W  | N0_NUM       |                       |

The N dividers are interpolative dividers that are used as output dividers that feed into the R dividers. ClockBuilder Pro calculates the correct values for the N-dividers.

Table 14.161. 0x0308-0x030B N0 Denominator

| Reg Address | Bit Field | Туре | Setting Name | Description           |
|-------------|-----------|------|--------------|-----------------------|
| 0x0308      | 7:0       | R/W  | N0_DEN       | 32-bit Integer Number |
| 0x0309      | 15:8      | R/W  | N0_DEN       |                       |
| 0x030A      | 23:16     | R/W  | N0_DEN       |                       |
| 0x030B      | 31:24     | R/W  | N0_DEN       |                       |

Table 14.162. 0x030C N0 Divider Update Bit

| Reg Address | Bit Field | Туре | Setting Name | Description                                                            |
|-------------|-----------|------|--------------|------------------------------------------------------------------------|
| 0x030C      | 0         | S    | N0_UPDATE    | Must write a 1 to this bit to cause N0 divider changes to take effect. |

Table 14.163. N Dividers for N1, N2, N3

| Register Address | Setting Name | Size                  | Same as Address |
|------------------|--------------|-----------------------|-----------------|
| 0x030D-0x0312    | N1_NUM       | 48-bit Integer Number | 0x0302-0x0307   |
| 0x0313-0x0316    | N1_DEN       | 32-bit Integer Number | 0x0308-0x030B   |
| 0x0318-0x031D    | N2_NUM       | 48-bit Integer Number | 0x0302-0x0307   |
| 0x031E-0x0321    | N2_DEN       | 32-bit Integer Number | 0x0308-0x030B   |
| 0x0323-0x0328    | N3_NUM       | 48-bit Integer Number | 0x0302-0x0307   |
| 0x0329-0x032C    | N3_DEN       | 32-bit Integer Number | 0x0308-0x030B   |

Table 14.164. 0x0317 N1 Divider Update Bit

| Reg Address | Bit Field | Туре | Setting Name | Description                                                            |
|-------------|-----------|------|--------------|------------------------------------------------------------------------|
| 0x0317      | 0         | S    | N1_UPDATE    | Must write a 1 to this bit to cause N1 divider changes to take effect. |

#### Table 14.165. 0x0322 N2 Divider Update Bit

| Reg Address | Bit Field | Туре | Setting Name | Description                                                            |
|-------------|-----------|------|--------------|------------------------------------------------------------------------|
| 0x0322      | 0         | S    | N2_UPDATE    | Must write a 1 to this bit to cause N2 divider changes to take effect. |

#### Table 14.166. 0x032D N3 Divider Update Bit

| Reg Address | Bit Field | Туре | Setting Name | Description                                                            |
|-------------|-----------|------|--------------|------------------------------------------------------------------------|
| 0x032D      | 0         | S    | _            | Must write a 1 to this bit to cause N3 divider changes to take effect. |

#### Table 14.167. 0x0338 All N Dividers Update Bit

| Reg Add | lress | Bit Field | Туре | Setting Name | Description                                                                                                    |
|---------|-------|-----------|------|--------------|----------------------------------------------------------------------------------------------------|
| 0x033   | 88    | 1         | S    | N_UPDATE     | Writing a 1 to this bit will update all N dividers to the latest value written to them. A specific N divider that has not been changed will not be affected by writing a 1 to this bit. When this bit is written to a 1, all other bits in this byte should only be written to a 0. |

#### Table 14.168. 0x0339 FINC/FDEC Masks

| Reg Address | Bit Field | Туре | Setting Name | Description                    |
|-------------|-----------|------|--------------|--------------------------------|
| 0x0339      | 3:0       | R/W  | N_FSTEP_MSK  | 0 to enable FINC/FDEC updates  |
|             |           |      |              | 1 to disable FINC/FDEC updates |

- Bit 0 corresponds to MultiSynth N0 N\_FSTEP\_MSK 0x0339[0]
- Bit 1 corresponds to MultiSynth N1 N\_FSTEP\_MSK 0x0339[1]
- Bit 2 corresponds to MultiSynth N2 N\_FSTEP\_MSK 0x0339[2]
- Bit 3 corresponds to MultiSynth N3 N\_FSTEP\_MSK 0x0339[3]

There is one mask bit for each of the four N dividers.

Table 14.169. 0x033B-0x0340 N0 Frequency Step Word

| Reg Address | Bit Field | Туре | Setting Name | Description           |
|-------------|-----------|------|--------------|-----------------------|
| 0x033B      | 7:0       | R/W  | N0_FSTEPW    | 44-bit Integer Number |
| 0x033C      | 15:8      | R/W  | N0_FSTEPW    |                       |
| 0x033D      | 23:16     | R/W  | N0_FSTEPW    |                       |
| 0x033E      | 31:24     | R/W  | N0_FSTEPW    |                       |
| 0x033F      | 39:32     | R/W  | N0_FSTEPW    |                       |
| 0x0340      | 43:40     | R/W  | N0_ FSTEPW   |                       |

This is a 44-bit integer value which is directly added (FDEC) or subtracted (FINC) from the Nx\_NUM parameter when FINC or FDEC is asserted. ClockBuilder Pro calculates the correct values for the N0 Frequency Step Word. Each N divider has the ability to add or subtract up to a 44-bit value. The Nx\_NUM register value does not change when an FINC or FDEC is performed so that the starting point of Nx\_NUM is in the Nx\_NUM register.

# Table 14.170. Frequency Step Word for N1, N2, N3

| Register Address | Setting Name | Size                  | Same as Address |
|------------------|--------------|-----------------------|-----------------|
| 0x0341-0x0346    | N1_FSTEPW    | 44-bit Integer Number | 0x033B-0x0340   |
| 0x0347-0x034C    | N2_FSTEPW    | 44-bit Integer Number | 0x033B-0x0340   |
| 0x034D-0x0352    | N3_FSTEPW    | 44-bit Integer Number | 0x033B-0x0340   |

#### 14.3.5 Page 9 Registers Si5340

Table 14.171. 0x090E XAXB Configuration

| Reg Address | Bit Field | Туре | Setting Name   | Description                                                        |
|-------------|-----------|------|----------------|--------------------------------------------------------------------|
| 0x090E      | 0         | R/W  | XAXB_EXTCLK_EN | 0 to use a crystal at the XAXB pins                                |
|             |           |      |                | 1 to use an external clock source at the XAXB pins                 |
|             |           |      |                | A single ended clock must be applied at the XA input.              |
| 0x090E      | 1         | R/W  | XAXB_PDNB      | 0-Power down the oscillator and buffer circuitry at the XA/XB pins |
|             |           |      |                | 1- No power down                                                   |

#### Table 14.172. 0x091C Enable Zero Delay Mode

| Reg Address | Bit Field | Туре | Setting Name | Description                           |
|-------------|-----------|------|--------------|---------------------------------------|
| 0x091C      | 2:0       | R/W  | ZDM_EN       | 3 = Zero delay mode.                  |
|             |           |      |              | 4 = Normal mode.                      |
|             |           |      |              | All other values must not be written. |

#### Table 14.173. 0x0943 Status and Control I/O Voltage Select

| Reg Address | Bit Field | Туре | Setting Name | Description                      |
|-------------|-----------|------|--------------|----------------------------------|
| 0x0943      | 0         | R/W  | IO_VDD_SEL   | 0 for 1.8 V external connections |
|             |           |      |              | 1 for 3.3 V external connections |

The IO\_VDD\_SEL configuration bit selects the option of operating the serial interface voltage thresholds from the VDD or the VDDA pin. By default the IO\_VDD\_SEL bit is set to the VDD option. The serial interface pins are always 3.3 V tolerant even when the device's VDD pin is supplied from a 1.8 V source. When the I²C or SPI host is operating at 3.3 V and the Si5341/40 IO\_VDD\_SEL = 1.8 V, the host must write the IO\_VDD\_SEL configuration bit to the VDDA option. This will ensure that both the host and the serial interface are operating at the optimum voltage thresholds. The IO\_VDD\_SEL bit also affects the status pin levels and control pin thresholds. When IO\_VDD\_SEL = 0, the status outputs will have a VOH of ~1.8 V. When IO\_VDD\_SEL = 1 the status outputs will have a VOH of ~3.3 V. When IO\_VDD\_SEL = 0, the control input pins will have an input threshold based upon the VDD supply voltage of 1.8 V. When IO\_VDD\_SEL = 1, the control input pins will have an input threshold based upon the VDDA supply voltage of 3.3 V. The IO\_VDD\_SEL bit has no effect on the LOL or LOSXAXB pins VOH or VOL. See Table 4 and Table 6 of the Si5341/40 data sheet for details.

Table 14.174. 0x0949 Clock Input Control

| Reg Address | Bit Field | Туре | Setting Name | Description                                            |
|-------------|-----------|------|--------------|--------------------------------------------------------|
| 0x0949      | 3:0       | R/W  | IN_EN        | Enables for the four inputs clocks, IN0 through FB_IN. |
|             |           |      |              | 1 to enable, 0 to disable                              |

- Input 0 corresponds to IN EN 0x0949 [0]
- Input 1 corresponds to IN\_EN 0x0949 [1]
- Input 2 corresponds to IN EN 0x0949 [2]
- FB\_IN corresponds to IN\_EN 0x0949 [3]

## Table 14.175. 0x094A Input Clock Routing Enable

| Reg Address | Bit Field | Туре | Setting Name  | Description                                                                                                    |
|-------------|-----------|------|---------------|----------------------------------------------------------------------------------------------------|
| 0x094A      | 6:4       | R/W  | INx_TO_PFD_EN | When = 1, enables the routing of the 3 input clocks IN0,1,2 to the Phase Detector. Each bit corresponds to the inputs as follows [6:4] = [IN2 IN1 IN0]. IN_SEL is used to select the input clock that is applied to the phase detector. |

#### Table 14.176. 0x095E

| Reg Address | Bit Field | Туре | Setting Name | Description  |
|-------------|-----------|------|--------------|--------------|
| 0x095E      | 0         | R/W  | M_INTEGER    | Set by CBPro |

#### 14.3.6 Page A Registers Si5340

## Table 14.177. 0x0A03 N Divider Clocks

| Reg Address | Bit Field | Type | Name             | Description                                                                                                    |
|-------------|-----------|------|------------------|----------------------------------------------------------------------------------------------------|
| 0x0A03      | 3:0       | R/W  | N_CLK_TO_OUTX_EN | Bits in this field correspond to the N dividers as [N3 N2 N1 N0]. If an N divider is used, the corresponding bit must be 1. See also registers 0x0A05 and 0x0B4A[3:0] |

#### Table 14.178. 0x0A04 N Divider Phase Interpolator Bypass

| Reg Address | Bit Field | Туре | Name    | Description                                                                                                    |
|-------------|-----------|------|---------|----------------------------------------------------------------------------------------------------|
| 0x0A04      | 3:0       | R/W  | N_PIBYP | Bypasses the Phase Interpolator of the N Multisynth divider. Set to a 1 when the value of N divider is integer and will not be used as a DCO. Set to a 0 when the value of N is fractional (used as a DCO). Slightly lower output jitter may occur when the Phase Interpolator is bypassed (=1). Bits in this field correspond to the N dividers as [N3 N2 N1 N0] |

A soft reset reg 0x001C [0] should be asserted after changing any of these bits. If it is expected that any of the N dividers will be changing from integer to fractional, it is recommended that the corresponding bits be initialized to 0 so that when the change from integer to fractional occurs there will be no need for a soft reset. For this reason DCO (digitally controlled oscillator) and FOTF (frequency on the fly) applications should have zeros for these bits. See DCO Applications with Jitter Attenuators.

## Table 14.179. 0x0A05 N Divider Power Down

| Reg Address | Bit Field | Туре | Name   | Description                                                                                                    |
|-------------|-----------|------|--------|----------------------------------------------------------------------------------------------------|
| 0x0A05      | 3:0       | R/W  | N_PDNB | Powers down the N divider. If an N divider is not used, set the respective bit to 0 to power it down. Bits in this field correspond to the N dividers as [N3 N2 N1 N0]. See also registers 0x0A03 and 0x0B4A[3:0] |

# 14.3.7 Page B Registers Si5340

# Table 14.180. 0x0B2E Synchronous Output Disable Timeout Value

| Reg Address | Bit Field | Туре | Setting Name            | Description                                                                |
|-------------|-----------|------|-------------------------|----------------------------------------------------------------------------|
| 0x0B2E      | 6:0       | R/W  | MS_OD_G_TIME-<br>OUT    | Controls the synchronous output disable timeout value during a hard reset. |
| 0x0B2E      | 7         | R/W  | MS_OD_G_TIME-<br>OUT_EN |                                                                            |

## Table 14.181. 0x0B4A Divider Clock Disables

| Re | g Address | Bit Field | Туре | Setting Name | Description                                                                                                    |
|----|-----------|-----------|------|--------------|----------------------------------------------------------------------------------------------------|
|    | 0x0B4A    | 3:0       | R/W  | N_CLK_DIS    | Controls the clock to the N divider. If an N divider is used the corresponding bit must be 0. [N3 N2 N1 N0]. See also registers 0x0A03 and 0x0A05. |

# Table 14.182. 0x0B57

| Reg Address | Bit Field | Туре | Name                   | Description  |
|-------------|-----------|------|------------------------|--------------|
| 0x0B57      | 7:0       | R/W  | VCO_RESET_CAL-<br>CODE | 12-bit value |
| 0x0B58      | 11:8      | R/W  | VCO_RESET_CAL-<br>CODE |              |

# 15. Appendix—Setting the Differential Output Driver to Non-Standard Amplitudes

In some applications it may be desirable to have larger or smaller differential amplitudes than produced by the standard LVPECL and LVDS settings, as selected by CBPro. In these cases, the following information describes how to implement these amplitudes by writing to the OUTx\_CM and OUTx\_AMPL setting names. Contact Silicon Labs for assistance if you want your custom configured device to be programmed for any of the settings in this appendix.

The differential output driver has a variable output amplitude capability and 2 basic formats, normal and low power format. The difference between these two formats is that the normal format has an output impedance of  $\sim$ 100 ohms differential and the low power format has an output impedance of > 500  $\Omega$  differential. Note that the rise/fall time is slower when using the Low Power Differential Format. See the Si5341/40 data sheet for the rise/fall time specifications.

If the standard LVDS or LVPECL compatible output amplitudes will not work for a particular application, the variable amplitude capability can be used to achieve higher or lower amplitudes. For example, a "CML" format is sometimes desired for an application. However, CML is not a defined standard and hence the amplitude of a CML signal for one receiver may be different than that of another receiver.

When the output amplitude needs to be different than standard LVDS or LVPECL, the Common Mode Voltage settings must be set as shown in the table below. No settings other than the ones in the table below are supported as the signal integrity could be compromised. In addition the output driver should be ac-coupled to the load so that the common mode voltage of the driver is not affected by the load.

Table 15.1. Output Differential Common-Mode Voltage Settings

| VDDOx(Volts) | Differential Format | OUTx_FORMAT | Common Mode Volt-<br>age(Volts) | OUTx_CM |
|--------------|---------------------|-------------|---------------------------------|---------|
| 3.3          | Normal              | 0x1         | 2.0                             | 0xB     |
| 3.3          | Low Power           | 0x2         | 1.6                             | 0x7     |
| 2.5          | Normal              | 0x1         | 1.3                             | 0xC     |
| 2.5          | Low Power           | 0x2         | 1.1                             | 0xA     |
| 1.8          | Normal              | 0x1         | 0.8                             | 0xD     |
| 1.8          | Low Power           | 0x2         | 0.8                             | 0xD     |

The differential amplitude can be set as shown in the following table:

| OUTx_AMPL | Normal Differential Format(Vpp SE mV–Typ- | Low Power Differential      |  |
|-----------|-------------------------------------------|-----------------------------|--|
|           | ical)                                     | Format(Vpp SE mV – Typical) |  |
| 0         | 130                                       | 200                         |  |
| 1         | 230                                       | 400                         |  |
| 2         | 350                                       | 620                         |  |
| 3         | 450                                       | 820                         |  |
| 4         | 575                                       | 1010                        |  |
| 5         | 700                                       | 1200                        |  |
| 6         | 810                                       | 13501                       |  |
| 7         | 920                                       | 16001                       |  |

See the register map portion of this document for additional information about OUTx\_FORMAT, OUTx\_CM and OUTx\_AMPL. Contact Silicon Labs for assistance at if you require a factory-programmed device to be configured for any of the output driver settings in this appendix.

## 16. Revision History

#### **Revision 1.2**

#### May 2020

- · Removed section on Output Delay Control
- · Removed section on Supply Voltage
- Changes made to section 3.2 NVM Programming
- · Added details to the ZDM section 5.5 Zero Delay Mode
- · Removed tool version tables
- Removed SOFTCAL setting in register 0x001C[5]
- Register 0x001E bit field 1 type changed from S to R/W and bit 2 description changed
- · Corrected description for register 0x00E2
- Changed Type of registers 0x00F6, 0x00F7 and 0x00F8 from R/W to R
- Added table for register 0x00FE (Device Ready)
- · Added table for register 0x013F and 0x0140
- Added Note below table 15.41 and 15.131
- · Added description for register 0x0141
- · Removed the User Scratch table
- · Added table for registers 0x013F and 0x0140
- · Description and type added for P0, P1, P2 and P3 divider Enable/Set tables
- · Description added for table for M divider numerator
- · Text below table for R0 REG updated
- · Text added below Design\_ID registers table to indicate User Scratch
- · Removed tables about Nx DELAY registers
- Description added for register 0x095E
- · Text added below about register 0x0A04
- · Added description for register 0x0B2E
- · Added description for register 0x0B44

#### **Revision 1.1**

July 20, 2017

· Updated Dynamic PLL Section.

#### **Revision 1.0**

July 28, 2016

· Initial release.

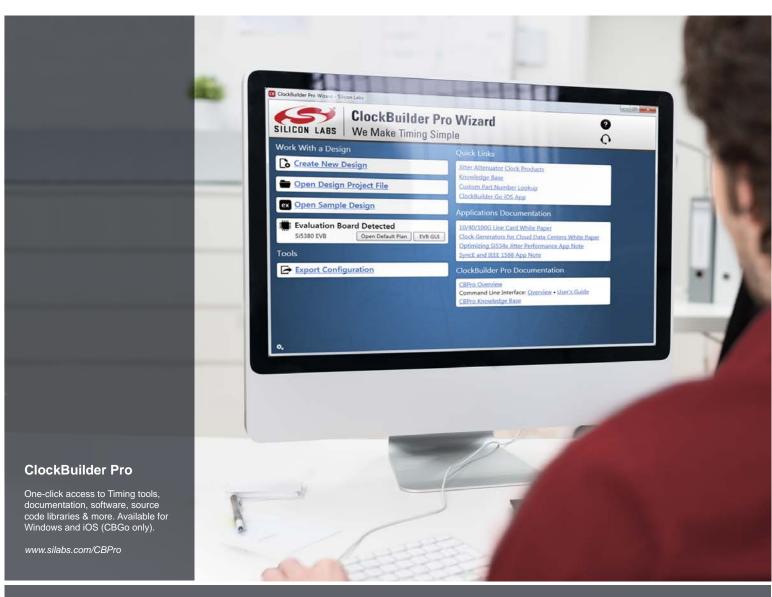

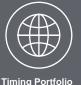

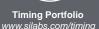

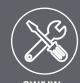

SW/HW www.silabs.com/CBPro

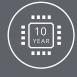

Quality www.silabs.com/quality

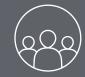

Support and Community community.silabs.com

Silicon Labs intends to provide customers with the latest, accurate, and in-depth documentation of all peripherals and modules available for system and software implementers using or intending to use the Silicon Labs products. Characterization data, available modules and peripherals, memory sizes and memory addresses refer to each specific device, and "Typical" parameters provided can and do vary in different applications. Application examples described herein are for illustrative purposes only. Silicon Labs reserves the right to make changes without further notice to the product information, specifications, and descriptions herein, and does not give warranties as to the accuracy or completeness of the included information. Without prior notification, Silicon Labs may update product firmware during the manufacturing process for security or reliability reasons. Such changes will not alter the specifications or the performance of the product. Silicon Labs shall have no liability for the consequences of use of the information supplied in this document. This document does not imply or expressly grant any license to design or fabricate any integrated circuits. The products are not designed or authorized to be used within any FDA Class III devices, applications for which FDA premarket approval is required, or Life Support Systems without the specific written consent of Silicon Labs. A "Life Support System" is any product or system intended to support or sustain life and/or health, which, if it fails, can be reasonably expected to result in significant personal injury or death. Silicon Labs products are not designed or authorized for military applications. Silicon Labs products shall under no circumstances be used in weapons of mass destruction including (but not limited to) nuclear, biological or chemical weapons, or missiles capable of delivering such weapons. Silicon Labs disclaims all express and implied warranties and shall not be responsible or liable for any injuries or damages related to use of a Silicon Labs product in such unauthorized applications.

#### Trademark Information

Silicon Laboratories Inc.®, Silicon Laboratories®, Silicon Labs®, SiLabs® and the Silicon Labs logo®, Bluegiga®, Bluegiga Logo®, ClockBuilder®, CMEMS®, DSPLL®, EFM®, EFM32®, EFR, Ember®, Energy Micro, Energy Micro logo and combinations thereof, "the world's most energy friendly microcontrollers", Ember®, EZLink®, EZRadio®, EZRadioPRO®, Gecko®, Gecko OS, Gecko OS Studio, ISOmodem®, Precision32®, ProSLIC®, Simplicity Studio®, SiPHY®, Telegesis, the Telegesis Logo®, USBXpress®, Zentri, the Zentri logo and Zentri DMS, Z-Wave®, and others are trademarks or registered trademarks of Silicon Labs. ARM, CORTEX, Cortex-M3 and THUMB are trademarks or registered trademarks of ARM Holdings. Keil is a registered trademark of ARM Limited. Wi-Fi is a registered trademark of the Wi-Fi Alliance. All other products or brand names mentioned herein are trademarks of their respective holders.

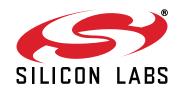

Silicon Laboratories Inc. 400 West Cesar Chavez Austin, TX 78701